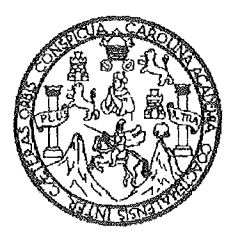

Universidad de San Carlos de Guatemala Facultad de Ingeniería Escuela de Ingeniería Civil

# DISEÑO DEL SISTEMA DE ABASTECIMIENTO DE AGUA POTABLE DE LA ALDEA COMUNIDAD DE RUIZ, MUNICIPIO DE SAN JUAN SACATEPÉQUEZ, DEPARTAMENTO DE GUATEMALA

## EDYN IVÁN ARDEANO BOROR

Asesorado por Ing. Oscar Argueta Hernández

Guatemala, febrero de 2011

### UNIVERSIDAD DE SAN CARLOS DE GUATEMALA

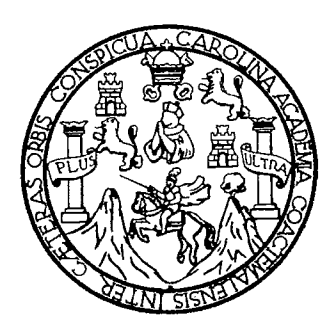

**FACULTAD DE INGENIERÍA** 

# DISEÑO DEL SISTEMA DE ABASTECIMIENTO DE AGUA POTABLE DE LA ALDEA COMUNIDAD DE RUIZ, MUNICIPIO DE SAN JUAN SACATEPÉQUEZ, DEPARTAMENTO DE GUATEMALA

TRABAJO DE GRADUACIÓN

## PRESENTADO A JUNTA DIRECTIVA DE LA FACULTAD DE INGENIERÍA POR:

## EDYN IVÁN ARDEANO BOROR

ASESORADO POR: ING. OSCAR ARGUETA HERNÁNDEZ

AL CONFERÍRSELE EL TÍTULO DE **INGENIERO CIVIL** 

GUATEMALA, FEBRERO DE 2011

### UNIVERSIDAD DE SAN CARLOS DE GUATEMALA

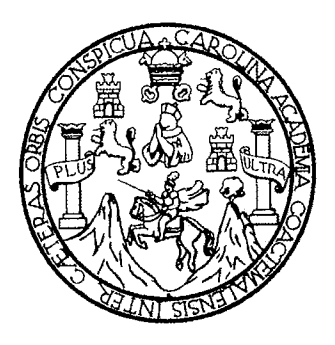

# NÓMINA DE JUNTA DIRECTIVA

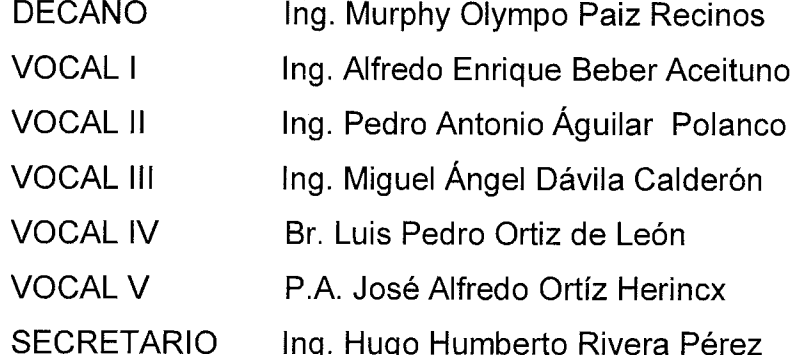

## TRIBUNAL QUE PRACTICÓ EL EXAMEN GENERAL PRIVADO

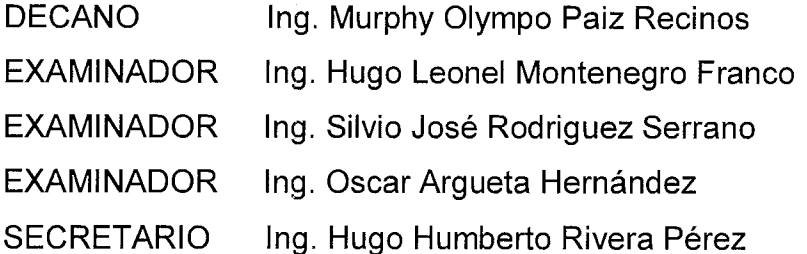

÷

# HONORABLE TRIBUNAL EXAMINADOR

Cumpliendo con los preceptos que establece la ley de la Universidad de San Carlos de Guatemala, presento a su consideración mi trabajo de graduación titulado:

# DISEÑO DEL SISTEMA DE ABASTECIMIENTO DE AGUA POTABLE DE LA ALDEA COMUNIDAD DE RUIZ, MUNICIPIO DE SAN JUAN SACATEPÉQUEZ, DEPARTAMENTO DE GUATEMALA

Tema que me fue asignado por la Dirección de la Escuela de Ingeniería Civil, con fecha 6 de abril de 2010.

Edyn Iván Ardéano Boror

UNIVERSIDAD DE SAN CARLOS **DE GUATEMALA** 

**FACULTAD DE INGENIERÍA** 

**UNIDAD DE EPS** 

Guatemala 10 de noviembre de 2010. Ref.EPS.DOC.1127.11.10.

Inga. Norma Ileana Sarmiento Zeceña de Serrano Directora Unidad de EPS Facultad de Ingeniería Presente

Estimada Ingeniera Sarmiento Zeceña.

Por este medio atentamente le informo que como Asesor-Supervisor de la Práctica del Ejercicio Profesional Supervisado (E.P.S.), del estudiante universitario Edyn Iván Ardeano Boror de la Carrera de Ingeniería Civil, con carné No. 9713378, procedí a revisar el informe final, cuyo título es "DISEÑO DEL SISTEMA DE ABASTECIMIENTO DE AGUA POTABLE DE LA ALDEA COMUNIDAD DE RUIZ, MUNICIPIO DE SAN JUAN SACATEPÉQUEZ, DEPARTAMENTO DE GUATEMALA".

En tal virtud, LO DOY POR APROBADO, solicitándole darle el trámite respectivo.

Sin otro particular, me es grato suscribirme.

Atentamente, "Id y Enseñad a Todos" Ing. Oscar Angueta Hernández Asesor-Supervisor de EPS Área de Ingeniería Civil piversidad de San Carlos de Guatemara ASESOR(A)-SUPERVISOR(A) DE EPS Unidad de Prácticas de Ingeniería y EPS Facultad de Ingenieria

c.c. Archivo  $OAH/ra$ 

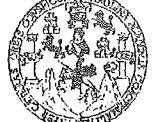

FACULTAD DE INGENIERÍA

**UNIDAD DE EPS** 

Guatemala, 10 de noviembre de 2010. Ref.EPS.D.833.11.10

Ing. Hugo Leonel Montenegro Franco Director Escuela de Ingeniería Civil Facultad de Ingeniería Presente

Estimado Ingeniero Montenegro Franco.

Por este medio atentamente le envío el informe final correspondiente a la práctica del Ejercicio "DISEÑO **DEL** Profesional Supervisado,  $(E.P.S)$ titulado **SISTEMA** DE ABASTECIMIENTO DE AGUA POTABLE DE LA ALDEA COMUNIDAD DE RUIZ, MUNICIPIO DE SAN JUAN SACATEPÉQUEZ, DEPARTAMENTO DE GUATEMALA" que fue desarrollado por el estudiante universitario Edyn Iván Ardeano Boror, quien fue debidamente asesorado y supervisado por el Ing. Oscar Argueta Hernández.

Por lo que habiendo cumplido con los objetivos y requisitos de ley del referido trabajo y existiendo la aprobación del mismo por parte del Asesor -Supervisor de EPS, en mi calidad de Directora apruebo su contenido solicitándole darle el trámite respectivo.

Sin otro particular, me es grato suscribirme.

Atentamente, "Id y Enseñad a Todos"

Inga. Norma Ile le Serrano Directora ,Thaidac<sup>h</sup>the EI

NISZ/ra

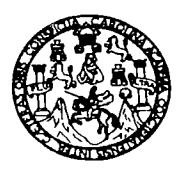

UNIVERSIDAD DE SAN CARLOS DE GUATEMALA FACULTAD DE INGENIERÍA ESCUELA DE INGENIERÍA CIVIL www.ingenieria-usac.edu.gt

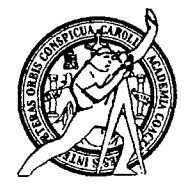

Guatemala. 12 de noviembre de 2010

Ingeniero Hugo Leonel Montenegro Franco Director de la Escuela de Ingeniería Civil Facultad de Ingeniería Presente

Estimado Ing. Montenegro.

Le informo que he revisado el trabajo de graduación DISEÑO DEL SISTEMA DE ABASTECIMIENTO DE AGUA POTABLE DE LA ALDEA COMUNIDAD DE RUIZ, MUNICIPIO DE SAN JUAN SACATEPÉQUEZ, DEPARTAMENTO DE GUATEMALA desarrollado por el estudiante de Ingeniería Civil Edyn Iván Ardeano Boror, quien contó con la asesoría del Ing. Oscar Arqueta Hernández

Considero este trabajo bien desarrollado y representa un aporte para la comunidad del área y habiendo cumplido con los objetivos del referido trabajo doy mi aprobación al mismo solicitando darle el trámite respectivo.

Atentamente,

NSEÑAD A TODOS ID Y H FACULTAD DE INGENIERIA  $CUE$ DEPARTAMENTO  $DE$ HIDRAULICA USAC Ing. Rafael mique Morales O Ichaa Revisor por el Departamento de Hidráulica

/bbdeb.

Más de 13/1<sup>Hnos</sup> de Trabajo Académico y Mejora Continua

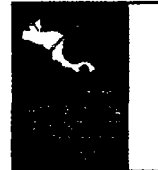

PROGRAMA DE INGENIERÍA CIVIL ACREDITADO POR

a<br><del>Arencia Centroamericana</del> de reditación de Programas de Arquitectura e Ingeniería PERÍODO 2009 - 2012

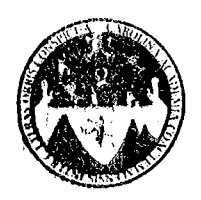

UNIVERSIDAD DE SAN CARLOS DE GUATEMALA FACULTAD DE INGENIERÍA **ESCUELA DE INGENIERÍA CIVIL** www.ingenieria-usac.edu.gt

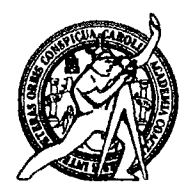

El Director de la Escuela de Ingeniería Civil, después de conocer el dictamen del Asesor Ing. Oscar Argueta Hernández y de la Directora de la Unidad de E.P.S. Inga. Norma Ileana Sarmiento Zeceña, al trabajo de graduación del estudiante Edyn Iván Ardeano Boror, titulado DISEÑO DEL SISTEMA DE ABASTECIMIENTO DE AGUA POTABLE DE LA ALDEA COMUNIDAD DE RUIZ, MUNICIPIO DE SAN JUAN SACATEPÉQUEZ, DEPARTAMENTO DE GUATEMALA, da por este medio su aprobación a dicho trabajo.

CIDAD DE SAN CAR ermin CUELA DE INGENERIA CIVIL **SRECTOR** Ing. Hugo Leonel Montenegro Franco **CULTAD DE INGÍ** 

Guatemala, febrero de 2011

/bbdeb.

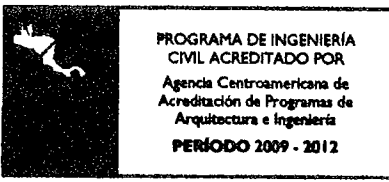

Más de 13/7 <sup>Años</sup> de Trabajo Académico y Mejora Continua

Universidad de San Carlos De Guatemala

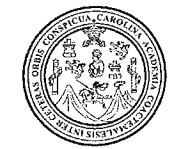

Facultad de Ingeniería Decanato

Ref. DTG.050.2011

El Decano de la Facultad de Ingeniería de la Universidad de San Carlos de Guatemala, luego de conocer la aprobación por parte del Director de la Escuela de Ingeniería Civil, al trabajo de graduación titulado: DISEÑO DEL SISTEMA DE ABASTECIMIENTO DE AGUA POTABLE DE LA ALDEA COMUNIDAD DE RUIZ, MUNICIPIO DE SAN JUAN SACATEPÉQUEZ, DEPARTAMENTO DE GUATEMALA, presentado por el estudiante universitario Edyn Iván Ardeano Boror, autoriza la impresión del mismo. 

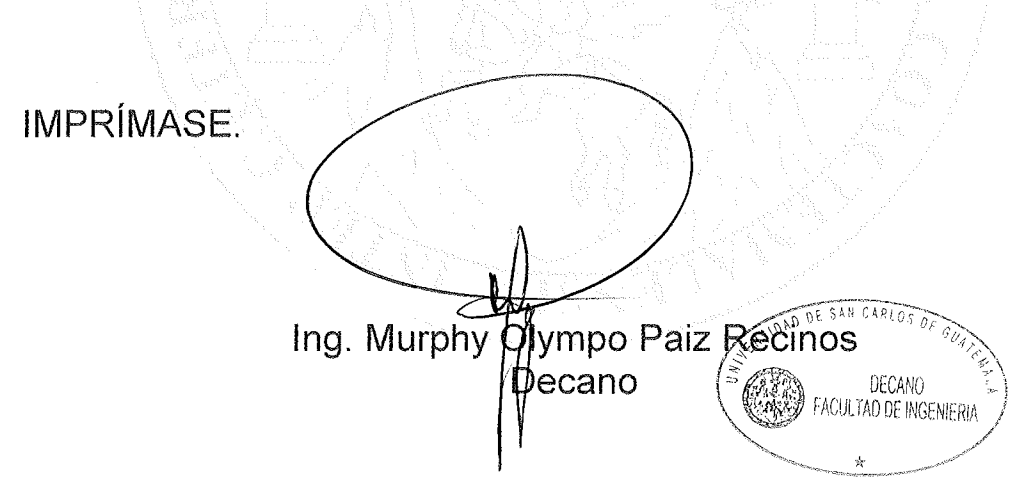

Guatemala, febrero de 2011

 $/CC$ 

# **ACTO QUE DEDICO A:**

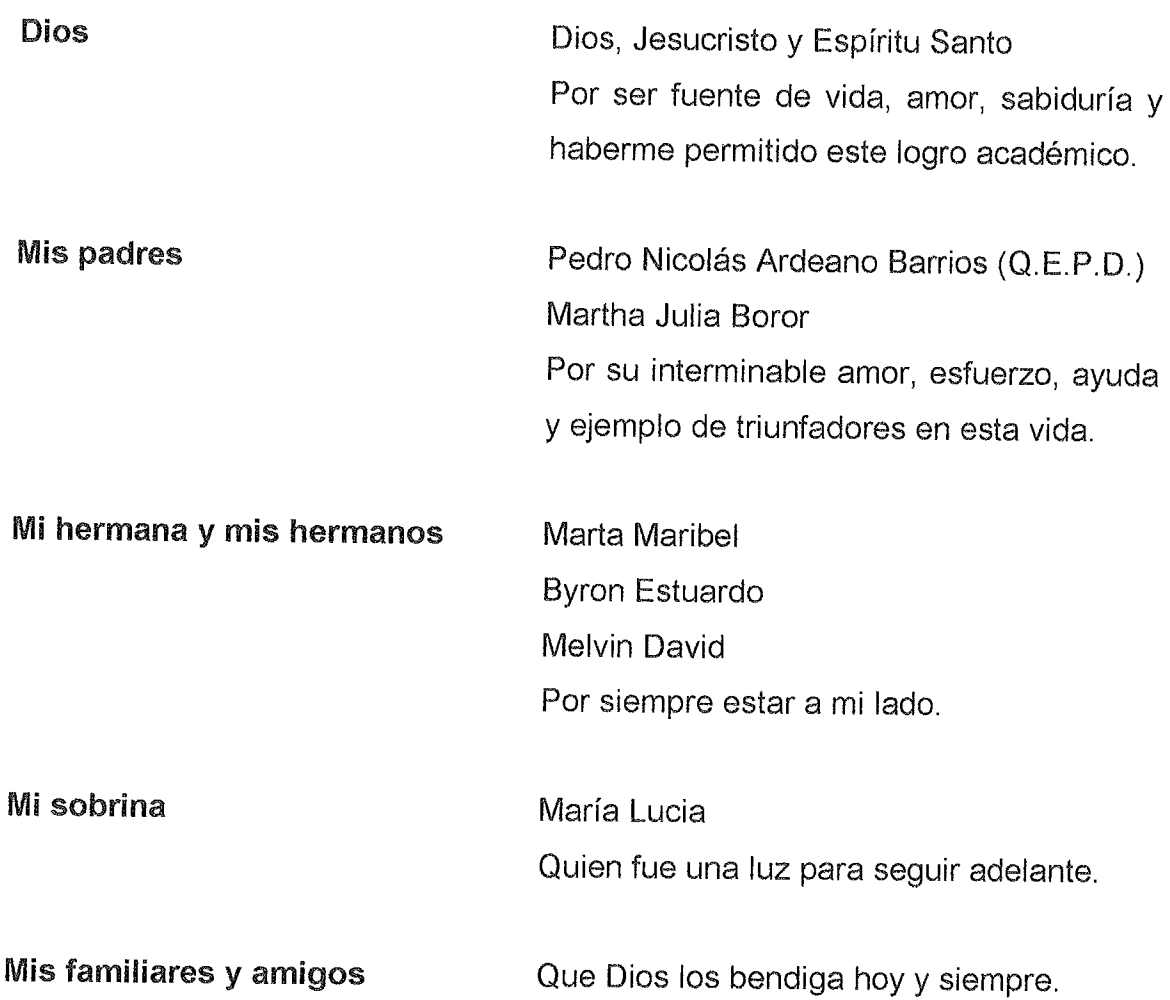

# **AGRADECIMIENTO A:**

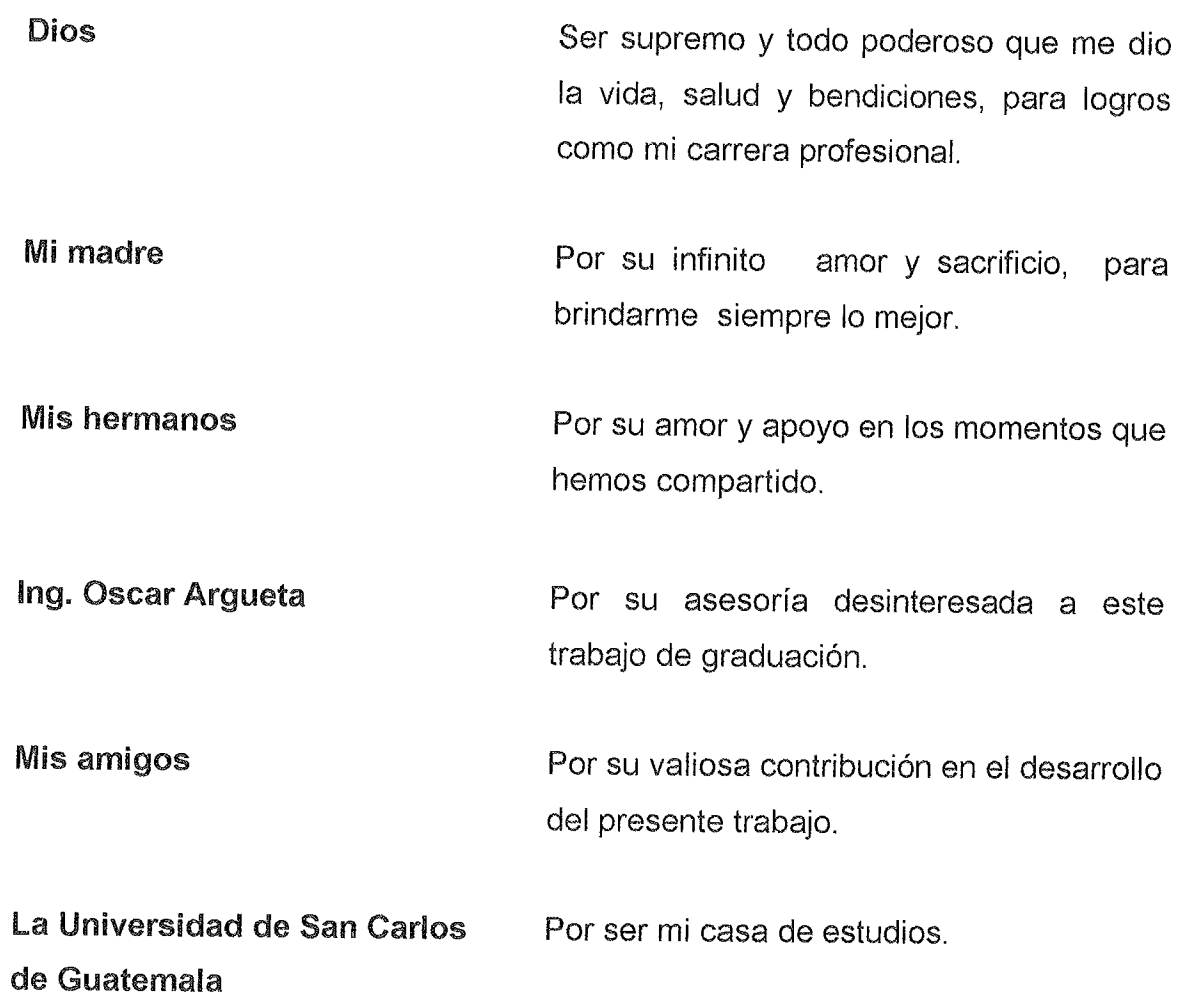

# ÍNDICE GENERAL

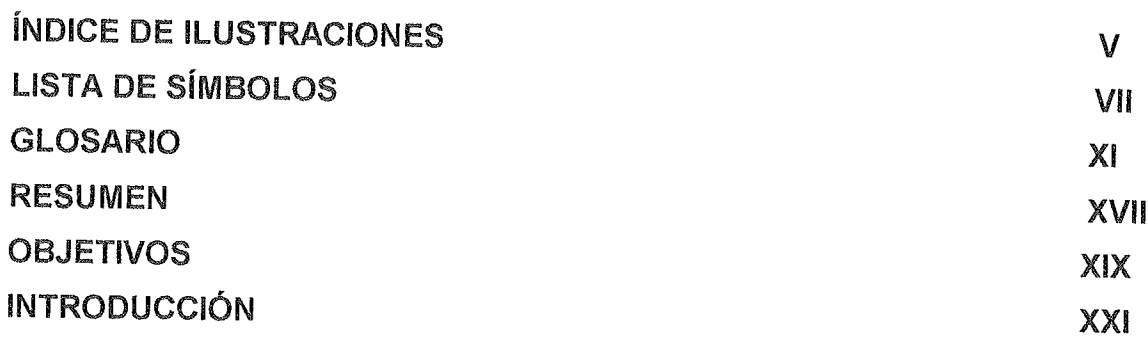

## 1. FASE DE INVESTIGACIÓN

an trong yang digayaan ya sayan ya

i je najveznik pod povezanje

583

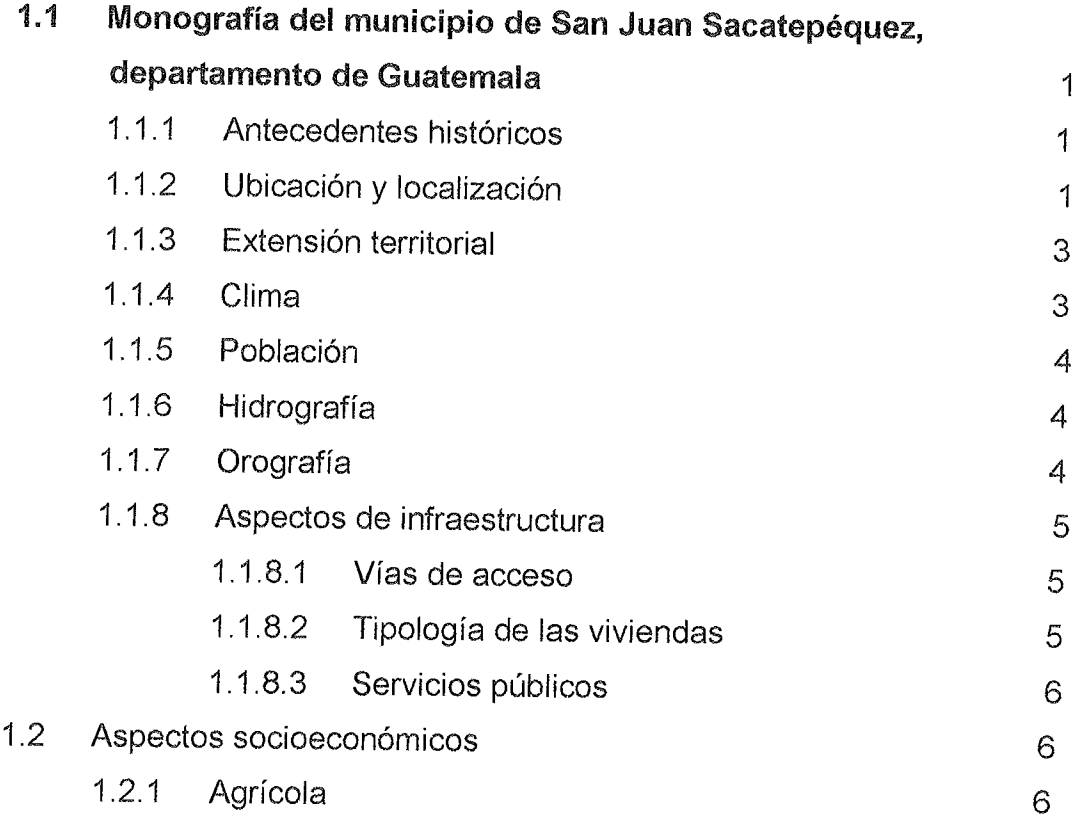

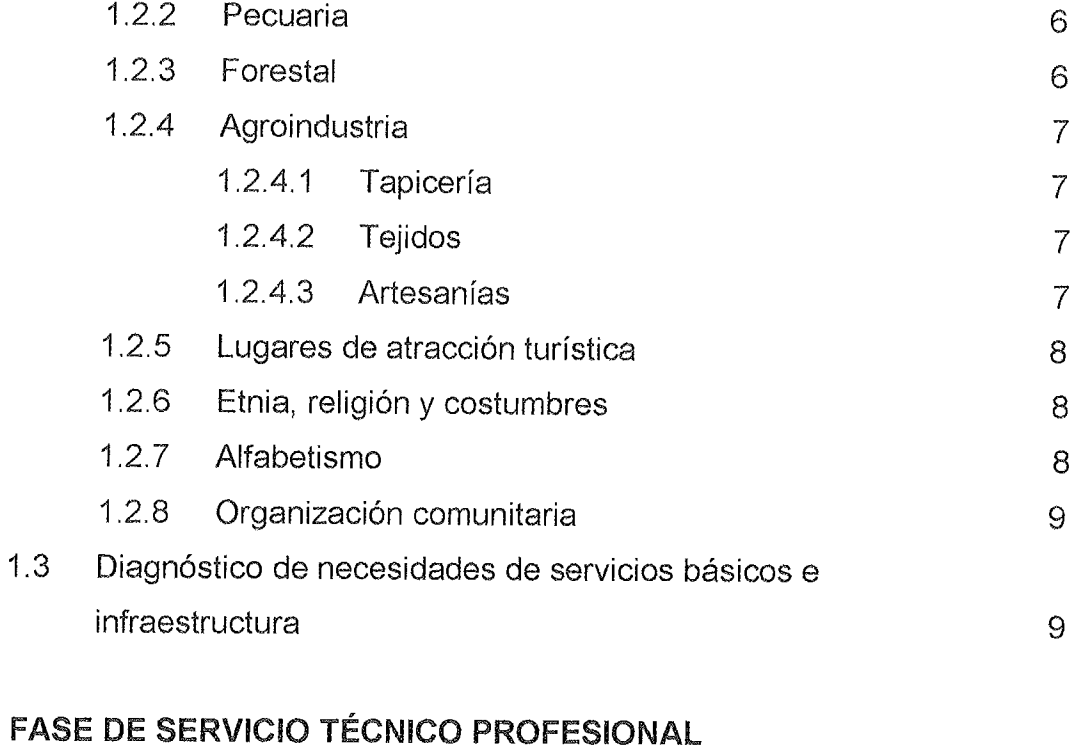

 $\mathbf{2}$ .

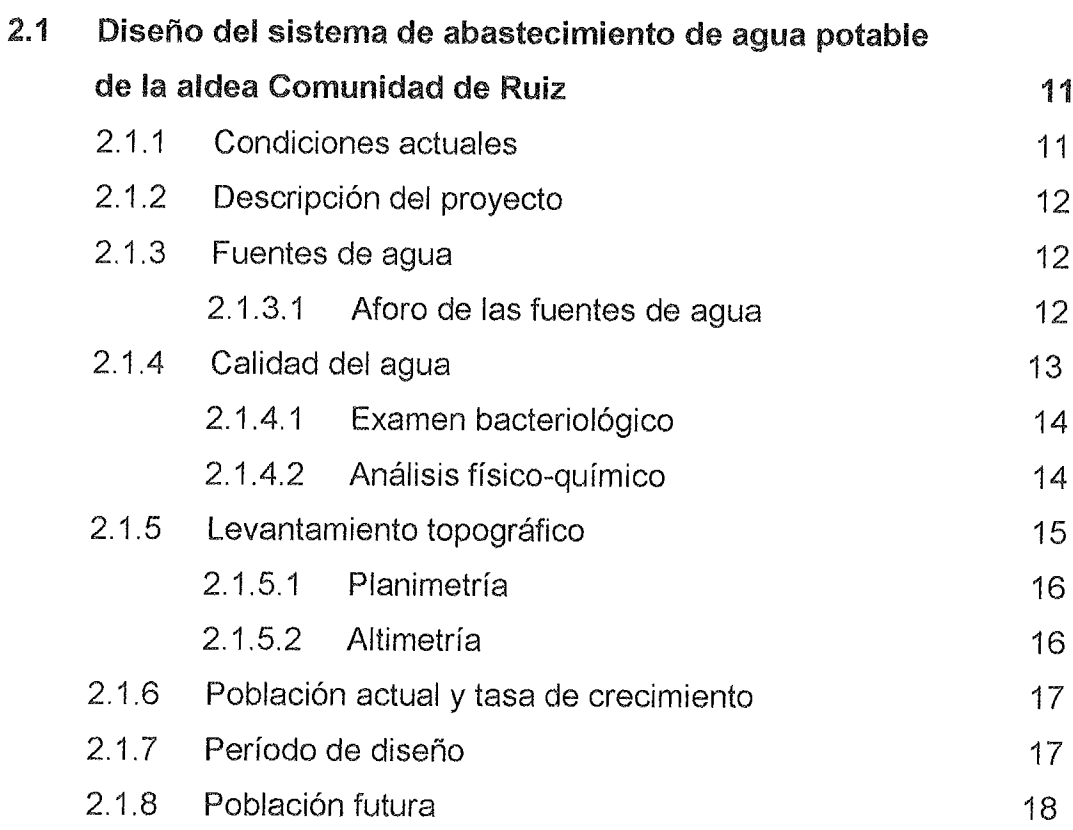

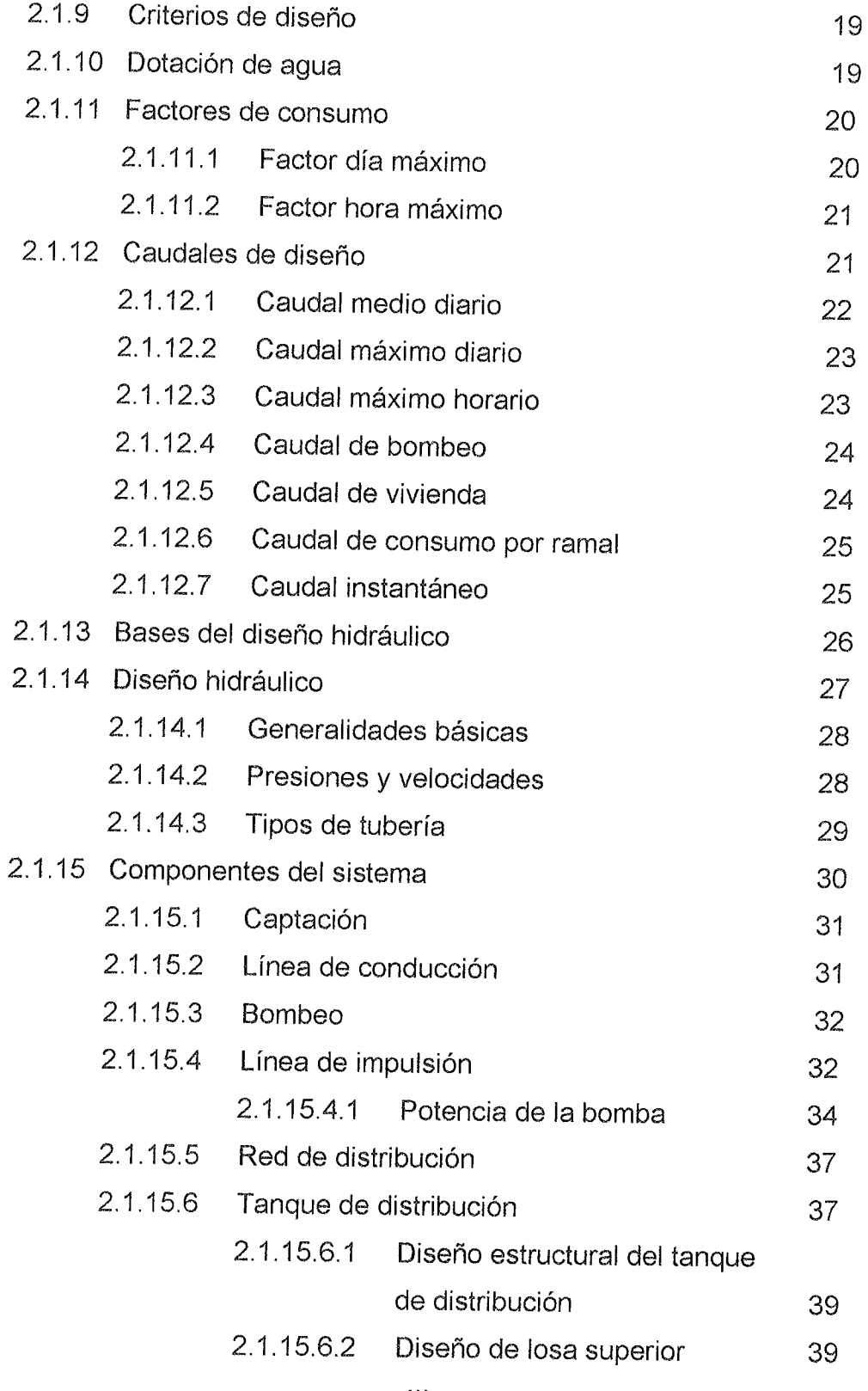

 $\bar{\bar{H}}$ 

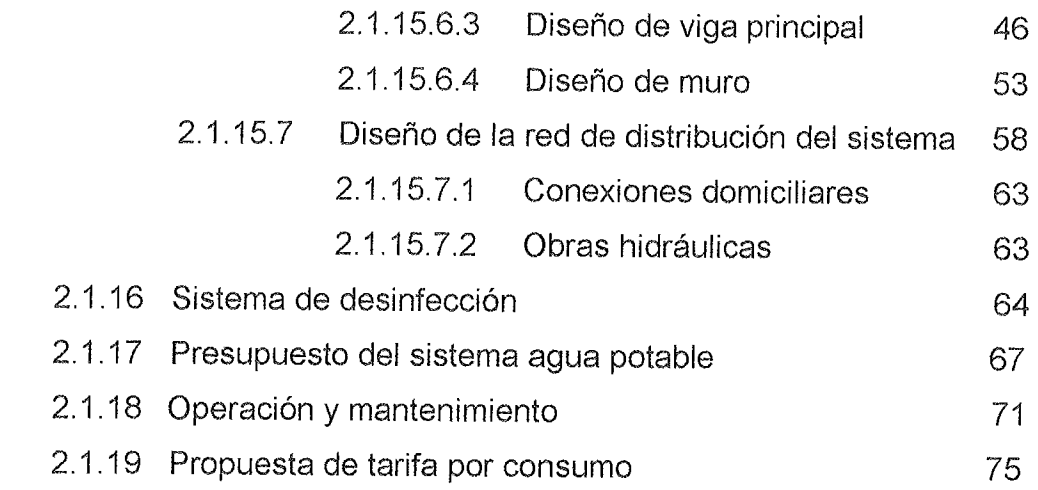

# 3. EVALUACIÓN DE IMPACTO AMBIENTAL

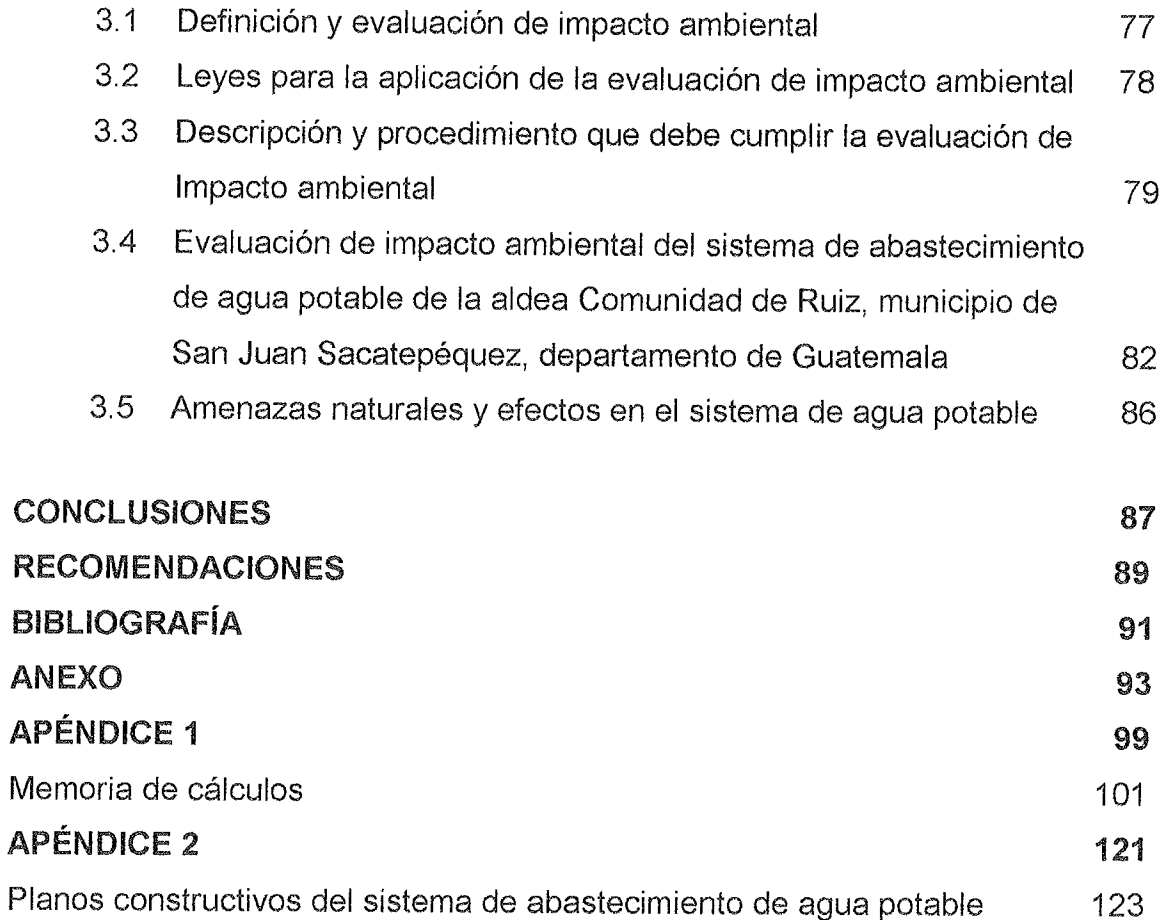

# ÍNDICE DE ILUSTRACIONES

## **FIGURAS**

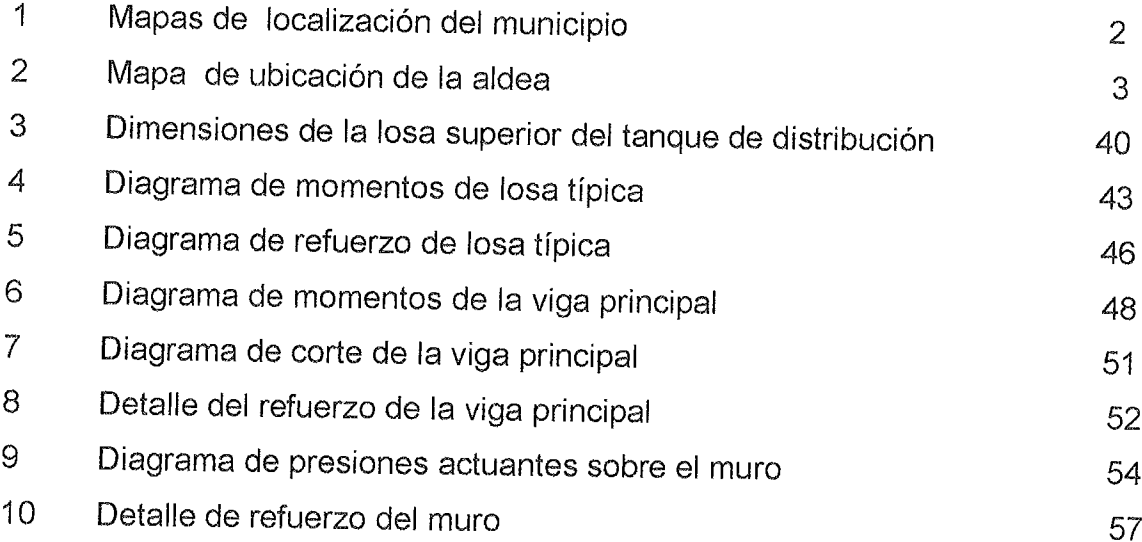

## **TABLAS**

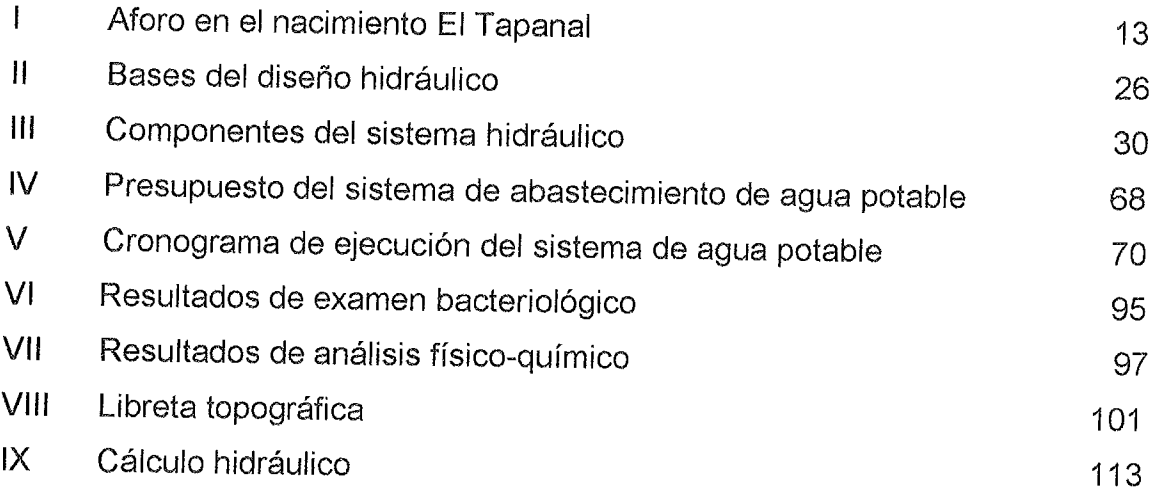

otalia distantif

a da conditional a un machina a chantalità

in the fact that the state of the state of the state of the state of the state of the state of the state of th

# LISTA DE SÍMBOLOS

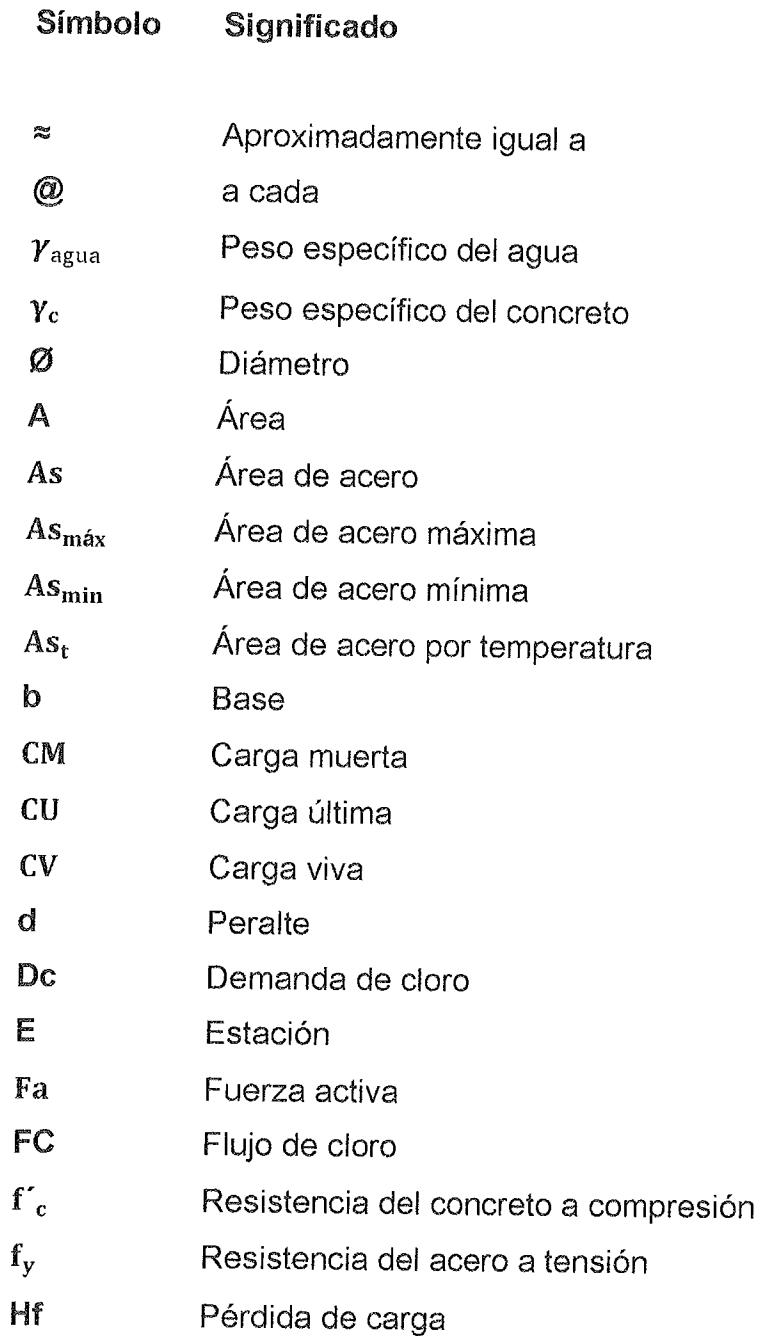

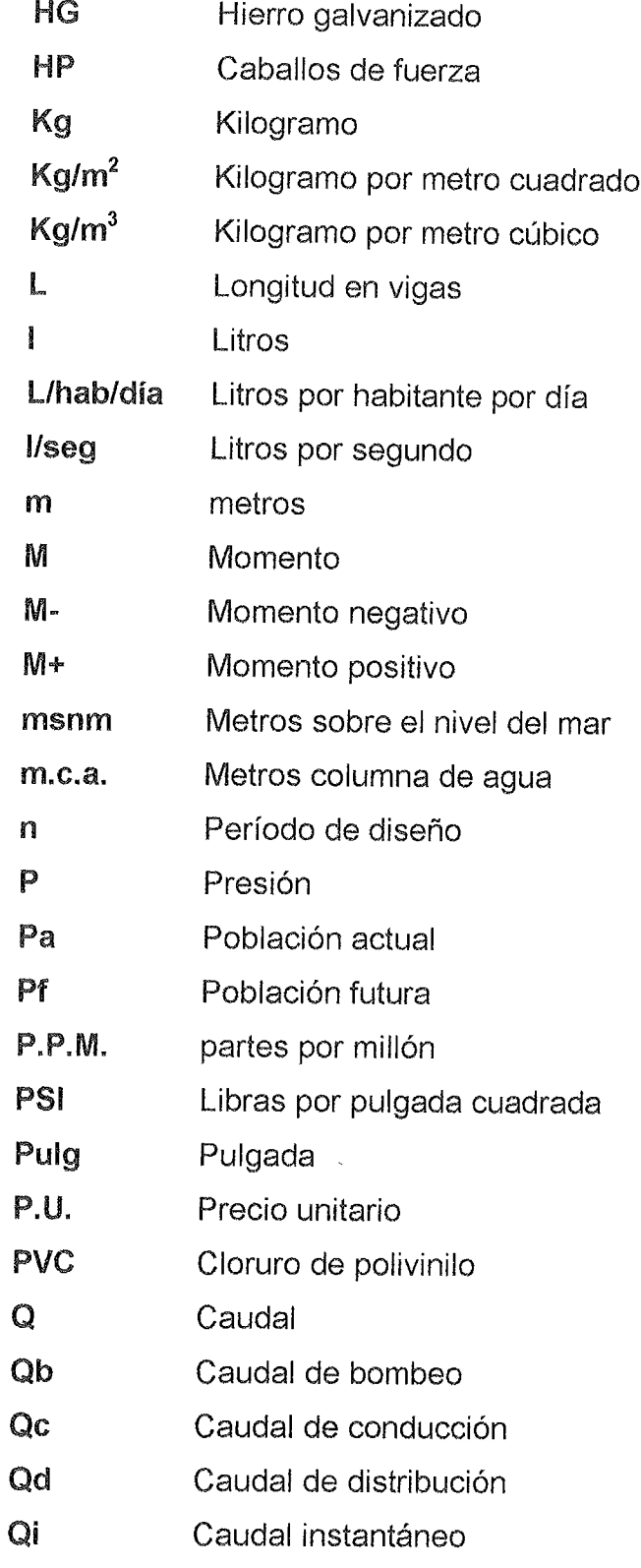

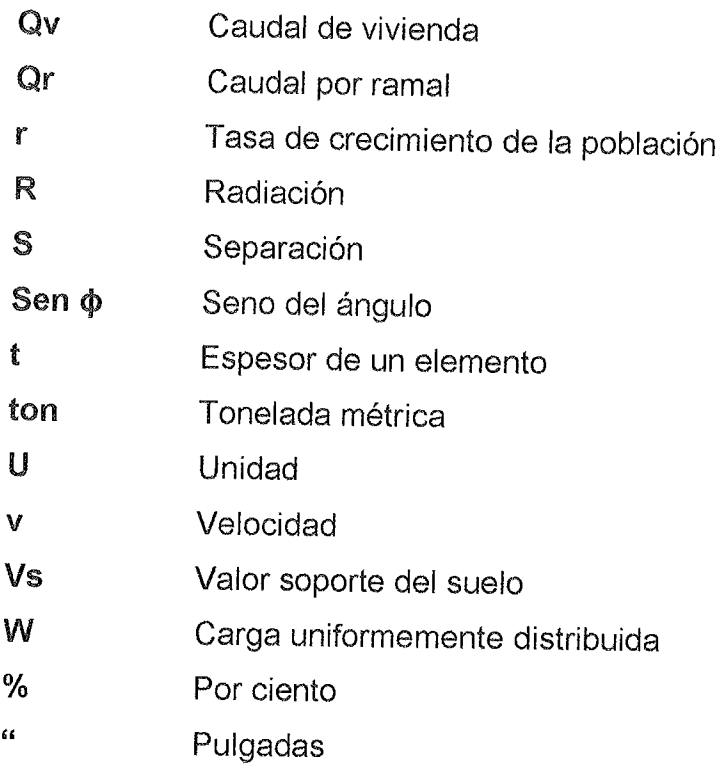

## **GLOSARIO**

 $\label{eq:2.1} \mathcal{F} = \mathcal{F} \left( \mathcal{F} \right) \mathcal{F} \left( \mathcal{F} \right)$ 

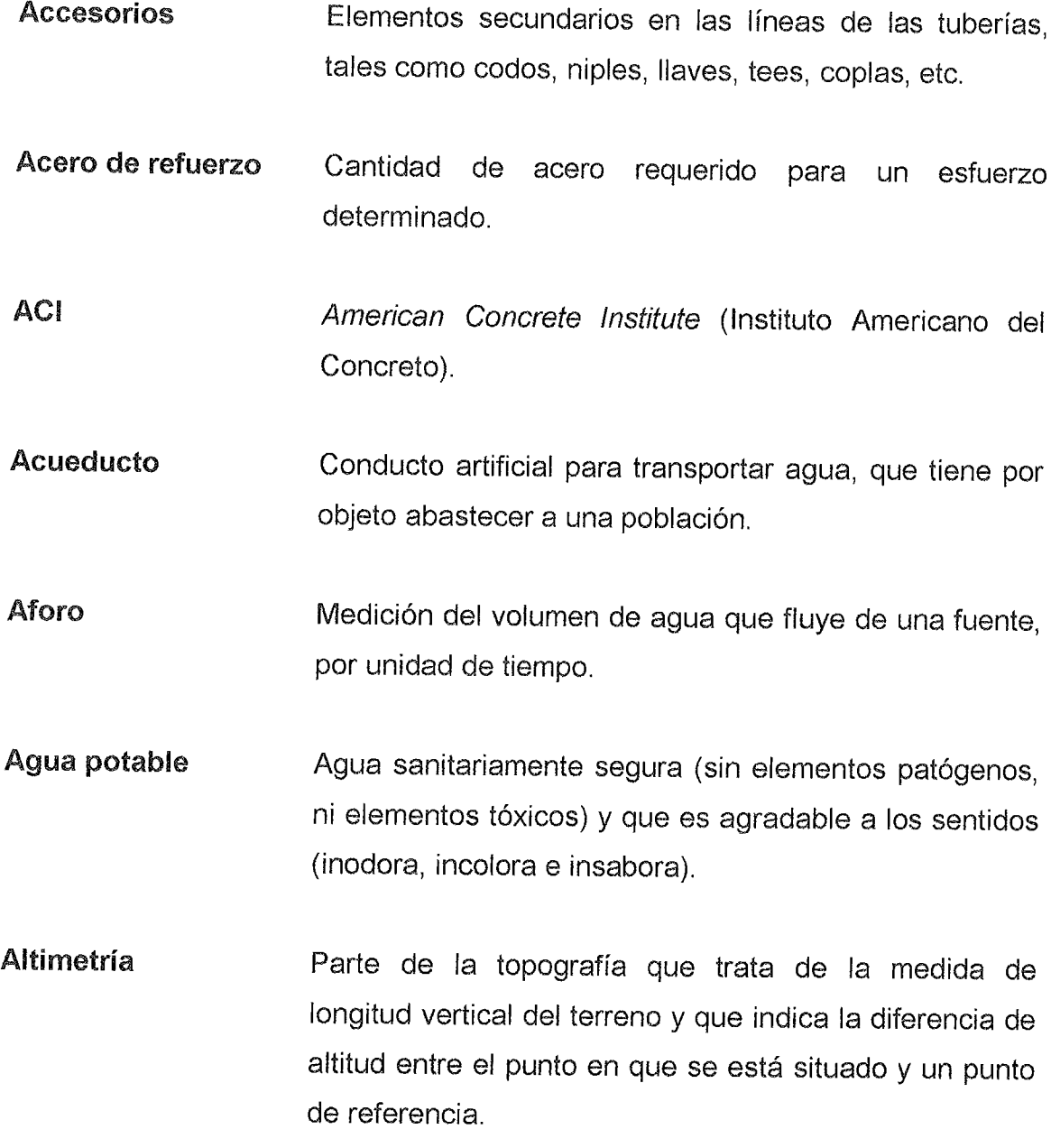

#### Ambiente o

medio ambiente El sistema de elementos bio-tópicos, abióticos. socioeconómicos, culturales y estéticos que interactúan entre sí, en permanente modificación por la acción humana o natural, y que afectan o influyen sobre las condiciones de vida de los organismos, incluyendo al ser humano.

**Análisis** 

- Físico-Químico Conjunto de técnicas y procedimientos de laboratorio mediante los cuales se determinan los componentes físicos y químicos presentes en una muestra de agua.
- **Azimut** Es el ángulo formado en la dirección horizontal, medido a partir del norte (real, magnético o arbitrario) en el sentido de las agujas del reloj.
- Bacteria Microorganismo unicelular procarionte, cuyas diversas especies causan las fermentaciones, enfermedades o putrefacción en los seres vivos o en la materia orgánica.
- Carga muerta Carga que permanece constante a través del tiempo.
- Carga última Es la suma de carga viva más la carga muerta afectadas por factores de seguridad.
- Carga viva Carga no permanente en la estructura.
- Caudal Volumen de agua que fluye por unidad de tiempo.
- Concreto reforzado Mezcla proporcional de cemento, arena de río, piedrín y agua combinada con varillas de hierro corrugado.
- Concreto ciclópeo Hormigón a cuya masa, una vez vertida en los encofrados, se han incorporado grandes piedras o bloques.
- Consumo Volumen de agua que es utilizado por la unidad consumidora que está en función de una serie de factores inherentes a la propia localidad que se abastece y que hace que varíe de una población a otra.
- Contaminación Alterar nocivamente la pureza o las condiciones normales del agua por agentes químicos o físicos.
- Cota de terreno Altura de un punto del terreno, referido a un nivel determinado.
- Cota piezométrica Altura de presión de agua que se tiene en un punto dado.
- Demanda Es la cantidad de agua que una población requiere para satisfacer sus necesidades.
- **Desinfectar** Quitar al agua la infección o la propiedad de causarla, destruyendo los gérmenes nocivos o evitando su desarrollo.
- Domiciliar Es el sistema de abastecimiento de agua, en el cual cada vivienda cuenta con su respectivo vástago para su propio abastecimiento.
- **Dotación** Cantidad de agua asignada a la unidad consumidora, por ejemplo l/hab/día, l/industria/día, etc.
- Golpe de ariete Ondas de presión generadas en la tubería de impulsión por un cambio de velocidad en el líquido en movimiento.
- Impacto ambiental Cualquier alteración significativa, positiva o negativa, de uno o más de los componentes del ambiente, provocada por acción del hombre o fenómenos naturales en un área de influencia definida.
- **INE** Instituto Nacional de Estadística
- **INSIVUMEH** Instituto de Sismología, Vulcanología, Meteorología e Hidrología.
- Mampostería Obra hecha con elementos de construcción formados por bloques de piedra, ladrillo, block, etc., unidos con mortero.
- **Manantial** También llamado nacimiento, es la formación superficial en la que sin intervención del hombre, brota agua subterránea de las rocas, suelo o ladera, siendo restringida el área de brote.

Medidas de Mitigación Conjunto de acciones y obras a implementarse para reducir, atenuar o eliminar el impacto de las amenazas, mediante la disminución de la vulnerabilidad de los sistemas y sus componentes. **Momento** 

Magnitud resultante del producto del valor de una fuerza por su distancia a un punto de referencia.

Morbilidad Proporción de personas que se enferman en un determinado lugar y tiempo.

**Mortero** Es la combinación de una aglomerante: cemento y/o cal, y un agregado inerte: arena de río u otra, amasado con cierta cantidad de agua. El mortero es el agente de unión que integra una pared de mampostería.

Patógeno Que contamina y genera enfermedades.

Pérdida de carga Disminución de presión dinámica debido a la fricción entre el agua y las paredes de la tubería.

Planimetría Parte de la topografía que trata de la medida de longitud horizontal del terreno y de la medida de superficies horizontales del mismo.

Polución Contaminación intensa y perjudicial del aire, agua, etc., con sustancias extrañas, producida por los residuos de procesos industriales o biológicos.

Presión Fuerza que actúa sobre una superficie o área.

- Conjunto de medidas y acciones de preparación para Prevención disminuir el impacto de las amenazas sobre la población, los bienes, sistemas, servicios y el medio ambiente.
- Sedimento Materia que deja de estar suspensa en el agua, depositándose en el fondo del recipiente que lo contiene, debido a la gravedad.
- Topografía Es la ciencia que determina las dimensiones y el contorno (o características tridimensionales) de la superficie de la tierra a través de la medición de distancias, direcciones y elevaciones.

### **RESUMEN**

De acuerdo con la investigación diagnóstica realizada sobre necesidades de servicios básicos e infraestructura, de la aldea Comunidad de Ruiz, municipio de San Juan Sacatepéquez, departamento de Guatemala, se estableció que la priorización está orientada al área de agua y saneamiento. Por lo que este trabajo de graduación tiene por objetivo principal, presentar una solución tanto técnica como económica a esta problemática.

En primer lugar se investigó la monografía del municipio y de la aldea. En segundo lugar, se presenta todo lo concerniente para el diseño de sistemas de abastecimiento de agua potable: conceptos básicos de topografía, dotación, período de diseño, caudales, captación, golpe de ariete entre otros, así mismo, parámetros y normas del ACI, INFOM-UNEPAR, OMS, COGUANOR y ASTM, métodos, criterios y las bases para el diseño.

Luego se realizó el diseño propiamente dicho del sistema (bombeogravedad) de abastecimiento de agua potable y que, debido a la cantidad de habitantes y la topografía del lugar fue necesario utilizar: dos fuentes, dos conducciones por bombeo (una existente llamada El Tapanal) con longitud de 904.49 m. y dos redes de distribución por ramales abiertos, ambos por gravedad, con una longitud de 11,637.54 m., dos tanques de distribución (uno existente, El Tapanal) de 160 m<sup>3</sup>, y sus respectivas obras hidráulicas.

Por último se encuentra la desinfección, operación, mantenimiento del sistema y la propuesta de tarifa por consumo.

XVIII

### **OBJETIVOS**

### General:

Diseñar el sistema de abastecimiento de agua potable de la aldea Comunidad de Ruiz, municipio de San Juan Sacatepéquez, departamento de Guatemala.

### **Específicos:**

- 1. Realizar un diagnóstico sobre las necesidades de servicios básicos e infraestructura de la aldea Comunidad de Ruiz, municipio de San Juan Sacatepéquez.
- 2. Determinar las bases para una administración, operación y mantenimiento de los proyectos, buscando que estos permanezcan siempre en condiciones adecuadas para brindar un buen servicio.

 $XX$ 

### **INTRODUCCIÓN**

En Guatemala, la problemática general es diversa y compleja, caracterizada por la desproporcionada distribución de recursos y servicios públicos por parte de las instituciones gubernamentales, en donde las áreas más afectadas son las rurales, se puede constatar la carencia de servicios básicos, especialmente en agua y saneamiento. La aldea Comunidad de Ruiz, no es la excepción siendo evidente la escasez del vital líquido y donde se abastece es deficiente en cuanto a su calidad y cantidad en los 11 sectores que la conforman.

El diseño del sistema de abastecimiento de agua potable está orientado a proponer soluciones factibles, no sólo desde el punto de vista técnico sino económico y social. Para el efecto, el presente trabajo contiene en el primer capítulo la investigación de tipo de monográfica, aspectos históricos y socioeconómicos del municipio, así como, el diagnóstico de necesidades de servicios básicos e infraestructura y la determinación de las prioridades de las mismas, específicamente de la aldea.

En el segundo, se desarrolla el tema concerniente al diseño del sistema de abastecimiento de agua potable, el cual lo constituye la línea de conducción (bombeo), la red de distribución (gravedad), tanque de distribución y obras de arte. Así también se detalla la parte medular del diseño que son los cálculos hidráulicos, estructurales, aplicación de normas (ACI, INFOM-UNEPAR, COGUANOR entre otras) y el presupuesto de todo el proyecto. En el tercer capítulo se presenta la evaluación de impacto ambiental. Luego, se incluyen las conclusiones y recomendaciones.

## **1. FASE DE INVESTIGACIÓN**

#### **1.1 Monografía del municipio de San Juan Sacatepéquez, Guatemala**

### **1.1.1 Antecedentes históricos**

Etimológicamente el nombre del municipio se define de la siguiente manera: San Juan, en honor al patrono: San Juan Bautista y Sacatepéquez: se deriva de dos voces Cakchiqueles, Sacat= Hierba y Tepet= Cerro, = a Cerro de Hierba. Su origen es pre-colonial. Fue conquistado por los españoles en 1,525, al mando de Antonio de Salazar, cuya corte estableció en tierra de Yampuc; fue uno de los pueblos más importantes que formaron el reino Cakchiquel.

#### **1.1.2 Ubicación y localización**

El municipio de San Juan Sacatepéquez del departamento de Guatemala, colinda con los siguientes municipios: al norte con el municipio de Granados, Baja Verapaz; al este con el municipio de San Raymundo y San Pedro Sacatepéquez del departamento de Guatemala; al sur con el municipio de San Pedro Sacatepéquez; al oeste con el municipio de San Martín Jilotepeque. La cabecera municipal se encuentra a una altura de 1,845 msnm.

Las coordenadas geodésicas de la aldea Comunidad de Ruiz son: Latitud  $14^{\circ}$  44 '42" norte y longitud 90 $^{\circ}$  38 '12" oeste.

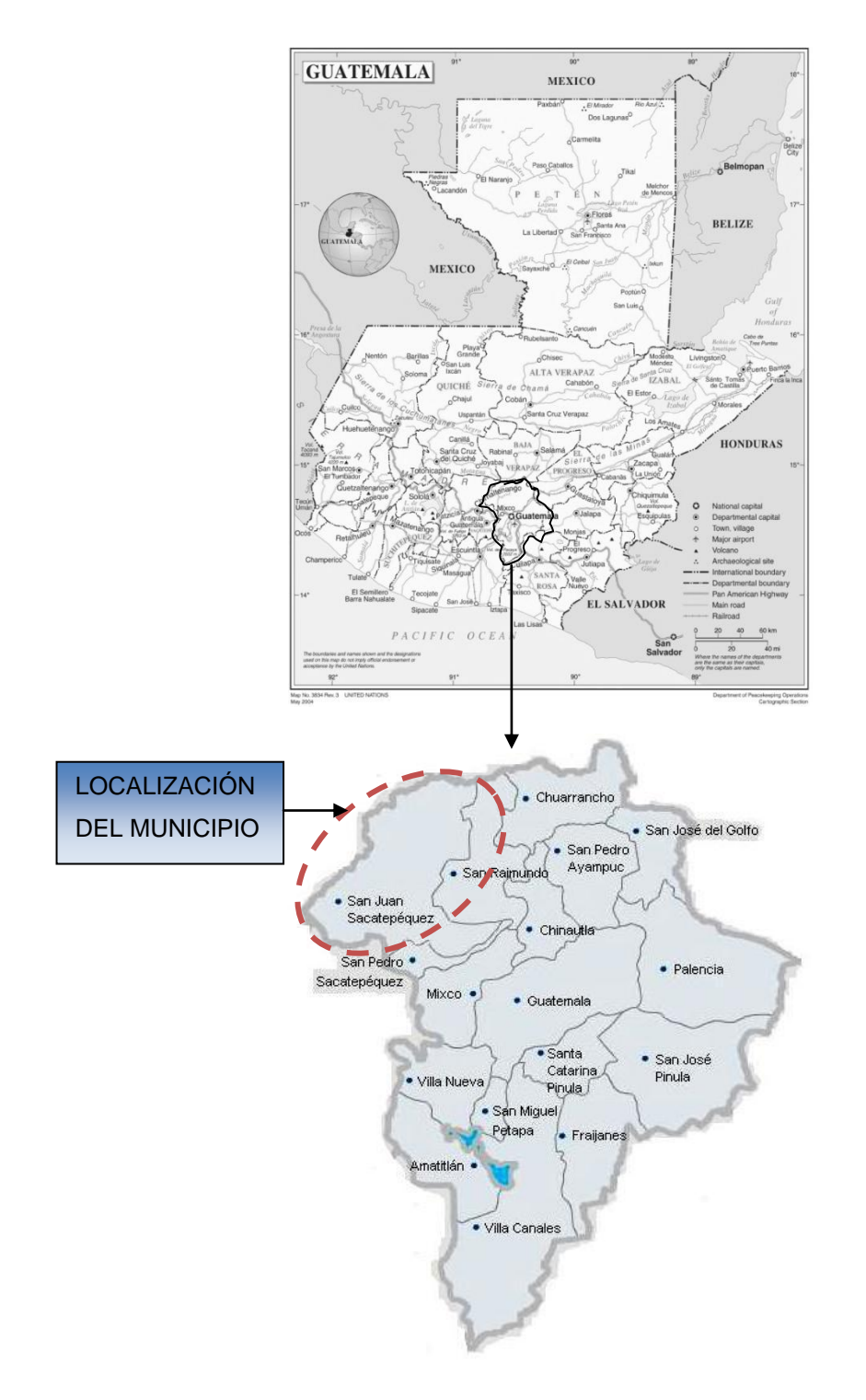

### **Figura 1. Mapa de localización del municipio de San Juan Sacatepéquez, Guatemala**

Fuente: Oficina de Planificación Municipal de San Juan Sacatepéquez (OMP).

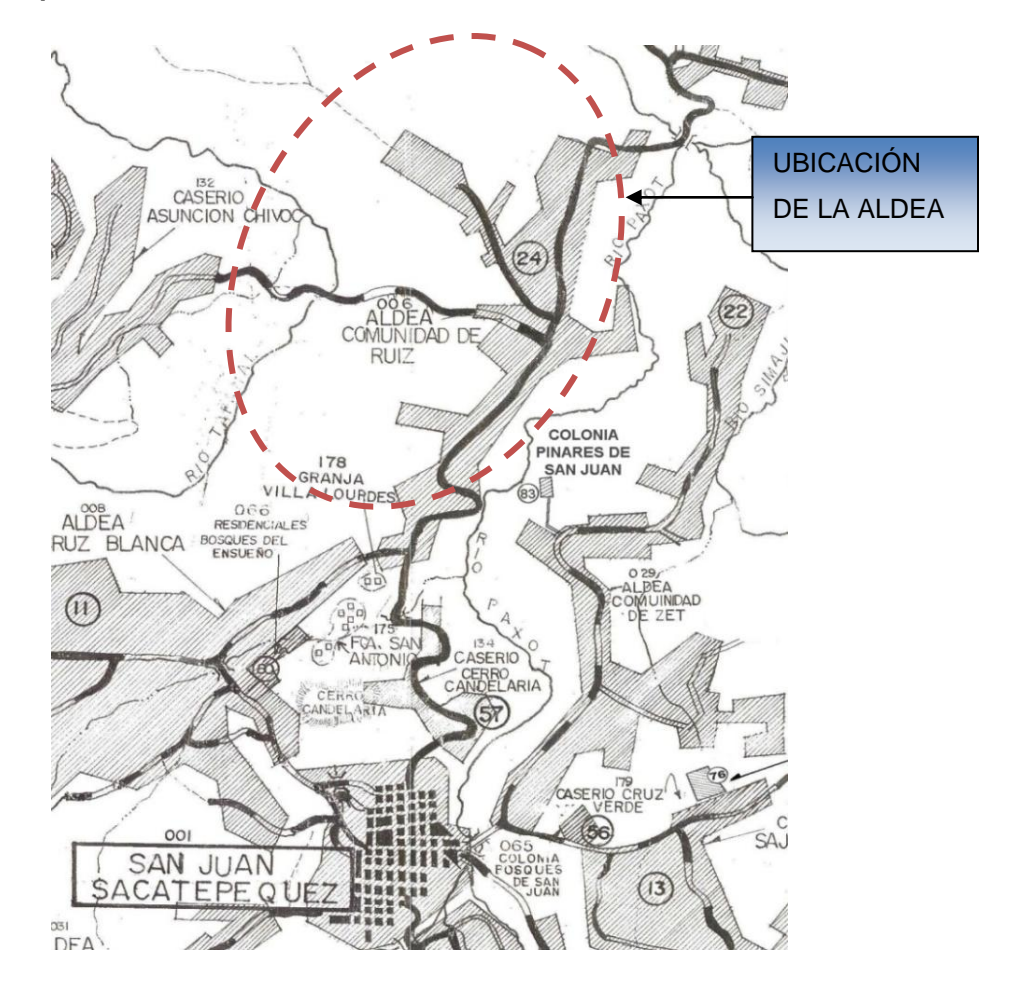

#### **Figura 2. Mapa de ubicación de la aldea Comunidad de Ruiz**

Fuente: Oficina Municipal de Planificación de San Juan Sacatepéquez (OMP).

### **1.1.3 Extensión territorial**

Posee una extensión territorial de 242 kilómetros cuadrados.

### **1.1.4 Clima**

El clima es variado; la meseta central se conserva templada, en lugares altos es frío y la parte baja cálida.
#### **1.1.5 Población**

El Instituto Nacional de Estadística ha proyectado que el municipio de San Juan Sacatepéquez posee una población 180,000 habitantes, en su mayoría indígena y un número considerable mestiza.

## **1.1.6 Hidrografía**

Posee varios ríos de importancia, siendo estos: el río San Juan, el Manzanillo, Jocoteco, y Jordán, que recorren alrededor de la cabecera municipal, y el Paxotyá, que es uno de los principales. Existen otros ríos, que no dejan de ser importantes, pues proveen de agua para riegos a las regiones pobladas cercanas, y son los siguientes: Boca Toma, Cenizo, Cotzibal, Cuxuyá, El Potosí, El Zapote, Río Grande o Motagua, Guapinol, Ixacac, Ixcopín, Jesús, La Ciénega, la Chume, Paraxaj, Patajzalaj, Pixcayá, Rajoní, Raxtunyá, Realmá, Rayalguit, Ruyaloj, Sactzí, Sajcavilla, San Miguel, San Pedro, Santiago, Seco, Severino, Simujuí, Tapahuá, Tapanal, Veracruz y Zapote.

También tiene los siguientes riachuelos y son: Agua Zarca, Los Sineyes, Mixcal, Nahuarón, Noxpil, Pachuj, Patanil, Patzanes y Ruyalguen.

### **1.1.7 Orografía**

La topografía de este municipio es irregular, bastante montañosa y quebrada, presenta pocas planicies, tiene muchas pendientes y hondonadas, cubiertas de verde y exuberante vegetación. Tiene regiones fértiles que gradualmente van haciendo contacto con partes de terrenos secos, barrancos arenosos y hasta barrosos.

#### **1.1.8 Aspectos de infraestructura**

Son las vías de acceso, tipología de las viviendas y servicios públicos.

## **1.1.8.1 Vías de acceso**

Las carreteras de comunicación más comunes en nuestro medio y a la vez muy importantes, son la carretera RN-5, la cual es la principal y conduce de la capital de Guatemala hacia la cabecera municipal; su distancia es de 31 kilómetros, es asfaltada y de doble vía; existen otras vías de acceso como es la carretera asfaltada hacia Ciudad Quetzal por donde se llega a San Raymundo y luego al municipio de San Juan, es de resaltar que este es el recorrido más largo. Además está el acceso siempre por la carretera hacia Ciudad Quetzal pero se pasa por las aldeas de Lo de Mejía y Sajcavilla, cuenta con un tramo de terracería.

La aldea Comunidad de Ruiz se encuentra ubicada aproximadamente a 4 kilómetros del casco urbano siempre por la carretera RN-5 con dirección al municipio de San Raymundo.

### **1.1.8.2 Tipología de las viviendas**

La mayoría de las casas está construida con mampostería de mixto block, cubiertas de lámina galvanizada, con piso de cemento, hay también con paredes de madera y piso de tierra pero en porcentaje menor.

### **1.1.8.3 Servicios públicos**

La comunidad tiene los siguientes servicios: escuela primaria, centro de salud privado, iglesia católica y evangélica.

#### **1.2 Aspectos socioeconómicos**

## **1.2.1 Agrícola**

San Juan es un municipio donde la producción agrícola absorbe el mayor porcentaje de la población. También es de mencionarse que los suelos del municipio se prestan para desarrollar tal actividad. Entre los principales cultivos se pueden mencionar: maíz, frijol, legumbres, café, tomate y frutas.

### **1.2.2 Pecuaria**

Respecto de la producción de ganado, puede afirmarse que es muy poca, pues parte de los habitantes, específicamente las mujeres e infantes se dedican a la producción de gallinas, patos y aves de corral, la cual se ha desarrollado con énfasis en el consumo familiar; algunos pobladores en los últimos años se han organizado y capacitado para la venta local y otras aldeas.

### **1.2.3 Forestal**

Esta actividad, por las condiciones que presenta el municipio en cuanto la existencia de árboles del tipo coníferas y cercanía a la ciudad capital, se ha desarrollado la extracción del pino para la industria de la construcción y mueblería, es por ello que el paisaje del municipio con el transcurrir de los años se ha visto afectado.

#### **1.2.4 Agroindustria**

A San Juan Sacatepéquez se le denomina "La Tierra de las Flores" por su alta producción de flores las cuales son vendidas en la cabecera municipal, la ciudad capital, el interior de la República, Centro América y también en Estados Unidos y Europa.

# **1.2.4.1 Tapicería**

Es otra de las actividades en que se distingue el pueblo. Se producen muebles de finos acabados de sala, comedor y cocina, vendidos en el municipio, la ciudad capital, el interior de la República, y también ya tienen mercado en Centro América, Estados Unidos y Sur América.

### **1.2.4.2 Tejidos**

Los tejidos son elaborados en su mayoría por la mujer adulta, son hechos en casa y por lo general se distribuyen en el mismo pueblo. Existen varios telares de estilo antiguo y telares pequeños manuales, los que utilizan en su mayoría las mujeres para elaborar las telas de sus trajes típicos, como güipiles, fajas, tapados, cargadores, gorros de niños y otros.

# **1.2.4.3 Artesanías**

Esta actividad es desarrollada en mayor cantidad en el área rural, en la cual se dedican los pobladores a la producción de: productos de caña de castilla (canastos, persianas), productos de barro cocido (comales, accesorios para la cocina) y la pirotecnia.

#### **1.2.5 Lugares de atracción turística**

Por ser un pueblo de belleza natural, cuenta con algunos lugares de atracción turística, entre los cuales se pueden mencionar: Villa Lourdes, La Concepción, Centro recreativo y balneario Vista Bella, el Bucarito, El Pilar, la Viña, Ocaña, La Laguneta de San Miguel, río Grande o Motagua y otros. También se puede mencionar a la cabecera municipal en su feria titular, por la solemnidad de sus procesiones religiosas, actividades socio-culturales y por la típica y vistosa indumentaria de sus mujeres, hombres y niños, conservándose como autóctono.

# **1.2.6 Etnia, religión y costumbres**

La población es predominantemente indígena, con número considerable mestiza; el idioma es el cakchiquel y castellano. Profesan la religión católica o evangélica y se practican costumbres como: la cofradía, matrimonios (pedidas) entre otras.

### **1.2.7 Alfabetismo**

La comunidad cuenta con la infraestructura para educación en el sector 9: Preprimaria bilingüe (castellano y cakchiquel); en primaria está la Escuela Oficial Regional Comunidad de Ruiz (matutina) que cuenta con aproximadamente 550 alumnos, hay educación básica que la proporciona el Instituto Nacional de Educación básico Comunidad de Ruiz (vespertina), la población es de 450 alumnos. No cuentan con educación de diversificado, esta población y el complemento de la población primaria y básicos de la comunidad realiza sus estudios en la cabecera municipal por la cercanía a la misma.

#### **1.2.8 Organización comunitaria**

La organización comunitaria está formada por miembros del Concejo Comunitario de Desarrollo (COCODE) y la Cooperativa del servicio de agua potable existente.

#### **1.3 Diagnóstico de necesidades de servicios básicos e infraestructura**

De acuerdo con la investigación realizada y las encuestas efectuadas por la municipalidad, la priorización de las necesidades de la comunidad son:

#### **Servició de agua potable**

En términos generales, puede decirse que población de la cabecera municipal de San Juan Sacatepéquez tiene acceso al agua potable conectada directamente a la vivienda. Pero la cobertura del servicio a nivel rural es baja; el servicio tiene dificultad en cuanto a la calidad y cantidad; en otros lugares no existe dicho servicio, teniendo que hacer uso de fuentes inapropiadas, la aldea Comunidad de Ruiz no es la excepción.

El déficit resultante tiene repercusiones en la salud y las condiciones de saneamiento ambiental que rodean a las comunidades, afectando principalmente a la población infantil con enfermedades parasitarias que son la principal causa de mortalidad.

### **Servicio de alcantarillado sanitario**

Actualmente la aldea Comunidad de Ruiz tiene una disposición inadecuada de las aguas servidas lo que ocasiona muchos problemas, principalmente porque estas aguas son dispuestas hacia las calles o a los terrenos alrededor de las viviendas, creando focos de contaminación y una apariencia desagradable en la aldea.

Respecto de otras necesidades, los representantes de la comunidad mantienen un dialogo con representantes municipales, organismos del Estado y organizaciones no gubernamentales, con el fin de encontrarles una solución.

# **2. SERVICIO TÉCNICO PROFESIONAL**

# **2.1 Diseño del sistema de abastecimiento de agua potable de la aldea Comunidad de Ruiz**

# **2.1.1 Condiciones actuales**

Actualmente en la aldea Comunidad de Ruiz, operan dos sistemas de abastecimiento de agua. El primero (manantial) no abastece a toda la población, el segundo complementa al anterior y pertenece a una aldea aledaña llamada Loma Alta, pero el agua de este no puede ser ingerida. Por otra parte el problema se agudiza debido al crecimiento poblacional (proyección de 10,578 habitantes) en la aldea, ya que esta se encuentra situada aproximadamente a 4 kilómetros de la cabecera municipal, provocando la realización de ampliaciones en el sistema sin ninguna base técnica. Por todo lo anterior, el sistema de abastecimiento es obsoleto, por lo que la población recibe un servicio de agua irregular.

Siendo esta situación de alto riesgo para la salud de los habitantes ya que provoca enfermedades gastrointestinales de alto impacto, principalmente en los niños, quienes sufren en la mayoría de los casos la falta de este vital líquido.

## **2.1.2 Descripción del proyecto**

El proyecto consiste en diseñar un sistema de abastecimiento de agua potable por bombeo y gravedad a la aldea Comunidad de Ruiz; beneficiando aproximadamente a 639 familias, actualmente.

El sistema propuesto está constituido por 904.49 ml. de conducción (bombeo), 11,637.54 ml red de distribución (gravedad), 3 cajas + válvulas de limpieza, 2 cajas rompe presión, 9 cajas + válvulas de control, 1 tanque de distribución de concreto reforzado (150 m<sup>3</sup>.) y conexiones de tipo predial

# **2.1.3 Fuentes de agua**

Por la magnitud del sistema es necesario tener por lo menos 2 fuentes: uno es el nacimiento de tipo acuífero libre con brote definido en ladera llamado El Tapanal, y la otra, es el pozo mecánico localizado en el sector 5 de la aldea.

#### **2.1.3.1 Aforo de las fuentes de agua**

El método comúnmente utilizado para realizar este tipo de aforo es el volumétrico; por lo que en el aforo se utilizó un recipiente plástico de 58 litros de capacidad. La fecha de realización fue el 24 de septiembre del año 2,009, obteniéndose los siguientes resultados:

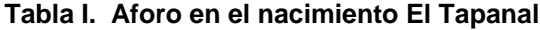

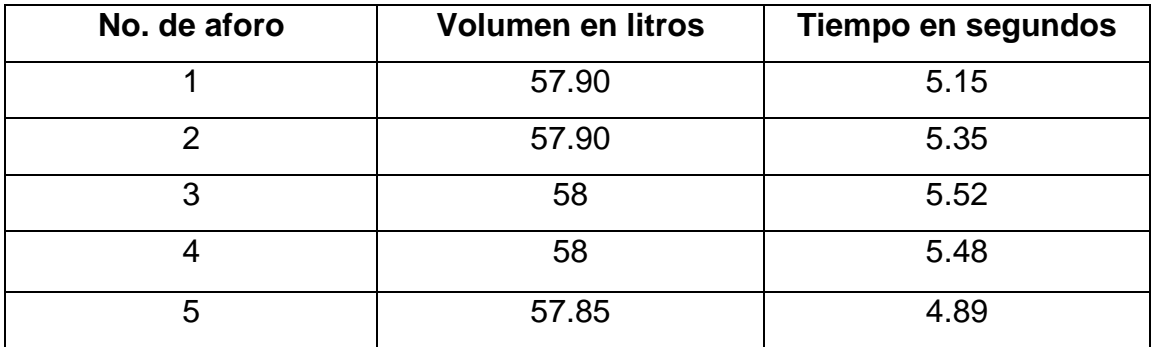

Con los volúmenes y tiempos promedio, se determinó el caudal de la fuente El Tapanal: 10.98 l/seg.

## **2.1.4 Calidad del agua**

Es de suma importancia conocer las características del agua que se estará aprovechando para hacer el abastecimiento de este preciado líquido a una comunidad.

En Guatemala la norma de calidad de agua usada actualmente para análisis es la NORMA COGUANOR NGO 4010 y 29001, en la cual se contemplan con detalle los análisis que deben realizarse al agua para que califique como agua potable. En esta norma se especifica que el análisis que debe realizarse al agua para que sea potable, es el físico químico sanitario y un examen bacteriológico.

La fecha de toma de la muestra fue el 28 de enero de 2,010

#### **2.1.4.1 Examen bacteriológico**

El agua debe de estar exenta de gérmenes patógenos de origen entérico y parasitario que son los que pueden transmitir enfermedades. El examen bacteriológico se realiza con el fin de detectar la presencia de gérmenes coliformes en el agua, ya que son sumamente dañinos para el ser humano.

Las muestras de agua presentada de la fuente El Tapanal que abastece el área de la aldea Comunidad de Ruiz, según los resultados de la tabla IV, indican que: "B acteri ológicamente el agua se enmarca en la clasificación I; la Calidad bacteriológica no exige más que un simple tratamiento de desinfección, según normas internacionales de la Organización Mundial de la Salud para fuentes de agua"

### **2.1.4.2 Análisis físico-químico**

Con el análisis físico se determinan las características del agua que puedan ser percibidas por los sentidos, causando la aceptación o rechazo por parte del consumidor. Entre las principales características del agua a estudiar están el color, sabor, olor, potencial de Hidrógeno (PH) y temperatura, el cual es un parámetro que expresa la intensidad de las condiciones acidas o alcalinas de una solución; otro parámetro es la turbiedad, que se aplica cuando las aguas contienen materia en suspensión.

El análisis químico determina las cantidades de minerales y materia orgánica existente en el agua, que afectan la calidad. Es importante que estas concentraciones permanezcan dentro de los límites establecidos por las normas, para que no tengan efectos perjudiciales en la salud y sea agradable a los sentidos.

El resultado obtenido es el siguiente:

"Desde el punto de vista de la calidad física y química, el agua cumple con la norma. Según normas internacionales de la Organización Mundial de la Salud para fuentes de agua"

## **2.1.5 Levantamiento topográfico**

Es aquel, en el cual no se toma en cuenta la curvatura terrestre. En todo diseño de un acueducto es necesario previamente realizar un levantamiento topográfico, el cual será útil para la obtención de los planos topográficos y así obtener la localización tanto en planta, como elevación, de los puntos seleccionados en el terreno donde deberá ubicarse la línea de conducción, la red de distribución, tanque de distribución y en general, todos aquellos elementos que conforman el sistema de abastecimiento de agua potable. El equipo utilizado fue el siguiente:

- 1 Teodolito marca WILD T1
- 1 Estadal de 4 m
- 1 Cinta métrica 50m

2 Plomadas 16onz.

1 Libreta topográfica

Estacas, clavos, martillo y pintura.

La topografía, según el uso a que se destine, se puede dividir en dos grandes grupos: los levantamientos planimétricos y los altimétricos.

#### **2.1.5.1 Planimetría**

El levantamiento planimétrico es el que sirve para localizar en planta la línea de conducción, la red de distribución, las casas, así como la localización de detalles importantes. Para realizar este levantamiento se pueden utilizar varios métodos, tales como: conservación de azimut, deflexiones, etc. El más utilizado es el método de conservación de azimut que puede ser con una poligonal cerrada o abierta, la poligonal cerrada ofrece la ventaja de garantizar un buen levantamiento, ya que permite conocer el error de cierre, pero no siempre puede ser aplicado.

Se utilizó el método de conservación de azimut, haciendo radiaciones para localizar estructuras de importancia o el ancho de las calles.

### **2.1.5.2 Altimetría**

El levantamiento altimétrico es el que sirve para obtener la representación vertical del terreno, proporcionando la altura de cada punto que se nivela referidos todos a un mismo nivel, el nivel de referencia es siempre un plano horizontal. Generalmente se les denomina trabajos de nivelación; existen varias formas diferentes de efectuar una nivelación, como nivelación simple, compuesta, taquimétrica, etc.

Se utilizó el método taquimétrico. Las diferencias de nivel, se calcularon mediante la siguiente expresión:

$$
C_{po} = C_{EA} + HI - HM + 1/2K * \Delta H * seno(2 * \beta)
$$

Donde:

 $C_{po}$ = cota del punto observado

 $C_{FA}$ = cota de la estación anterior

 $HI =$  altura del instrumento  $HM =$  lectura del hilo medio  $\Delta H$  = diferencia de hilos (superior-inferior)  $\beta$ = ángulo vertical

# **Esta información se presenta en la libreta topográfica en el apéndice 1, tabla VIII.**

### **2.1.6 Población actual y tasa de crecimiento**

La población actual que se beneficiará con el proyecto de abastecimiento de agua potable a la aldea Comunidad de Ruiz es de aproximadamente 3,834 habitantes (639 familias). Los datos de población que reporta el Instituto Nacional de Estadística (INE) respecto de la tasa de crecimiento del municipio es variable, para esta aldea se utilizará la tasa de crecimiento de 3.4%, valor recomendado por la Oficina Municipal de Planificación.

# **2.1.7 Período de diseño**

Se denomina así, al período durante el cual, un proyecto funcionará eficientemente, para poder atender la demanda. Para fijarlo se toma en cuenta:

La vida útil de los materiales Crecimiento de la población Comportamiento de la obra en sus primeros años Posibilidad de ampliación del acueducto Capacidad de la fuente Normas de diseño de las instituciones

El período de diseño que recomiendan instituciones como la Organización Mundial de la Salud (O.M.S.) y la Unidad Ejecutora del Programa de Acueductos Rurales (UNEPAR) es de 20 años; esto no significa que dentro de 20 años el sistema deje de funcionar, este seguirá funcionando pero empezarán a darse problemas de deficiencia, dependiendo de la tendencia de crecimiento de la población, del cuidado y mantenimiento que se le proporcione.

También se debe tomar en cuenta el tiempo que se lleva en realizar el diseño, gestión y ejecución de la obra por lo que se le agrega un año más, obteniendo 21 años para el período de diseño.

# **2.1.8 Población futura**

En el cálculo de la población futura se utilizó el método más recomendado que es el de incremento geométrico, en él se obtiene una proyección, que se aproxima al crecimiento real de la población, se calcula por medio de la siguiente fórmula:

 $P_f = P_a (1+r)^n$ 

Donde:

 $p_f$  = población futura  $r$  = tasa de crecimiento de la población  $P_a$  = población actual  $n$  = período de diseño

De conformidad con los datos anteriores utilizando el método geométrico, se obtienen los siguientes resultados:

 $P_f = 1.644(1 + 0.034)^2$ 

Donde:

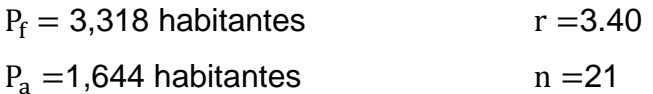

Por lo que en 21 años en el área 2, habrá una población aproximada de 3,318 habitantes.

# **2.1.9 Criterios de diseño**

En el presente proyecto se aplicaron normas y criterios de: American Concrete Institute, Reglamento para las construcciones de concreto estructural y comentarios (ACI) 318-2002; Guía para el diseño de abastecimiento de agua potable a zonas rurales (INFOM-UNEPAR) 1,997 y de la Organización Mundial de la Salud (OMS) Normas COGUANOR aplicables al proyecto y Nomas ASTM que puedan aplicarse a materiales.

# **2.1.10 Dotación de agua**

Es la cantidad de agua asignada a una persona en un día para que supla sus necesidades básicas. Se expresa en litros por habitante por día (L/hab/día).

Para asignar la dotación se deben considerar los siguientes factores:

- Clima
- Capacidad de la fuente
- Condiciones económicas de la población
- Nivel de vida y características de la población
- Tipo de sistema de abastecimiento de agua
- Factibilidad de disposición adecuada de aguas servidas
- Alfabetismo

Para fijar la dotación se consideran los estudios de la demanda para la población o de poblaciones similares, si los hubiese. A falta de estos se tomarán en cuenta los siguientes valores:

Servicio a base de llenacántaros exclusivamente: 40-60 L/hab/día. Servicio mixto de llenacántaros y conexiones prediales: 60-90 L/hab/día. Servicio exclusivo de conexiones prediales fuera del domicilio: 60-120 L/hab/día.

En esta aldea, el clima es templado, la capacidad de las fuentes es limitada en relación con la magnitud de la población. Por tal razón se determinó la siguiente dotación:

Dotación = 100 L/hab/día

# **2.1.11 Factores de consumo**

Son factores que indican la variación en el consumo del agua de la población en relación con el día y hora máximos, también se puede decir que son valores que determinan un grado de seguridad y qué tan conservador se quiere ser con el cálculo del sistema.

# **2.1.11.1 Factor día máximo**

El factor de día máximo (FDM) indica la variación del consumo diario con respecto del consumo medio diario; este factor según la UNEPAR está entre:

1.2 a 1.5 para una población ˂ 1,000 habitantes, y

1.2 para una población  $> 1,000$  habitantes.

El factor usado en este proyecto es de 1.2

### **2.1.11.2 Factor hora máximo**

El factor de hora máximo (FHM) indica la variación del consumo horario respecto del consumo medio diario, este factor según la UNEPAR está entre:

 $2a$  3 para una población < 1,000 h abit antes, y

 $2$  para una población > 1,000 habitantes.

El factor usado en este proyecto es de 2

# **2.1.12 Caudales de diseño**

En general la finalidad de un sistema de abastecimiento de agua potable es la de suministrar agua a una comunidad en forma continua en calidad y cantidad, de tal manera que implica conocer las variaciones en los consumos de agua que ocurrirán para diferentes momentos durante el período de diseño previsto.

Las variaciones de consumo están relacionadas con los cambios estacionales, mensuales, diarios y horarios.

Estas variaciones pueden expresarse en función del caudal medio (Qm) ya que es bien sabido que en época de lluvia las comunidades demandan menores cantidades de agua que en época de verano, asimismo durante una semana cualquiera se observa que en forma cíclica ocurren días de máximo consumo. Más aún si se toma un día cualquiera, también resulta que los consumos presentan variaciones hora a hora, mostrándose horas de máximos y mínimos consumos.

Por lo anterior se pueden considerar los siguientes caudales:

Caudal medio diario (Qm) Caudal máximo diario (Qmd) Caudal máximo horario (Qmh) Caudal de bombeo (Qb) Caudal de vivienda (Qv) Caudal de consumo por ramal (Qr) Caudal instantáneo (Qi)

# **2.1.12.1 Caudal medio diario**

Es el promedio de los consumos medios diarios registrados durante el período de un año. Este puede obtenerse mediante un dato estadístico. De no ser así, entonces es necesario utilizar la expresión de caudal medio diario (Qm) como el producto de la dotación por la población futura, dividido entre el número de segundos que tiene un día. En este caso su dimensional es litros por segundo.

> Q ( 86,400  $\frac{30}{d}$

Sustituyendo valores se tiene:

 $Qm = \frac{Q}{2}$ 86,400 $\frac{\text{se}}{\text{día}}$ 3.84 l/seg

### **2.1.12.2 Caudal máximo diario**

El caudal máximo diario o consumo máximo diario es conocido también como caudal de conducción, ya que es el que se utiliza para diseñar la línea de conducción. Es el día de máximo consumo durante el registro de un año. Para las comunidades donde no se tienen datos de registro, el consumo máximo diario se obtiene incrementando del 20 al 50% el caudal medio diario. A este porcentaje de incremento, se le denomina Factor de Día Máximo (FDM), según inciso 2.11.1.1.

El FDM adoptado es de 1.2.

El caudal máximo diario (Qmd) se calcula mediante la fórmula:

 $Qmd = (Qm)(FDM)$ 

 $Qmd = (3.84 \frac{1}{\text{seg}})(1.2) = 4.61 \frac{\text{lg}}{\text{seg}}$ 

# **2.1.12.3 Caudal máximo horario**

El caudal máximo horario o consumo máximo horario es conocido también como caudal de distribución, ya que es el que se utiliza para diseñar la red de distribución. Es la hora de máximo consumo, del día de máximo consumo, durante el registro de un año. Para las comunidades donde no se tienen datos de registro, el consumo máximo horario se obtiene incrementando del 200 al 250% el caudal medio diario. A este porcentaje de incremento, se le denomina Factor de Hora Máximo (FHM), según inciso 2.11.1.2.

El FHM adoptado es de 2.

El caudal máximo horario (Qmh) se calcula mediante la fórmula:

$$
Qmh = (Qm)(FHM)
$$

 $Qmh = (3.84 \text{ l}/\text{seg}) (2) = 7.68 \text{ l}/\text{seg}$ 

### **2.1.12.4 Caudal de bombeo**

El caudal de bombeo es la cantidad de agua que debe conducirse desde el tanque de alimentación hasta el de distribución y depende de la cantidad de horas al día, que se conectará la bomba, esta oscila entre 8 a 18 horas al día dependiendo si el motor es diesel o eléctrico.

El caudal de bombeo se determina con la fórmula:

$$
Qb = Qmd(\frac{24}{T})
$$

Donde  $T =$  período de bombeo (horas)

La estimación o período de bombeo, debe realizarse tomando en consideración la capacidad de producción del pozo, es decir el caudal que puede ser explotado.

Para el diseño de la línea de conducción (impulsión) se tienen los siguientes datos:

 $T = 12$  horas  $Qmd = 4.61$  l/seg (área 2)  $Qb = 4.61 \frac{\text{lg} \left(\frac{2}{3}\right)}{\text{log} \left(\frac{2}{3}\right)}$  $\frac{24}{12}$ ) = 9.22 l/seg

# **2.1.12.5 Caudal de vivienda**

El caudal por vivienda (Qv) está dado por el caudal máximo horario entre el número de viviendas; se calcula así:

$$
Qv = \frac{Qmh}{No.viviendas}
$$

 $Qv = \frac{7.68 \text{ l}/\text{seg}}{274 \text{ viviendas}} = 0.028 \text{ l}/\text{seg}$ 

### **2.1.12.6 Caudal de consumo por ramal**

El caudal de consumo por ramal (Qr) es el caudal de vivienda por el número de viviendas a servir y se determina así:

$$
Qr = Qv(No.viviendas)
$$

# **2.1.12.7 Caudal instantáneo**

El caudal instantáneo (Qi) es conocido también como caudal de uso simultáneo ya que es aquel que en determinado momento los usuarios hacen uso del servicio en forma simultánea. Se recomienda que en el diseño hidráulico de las tuberías de distribución se realice tomando en cuenta criterios de este caudal versus el caudal medio horario (Qmh), seleccionando siempre el valor más alto obtenido de ambos cálculos. Para el efecto se utiliza la expresión siguiente:

$$
Qi = k\sqrt{n-1}
$$

Donde:

 $Qi =$  Caudal instantáneo, no menor de 0.20 l/seg  $k = 0.15$  para predial  $k = 0.25$  para llenacántaros  $n = N$ úmero de conexiones o llenacántaros

En este caso se calculará para toda la red del área 2 que cuenta con 274 conexiones:

 $Qi = 0.15\sqrt{274 - 1} = 2.48$  l/seg

# **2.1.13 Bases del diseño hidráulico del sistema de agua potable**

A continuación se presenta el resumen de las bases de diseño hidráulico:

**Tabla II. Bases del diseño hidráulico**

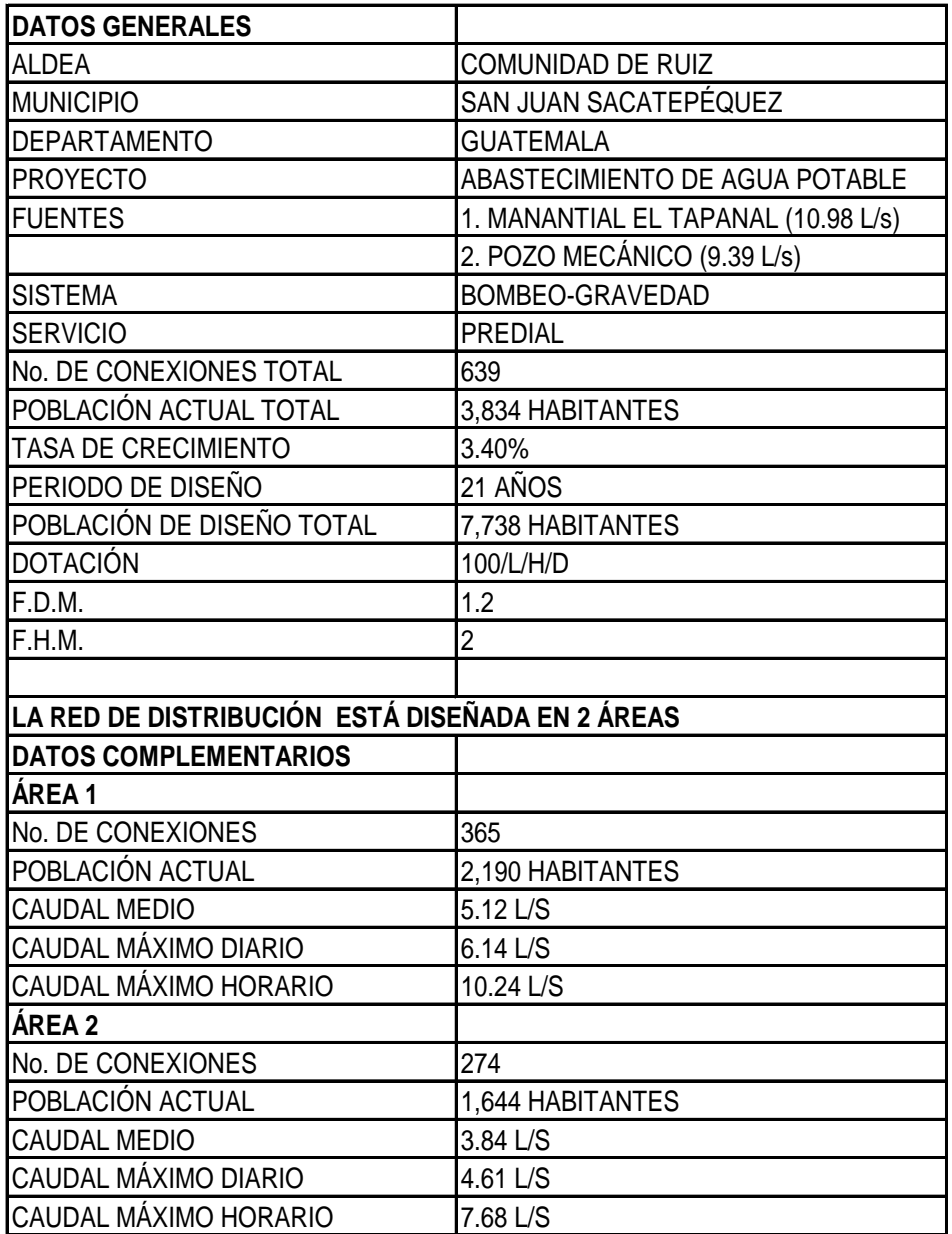

### **2.1.14 Diseño hidráulico**

El diseño hidráulico se divide en dos partes fundamentales: línea de conducción y red de distribución. Dependiendo de las condiciones en cada lugar (topográficas, ubicación de viviendas) y la parte que se esté diseñando del sistema, se puede utilizar la fórmula de Hazen & Williams en conducción y distribución (circuitos abiertos) y el método de Hardy- Cross en distribución (circuitos cerrados).

En este diseño se utilizará la fórmula de Hazen-Williams, la cual se describe a continuación:

$$
Hf = \frac{1743.81141 \times L \times Q^{1.85}}{D^{4.87} \times C^{1.85}}
$$

Donde:

 $Hf =$  pérdida de carga (m)

 $L =$ longitud de tubería (m)

 $Q =$  caudal (I/seg)

 $c =$  rugosidad en la tubería (PVC=150)

 $D =$  diámetro de tubería (pulg)

Despejando la incógnita "D" de la fórmula de Hazen-Williams; se obtiene el diámetro de la tubería a utilizar:

$$
D = \sqrt[4.87]{\frac{1743.81141 \times L \times Q^{1.85}}{Hf \times C^{1.85}}}
$$

**Verificación de velocidad:** la velocidad que el fluido alcance, es importante para determinar que en la tubería no se forme sedimentación y no existan desgastes, la expresión es la siguiente:

$$
V = 1.974 \frac{Q}{D^2}
$$

Donde:

 $V =$  velocidad (m/seg)  $Q =$  caudal (l/seg) diametro de tubería (pulg)

### **2.1.14.1 Generalidades básicas**

La solución propuesta consiste en la utilización de dos fuentes descritas en el punto 2.1.3 y 2.1.13. El agua de cada fuente será conducida por bombeo hacia su respectivo tanque de distribución, de donde se repartirá por ramales abiertos y conexiones prediales.

### **2.1.14.2 Presiones y velocidades**

De conformidad con normas de la UNEPAR, las presiones en la conducción no deben exceder a la presión de trabajo de las tuberías.

En la red de distribución la presión de servicio debe estar en el rango de 10 a 60 metros columna de agua (m.c.a.) y la presión hidrostática máxima será de 80 m.c.a.

Las velocidades de diseño serán las siguientes:

Para conducciones: mínima = 0.60 m/seg y la máxima = 3.0 m/seg. Para distribución : mínima = 0.60 m/seg y la máxima = 2.0 m/seg.

### **2.1.14.3 Tipos de tubería**

En los proyectos de acueductos intervienen las tuberías como elementos esenciales del sistema, por ello la selección de la misma debe hacerse atendiendo a los diversos factores que permitan lograr un mejor diseño, entre los factores están:

Caudal a conducir

Las condiciones en las que estará la tubería

Las presiones a las que estará sometida la misma.

En el presente proyecto se usará mayormente el tipo de tubería PVC (cloruro de polivinilo) con capacidad de 160 PSI hasta 315 PSI; la tubería HG (hierro galvanizado) se utilizará en la succión (pozo mecánico) y en lugares en que la misma no puede enterrarse adecuadamente (suelo rocoso).

# **Tubería de PVC**

La tubería de PVC (Cloruro de Polivinilo) se fabrica mediante la plastificación de polímeros, siendo el cloruro de polivinilo la materia prima. Es el que más se emplea en la actualidad debido a sus características:

Económico

Facilidad de instalación y transporte

Inerte a agentes corrosivos

Capacidad hidráulica

Durable

El PVC no debe dejarse expuesto, y el hecho de que no requiera ser pintado y que pueda reciclarse, implica un costo bajo de mantenimiento y un menor impacto ambiental.

Su coeficiente de rugosidad ( C ) es de = 150

## **Tubería de hierro galvanizado**

Al hierro galvanizado (H.G.) algunos le llaman acero galvanizado, pues su fabricación se hace por medio del templado del acero, sistema que permite obtener una tubería de gran resistencia a los impactos y de gran ductilidad.

Mediante el proceso de galvanizado se le da un recubrimiento de zinc interior y exteriormente para darle protección contra la corrosión. En relación con sus características, esta tubería es recomendable instalarla superficialmente, ya que presenta una resistencia a los impactos mucho mayor que cualquier otra; pero no resulta conveniente su instalación enterrada en zanja, debido a la acción agresiva de los suelos ácidos.

Su coeficiente de rugosidad  $(C)$  es de = 100

## **2.1.15 Componentes del sistema**

A continuación se presentan los componentes del sistema hidráulico: **Tabla III. Componentes del sistema hidráulico**

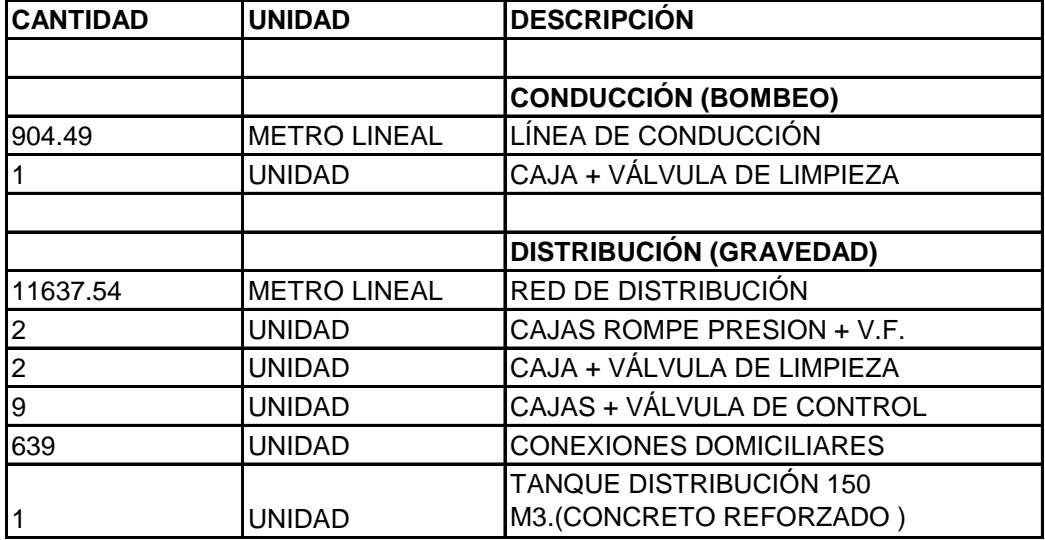

### **2.1.15.1 Captación**

Esta obra se construye con fines de recolectar el agua de la fuente o nacimiento. La estructura se compone de un filtro que se construye de piedra bola, grava y arena de río, un rebalse que mantendrá la presión atmosférica, un desagüe para limpieza, una pichacha en la salida de la tubería para la conducción y una tapadera con sello sanitario para la inspección.

La caja se construye con mampostería de piedra bola y deberá protegerse con una cuneta para evitar el ingreso de corrientes pluviales, finalmente con un cerco perimetral, para evitar el ingreso de personas y animales.

Los componentes de la captación son básicamente:

- 1. Cuneta
- 2. Filtro de grava y arena
- 3. Entrada de agua
- 4. Tapadera
- 5. Rebalse
- 6. Válvula de pila
- 7. Caja de captación
- 8. Caja de válvula
- 9. Llave de compuerta
- 10. Salida de agua, tubo PVC de  $\emptyset$  = 1  $\frac{1}{2}$ "

# **2.1.15.2 Línea de conducción**

Es el conjunto de tuberías que se instala desde la captación al tanque de distribución y está diseñada para trabajar bajo presión. Las conducciones pueden ser por gravedad o bombeo, dependiendo la ubicación de las fuentes.

En este caso, el sistema de abastecimiento de agua potable comprende de dos conducciones, ambas por bombeo:

- 1. Conducción El Tapanal (existente)
- 2. Conducción sector 5

## **2.1.15.3 Bombeo**

La bomba de impulsión de agua está instalada en el tanque de alimentación si se refiere a la fuente El Tapanal, donde se conducirá al tanque de distribución del mismo nombre y dentro del pozo mecánico en la fuente del sector 5, donde se conducirá al tanque de distribución ubicado en el sector 3.

Es importante mencionar que en la línea de conducción, específicamente, para el cálculo de la potencia de la bomba, se tomó la población futura hasta 5 años ya que el período de vida útil del motor y la bomba, es de 5 años; para el diseño del diámetro de tubería se podrá observar que se utilizó el período de diseño de 21 años.

# **2.1.15.4 Línea de impulsión**

## **R-72.2 a R-26.5**

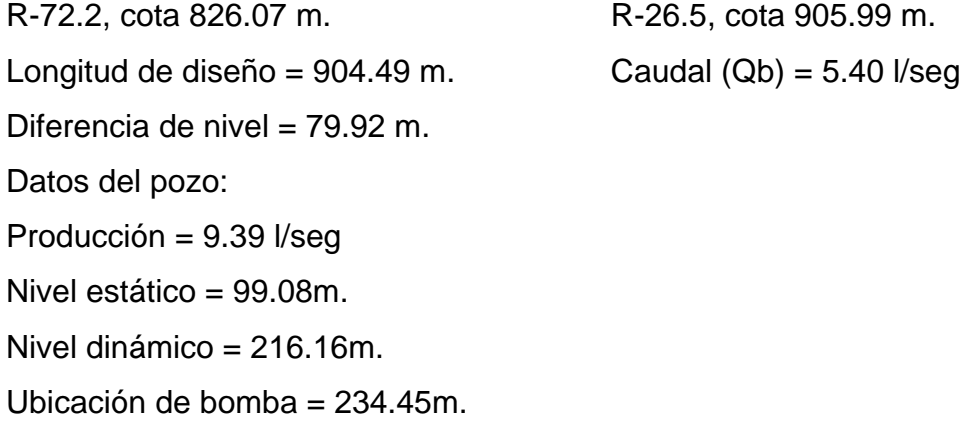

### **Diámetro económico:**

 $Dimp = 1.8675\sqrt{Ob}$ Para Qb = 5.40 l/seg (población futura hasta 5 años)  $Dimp = 1.8675\sqrt{5.4} = 4.34$  pulg. Para Qb = 9.22 l/seg (población futura 21 años) Dimp =  $1.8675\sqrt{9.22}$  = 5.67 pulg.

Se verifican los diámetros comerciales inferior y superior, y la velocidad:

$$
V = \frac{1.974Qb}{D^2} = \frac{1.974(5.40)}{4.154^2} = 0.62 \text{ m/seg}
$$

$$
V = \frac{1.974(9.22)}{4.152^2} = 1.05 \text{ m/seg}
$$

Para la conducción, de flujo en la tubería se recomienda que la velocidad esté dentro del rango 0.60m/seg-3m/seg.

Se usará tubería de PVC Øcomercial= 4pulg. (Øinterior= 4.152pulg), ya que como se puede observar con ambos caudales, la velocidad del flujo cumple.

### **Carga dinámica total**

Es la suma de todas las pérdidas que afectan la impulsión del agua al tanque de distribución. Se encuentra por medio de:

$$
CDT = hf + hs + hi + hv + hm
$$

Donde:

 $CDT = Carga$  Dinámica Total

 $hf =$  Pérdida debida a la fricción

 $hs =$  Pérdida de succión

 $hi =$  Pérdida de impulsión  $hv =$  Pérdida por velocidad =  $\frac{v^2}{2}$ 2  $hm =$  Pérdidas menores =  $k\frac{v}{2}$ 2  $\frac{2}{3}$ ; donde

Los cálculos son :

 $hf = hf_{succi\omega} + hf_{impulsion}$ hf<sub>succión</sub> =  $\frac{1743.81141\times234.45\times5.40^{1.85}}{4.026^{4.87}\times100^{1.85}}$  = 1.91 m hf<sub>impulsión</sub> =  $\frac{1743.81141\times904.49\times5.40^{1.85}}{4.154^{4.87}\times150^{1.85}}$  = 3.27 m

$$
hf = 1.91 + 3.27 = 5.18 m
$$
  
hs = 213.42 m  
hi = 79.92 m  
hv =  $\frac{0.62^2}{2 \times 9.81} = 0.02 m$   
hm = 8.2  $\frac{0.62^2}{2 \times 9.81} = 0.16 m$ 

**CDT** = 5.18 + 213.42 + 79.92 + 0.02 + 0.16 = 298.70 m

# **2.1.15.4.1 Potencia de la bomba**

Para obtener la potencia de la bomba se utiliza la fórmula:

$$
Pot = \frac{CDT \ * \ Qb}{76 \ * \ e}
$$

Donde:

e = eficiencia de la bomba ( 0.60 )

Pot  $=\frac{2}{3}$  $\frac{36.70*5.4}{76*0.60}$  = 35.37 HP, potencia de bomba a utilizar = 40 HP

#### **Golpe de ariete**

El golpe de ariete es un término que se utiliza para describir el choque producido por una súbita disminución en la velocidad del fluido. En una tubería, al cerrar una válvula, es el tiempo que tarda la onda de presión en viajar aguas arriba hasta la salida de la tubería y volver aguas abajo hasta la válvula.

Al cerrar la admisión de agua con una válvula se origina el golpe de ariete positivo y cuando se abre la admisión de agua se crea el golpe de ariete negativo.

El golpe de ariete o sobrepresión expresada en metros columna de agua (mca) se determina con la siguiente fórmula:

$$
G.A. = \frac{145V}{\sqrt{1 + \frac{Ea * D}{Et * e}}}
$$

Donde:

 $G.A. =$  Golpe de ariete o sobre presión (mca)

 $V =$  Velocidad del agua en la tubería (m/seg)

 $Ea =$  Módulo de elasticidad del agua = 20670 kg/cm<sup>2</sup>

 $Et =$ Módulo de elasticidad de la tubería PVC = 28100 kg/cm<sup>2</sup>

 $D =$  Diámetro interno de la tubería (cm)

 $e =$  Espesor de la tubería PVC (cm)

Los cálculos son:

G. A. = 
$$
\frac{145(0.62)}{\sqrt{1 + \frac{20670 * 10.08}{28100 * 0.63}}} = 25.84 \text{ m}
$$

# **Caso crítico**

La presión total de la tubería a la salida del pozo se determina como sigue: Presión total =  $hi + hf_{impulsion} + hv + hm + G.A.$ Presión total =79.92 + 3.27 + 0.02 + 0.16 + 25.84 = 109.21 m ≈ 160 PSI

**Clase de tubería.** De acuerdo con el resultado anterior se debe instalar tubería con las siguientes características:

### **R-72.2 a R-70.2**

Tubería PVC Ø 4 pulg ; 250 PSI

A partir de la boca del pozo hasta donde se indique, debe llevar esta clase de tubería, ya que se producirá una sobrepresión, la cual aumentará más, si se incrementa la potencia de la bomba.

# **R-70.2 – R-26.5**

Tubería PVC Ø 4 pulg ; 160 PSI

### **Selección del tipo de la bomba**

Para los pozos profundos, se recomienda utilizar bomba centrifuga de tipo sumergible, aunque esto puede estar limitado por el diámetro de la camisa del pozo; cuando este es pequeño y no se pueda instalar el motor sumergible, se deberá colocar una bomba centrifuga con motor externo.

Se instalará una bomba sumergible eléctrica de acero inoxidable con capacidad para bombear hasta 984 pies = 300m de altura y producir 6 l/seg.

Las partes de la bomba sumergible se detallan a continuación:

- 1. Cabezal de descarga
- 2. Accesorios para enganche
- 3. Válvula de retención
- 4. Sujetador de rodamiento
- 5. Difusores
- 6. Impulsores
- 7. Carcasa de la bomba
- 8. Rejilla de succión
- 9. Bomba sumergible
- 10.Motor sumergible

# **2.1.15.5 Red de distribución**

Se define como todos los elementos (tubos, accesorios, obras de arte y conexiones domiciliares), que trabajando en conjunto como un solo sistema tendrán como objetivo abastecer de agua potable a cada vivienda.

La red de distribución se compone de:

- Tanque de distribución
- Tubería
- Accesorios
- Obras de arte

En este proyecto se contará con dos redes de distribución.

# **2.1.15.6 Tanque de distribución**

El tanque de distribución tiene como objeto principal cubrir las variaciones horarias de consumo, almacenando agua durante las horas de bajo consumo, y proporcionando los gastos requeridos a lo largo del día. Además proporciona agua durante un período de tiempo cuando se suspende la conducción, debido a mantenimiento del sistema de bombeo o por correcciones en la tubería.

Los tanques de almacenamiento o distribución para proyectos de agua potable, generalmente se construyen con mampostería reforzada, concreto reforzado, concreto ciclópeo y acero (predomina en tanques elevados). Debido a los requerimientos de presión en la red de distribución, se proyectan tanques semienterrados, superficiales y elevados.

Los componentes del tanque son básicamente:

- 1. Entrada de agua, tubo PVC Ø 4 pulg
- 2. Caja de válvula
- 3. Clorador
- 4. Llave de compuerta
- 5. Tanque de concreto reforzado
- 6. Rebalse
- 7. Acceso
- 8. Ventilación
- 9. Salida de agua del rebalse
- 10.Salida de agua de limpieza

En este proyecto se cuenta con dos tanques ubicados estratégicamente ya que se recomienda que éstos se localicen lo más cerca posible a la red de distribución, teniendo en cuenta la topografía de la población y el mantenimiento de las presiones adecuadas.

**Volumen del tanque.** El volumen de los tanques de almacenamiento o distribución, se calculará de acuerdo con la demanda real de las comunidades. Cuando no se tengan estudios de dichas demandas la UNEPAR recomienda adoptar lo siguiente:

SISTEMA POR GRAVEDAD = 25% a 40% del consumo medio diario. SISTEMA POR BOMBEO = 40% a 65% del consumo medio diario.

Para esta red de distribución se adoptará el 40% del consumo medio diario para el volumen del tanque y se calcula de la forma siguiente:

$$
Vol = \frac{40\% * Qm * 86,400seg}{1000}
$$

Donde:  $Vol = m^3/dia$ 

$$
Vol = \frac{0.40*3.84*86,400}{1000} = 132.71 \text{ m}^3/\text{día}
$$

Por lo que se diseñará un tanque semienterrado de concreto reforzado con volumen de 160 m<sup>3</sup>, tomando en cuenta una separación del nivel del agua y el techo del tanque para una adecuada ventilación. Las dimensiones serán las siguientes:

Ancho =  $6.20 \text{ m}$ Largo =  $9.20 \text{ m}$ Altura  $= 2.80$  m

## **2.1.15.6.1 Diseño estructural del tanque de distribución**

El tanque se construirá de concreto reforzado, ya que se tiene la restricción de área para la construcción del mismo, con ello se contribuye a optimizar el área para las diferentes instalaciones que se necesiten.

#### **2.1.15.6.2 Diseño de losa superior**

La estructura de cubierta se diseñará como una losa plana, las dimensiones de la losa serán 2.15 m. × 6.20 m.
### **1. Determinación del sentido de trabajo de la losa**

El cálculo del sentido en que trabaja la losa (m) se determina por la relación entre lado menor y el lado mayor:

$$
m=\frac{a}{b}
$$

Sí  $m \le 0.5$ ; trabaja en un sentido. Sí  $m > 0.5$ ; trabaja en dos sentidos

 $m = \frac{2}{5}$  $\frac{2.15}{6.20}$  = 0.35 < 0.5; entonces la losa se diseñará en un sentido

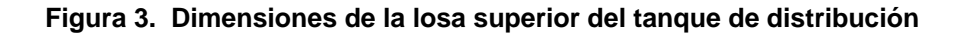

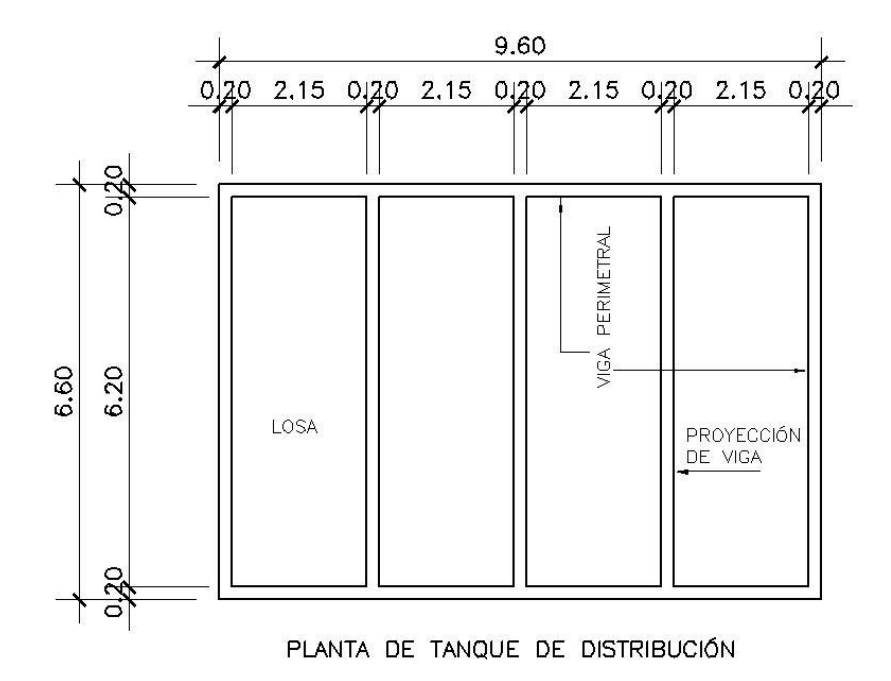

#### **2. Espesor de losa**

El espesor ( t ) mínimo recomendado por ACI es 9 cm y el espesor máximo será de 15 cm para un diseño de losa plana de lo contrario se diseñará como una losa nervurada; se puede calcular de la siguiente forma:

$$
t = \frac{perímetro}{180}
$$

 $t = \frac{2}{x}$  $\frac{1+2(2.15)}{180} = 0.093$  m

En este caso debido a que la losa trabaja en un sentido, puede chequearse además con la siguiente expresión:

$$
t=\frac{l}{24}
$$

Donde:  $l =$  lado corto

$$
t = \frac{2.15}{24} = 0.09 \text{ m}
$$

Por lo tanto en este caso se toma un espesor de 10 centímetros.

#### **3. Integración de cargas**

**Carga muerta ( CM )** : es el peso propio de la losa

CM = Wlosa + Sobrecarga Wlosa =  $\gamma_c * t = (2400 \, \frac{kg}{m^2})(0.10 \text{ m}) = 240 \frac{k_b}{m}$ Sobrecarga = 60 $\frac{\kappa_9}{m}$  $CM = 240 + 60 = 300 \frac{Rg}{m}$ 

**Carga viva ( CV ) :** son las cargas eventuales que podría tener la losa  $CV = 100 \frac{Rg}{m}$ 

**Cargas últimas ( W<sub>u</sub>):** es la suma de la carga muerta y viva, afectadas por factores de seguridad. El factor para la carga muerta es un 40% más y para la carga viva 70%.

$$
W_u = 1.4CM + 1.7CV
$$

 $W_{\rm u}$ = 1.4(300) + 1.7(100) = 590 $\frac{\kappa_0}{m}$ 

**Cálculo de momentos de diseño:** para determinar los momentos positivos y negativos en los puntos críticos de la losa se emplearán los coeficientes de momento del Código ACI (cuando las losas no excedan los 3m).

Apoyo exterior e interior:  $-M = \frac{1}{12}W_u l^2$ Centro de la luz: +M =  $\frac{1}{14}W_u l^2$ Donde:  $W_u = \text{carga última};$   $l = \text{lado corto}$ 

-M = 
$$
\frac{1}{12}
$$
(590)(2.15)<sup>2</sup> = 227.27 kg - m  
+M =  $\frac{1}{14}$ (590)(2.15)<sup>2</sup> = 194.80 kg - m

De acuerdo con los resultados anteriores, no es necesario un balanceo de momentos, en este caso se tomará el mayor para el diseño de la losa:

$$
M = 227.27 kg - m
$$

**Figura 4. Diagrama de momentos de losa típica**

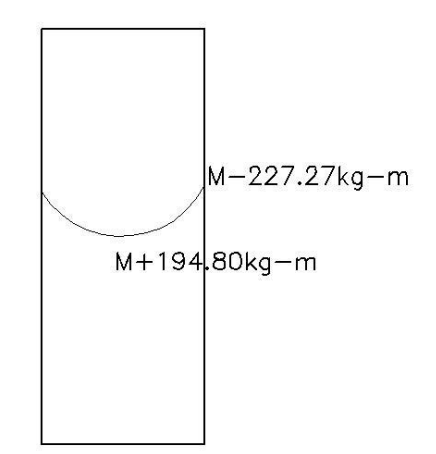

# **4. Cálculo de acero de refuerzo**

Se deberá chequear los límites del área de acero según el Código ACI de la manera siguiente:

### **Peralte efectivo de losa ( d ):**

 $d = t - r - \frac{\varnothing}{2}$ Donde:  $r =$  recubrimiento;  $\emptyset =$  diámetro de varilla  $d = 10 - 2.5 = 7.5$  cm

Acero mínimo ( $As_{min}$ ) :

$$
As_{min} = \left(\frac{14.1}{fy}\right)bd
$$

Donde:

$$
fy = \text{módulo de fluencia del acero} = 2810 \frac{\text{kg}}{m^2}
$$

 $b =$  banda de 1m = 100 cm de ancho

 $d =$  peralte de la losa = 7.5 cm

Para las losas se utilizará:  $As_{min} = 0.40\left(\frac{1}{1}\right)$  $\frac{4.1}{f_v}$  $\text{As}_{\text{min}} = 0.40 \left( \frac{14.1}{2810} \right) (100)(7.5) = 1.51 \text{ cm}^2$ 

#### Acero por temperatura ( $As<sub>t</sub>$ ) :

$$
As_t = 0.40 \left(\frac{14.1}{f_y}\right) bt
$$

 $\text{As}_{\text{t}} = 0.40 \left( \frac{14.1}{2810} \right) (100)(10) = 2.01 \text{ cm}^2$ 

**Acero requerido (As):** 

$$
As = \left[ bd - \sqrt{(bd)^2 - \frac{M_u b}{0.003825 f'_c}} \right] \frac{0.85 f'_c}{f_y}
$$

Donde:

$$
M_u = kg - m
$$
  
\n
$$
As = cm^2
$$
  
\n
$$
bd = cm
$$
  
\n
$$
f'_{c'} f_y = \frac{kg}{m^2}
$$
  
\n
$$
As = \left[ (100)^7.5 - \sqrt{(100 * 7.5)^2 - \frac{227.27 * 100}{0.003825 * 210}} \right] \frac{0.85 * 210}{2810} = 1.21 cm^2
$$

**Acero máximo (** $As_{max}$ **):** 

$$
As_{max} = 0.50 \left[ \frac{0.85 f'_{c} \beta}{f_{y}} * \frac{6090}{f_{y} + 6090} \right] bd
$$

Donde:

 $\beta = 0.85$  ; sí  $f'_c \le 280 \frac{\kappa g}{cm^2}$  (depende de la resistencia del concreto)

 $As_{max} = 0.50\lceil \frac{0}{2}\rceil$  $\frac{1210*0.85}{2810} * \frac{6}{2810}$  $\frac{6090}{2810+6090}$ ]100 \* 7.5 = 13.86 cm<sup>2</sup> Chequeando los límites del área de acero:

 $As_{min} \le As < As_{max}$ 1.51cm<sup>2</sup> ≤ 1.21cm<sup>2</sup> < 13.86 cm<sup>2</sup>

# **Espaciamiento (S):**

Se propone usar refuerzo Ø3/8" (0.71 cm<sup>2</sup>) y A 1.51 cm<sup>2</sup>  $\rightarrow$  100cm  $0.71 \text{ cm}^2 \rightarrow S$  $S = (0.71)(100) / 1.51 = 47.02$  cm

Chequear con el  $S_{max} = 3t$  $S_{\text{max}} = 3 (10) = 30 \text{ cm}$ 

En este caso puede utilizarse el espaciamiento de 30 cm, pero se usará el de 25 cm.

Espaciamiento por temperatura: Se propone usar refuerzo Ø3/8" (0.71 cm<sup>2</sup>) y 2.01 cm<sup>2</sup>  $\rightarrow$  100cm  $0.71 \text{ cm}^2 \rightarrow S$ *S* = (0.71)(100) /2.01 = 35.32 cm Como 35.32 > 30, puede utilizarse el criterio anterior: 25 cm

El refuerzo consistirá en colocar: Sentido corto Ø3/8" @ 0.25 m. Sentido largo acero por temperatura Ø3/8" @ 0.25 m.

**Figura 5. Diagrama de refuerzo de losa típica**

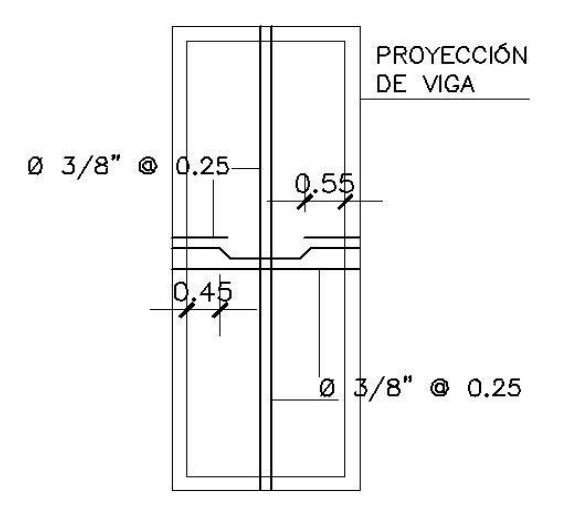

**2.1.15.6.3 Diseño de viga principal**

## **1. Dimensionamiento de viga**

Para llegar a dimensionar vigas, se lleva a cabo por medio de un prediseño en el cual estas dimensiones están sujetas a modificaciones según el tipo y magnitud de las cargas, métodos de diseño y la resistencia de los materiales. En este caso se usarán dos expresiones que calculan la altura ( h ) de la viga, dependiendo de la luz que cubre, con un ancho ( b ) aproximadamente igual a la mitad de la altura.

$$
h = \frac{l}{18.5}
$$
 (según ACI) 
$$
h = l * 0.08
$$

 $b = \frac{1}{2}$  $\frac{1}{2}h$  Donde:

 $l =$  luz libre de viga *h* = altura de viga *b* = ancho o base de viga

 $h = 6.20/18.5 = 0.34$  m  $h = 6.20 * 0.08 = 0.50$  m

En este caso el promedio de los resultados anteriores es:

 $(0.34 + 0.50)$  /2 = 0.42 m Entonces se usará:  $h = 0.40$ 

 $b = \frac{1}{2}$  $\frac{1}{2}(0.40) = 0.20$ m

# **2. Integración de cargas**

Con la información de la integración de cargas de la losa y los resultados anteriores, se completará la siguiente expresión:

$$
W_u = 1.7(W_{CV}) + 1.4(W_{CM} + P_p)
$$

Donde:

 $W_u = \text{Carga}$  última

$$
W_{CV} = \frac{CV*A}{l} = \frac{100*13.33}{6.20} = 215 \text{ kg/m}
$$
  
\n
$$
W_{CM} = \frac{CM*A}{l} = \frac{300*13.33}{6.20} = 645 \text{ kg/m}
$$
  
\n
$$
P_p = bh\gamma_c = 0.20 * 0.40 * 2400 = 192 \text{ kg/m}
$$
  
\n
$$
W_u = 1.7(215) + 1.4(645 + 192) = 1,537.30 \text{ kg/m}
$$

**Cálculo de momentos de diseño:** para la determinación de los momentos positivos y negativos de la viga, se emplearán los coeficientes de momento del Código ACI.

Apoyo exterior:  $-M = \frac{1}{24}W_u l^2$ Centro de la luz:  $+M = \frac{1}{14}W_u l^2$  $-M = \frac{1}{24} 1,537.30(6.20)^2 = 2,462.24$  $+M = \frac{1}{14} 1,537.30(6.20)^2 = 4,220.99 k$ 

Para el diseño de acero de refuerzo de la cama superior de la viga debe tomarse el resultado del momento negativo y para la cama inferior, el resultado del momento positivo. En este caso se tomará el momento crítico para el diseño de acero de refuerzo para las dos camas de la viga:

 $M = 4,220.99$   $kg - m$ 

#### **Figura 6. Diagrama de momentos de la viga principal**

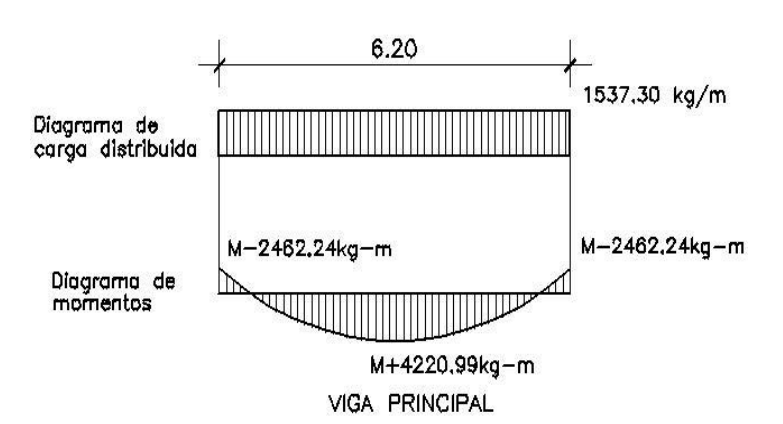

# **3. Diseño de refuerzo por flexión (longitudinal)**

Datos que se utilizan para el cálculo de la viga:

$$
f_c = 210 \text{ kg/cm}^2
$$
  
\n
$$
f_y = 2810 \text{ kg/cm}^2
$$
  
\n
$$
M_u = 4,220.99 \text{ kg} - m
$$
  
\n
$$
d = h - r - \mathcal{O}/2 = 40 - 3 = 37 \text{ cm}
$$
  
\n
$$
b = 20 \text{ cm}
$$

$$
As = \left[20(37) - \sqrt{(20 \times 37)^2 - \frac{4,220.99(20)}{0.003825(210)}}\right] \frac{0.85(210)}{2810} = 4.75 \text{ cm}^2
$$
  
\n
$$
As_{min} = \left(\frac{14.1}{2810}\right) 20 \times 37 = 3.71 \text{ cm}^2
$$
  
\n
$$
As_{max} = 0.50 \left[\frac{0.85(210)0.85}{2810} \times \frac{6090}{2810 + 6090}\right] 20(37) = 13.67 \text{ cm}^2
$$

Chequeando los límites de área de acero:

 $As_{min} \leq As < As_{max}$ 3.71 cm<sup>2</sup> ≤ 4.75 cm<sup>2</sup> < 13.67 cm<sup>2</sup> Debe usarse el  $As = 4.75$  cm<sup>2</sup>

El área de acero de refuerzo corrido debe cumplir con los siguientes requisitos:

CAMA SUPERIOR (-M)

\n
$$
\begin{cases}\nAs_{min} \\
2 \text{ variables} \\
33\% A s \text{ momento (-)}\n\end{cases}
$$
\nCAMA INFERIOR (+M)

\n
$$
\begin{cases}\nAs_{min} \\
2 \text{ variables} \\
50\% A s \text{ momento (-)}\n\end{cases}
$$
\n60% A s momento (-)

De lo anterior se calcula:

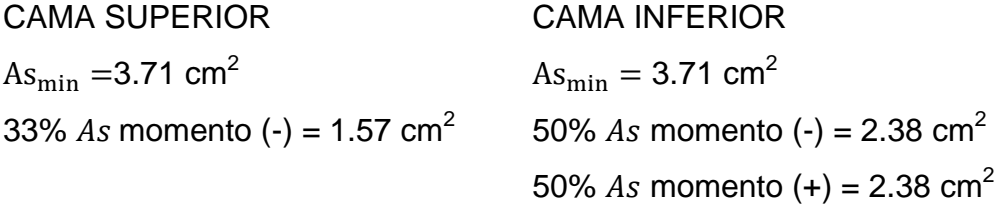

El Ø propuesto es de 5/8"(1.98 cm<sup>2</sup>) y el armado será el siguiente según los resultados anteriores:

CAMA SUPERIOR =  $2$  Ø5/8" corridos + 1 bastón Ø5/8"

CAMA INFERIOR =  $2 \cancel{0}5/8$ " corridos + 1 riel  $\cancel{0}5/8$ "

# **4. Diseño de refuerzo por corte (transversal)**

Calcular el corte actuante ( $V_a$ ) :

$$
V_a = \frac{(W_u * l)}{2}
$$

Donde:

 $W_u = \text{carga}$  última

 $l =$  luz libre de viga

V  $\overline{\mathcal{L}}$  $\overline{\mathbf{c}}$  $=$ 

Calcular el corte que resiste el concreto ( $V_c$ ):

$$
V_c = \phi 0.53 \sqrt{f'_cbd}
$$

Donde:  $\phi = 0.85$ 

 $V_c = (0.85)0.53\sqrt{210}(20)(37) = 4,830.99$  kg

**Figura 7. Diagrama de corte de la viga principal**

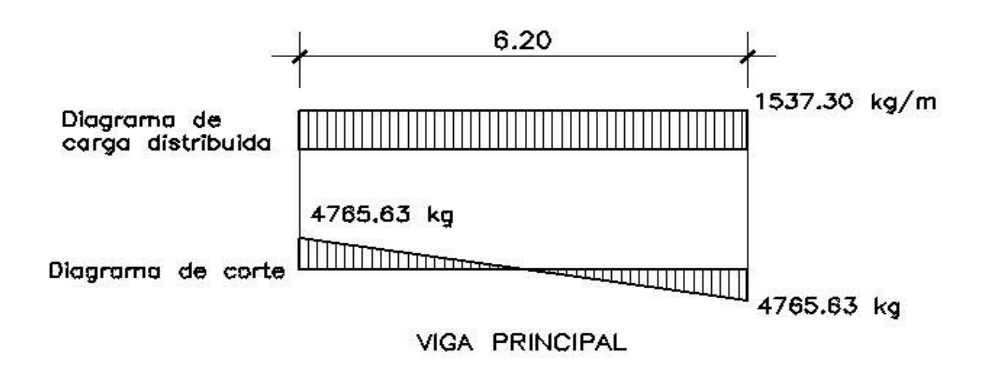

Dependiendo del valor de corte en la viga, así será el espaciamiento  $(S)$ de estribos.

Sí:

$$
V_c \ge V_a ; \qquad S_{max} = \frac{d}{2}
$$
  

$$
V_c \le V_a ; \qquad S = \frac{2A_v f_y d}{V_s}
$$

Donde:

 $A_v = \text{área de la varilla}$ 

 $V_s$  = corte que falta por resistir;  $V_s = V_a - V_c$ 

Como  $V_c > V_a = 4,830.99kg > 4,765.63 kg$ 

Entonces puede colocarse el refuerzo (estribos) con el espaciamiento máximo ( $S_{\text{max}}$ ); además se chequeará con la fórmula general:

$$
S_{\text{max}} = 37/2 = 18.5 \text{ cm}
$$

Se propone Ø 1/4" (0.32 cm<sup>2</sup>) y

$$
S = \frac{2(0.32)(2810)(37)}{4,830.99} = 13.77 \text{cm}
$$

El espaciamiento de estribos de acuerdo con el resultado anterior será el siguiente:

EXTREMOS ( $1/4$ ) = Ø 1/4" @ 0.10 m PARTE CENTRAL =  $\varnothing$  1/4"  $\varnothing$  0.15 m

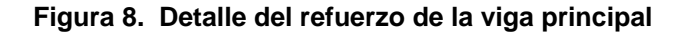

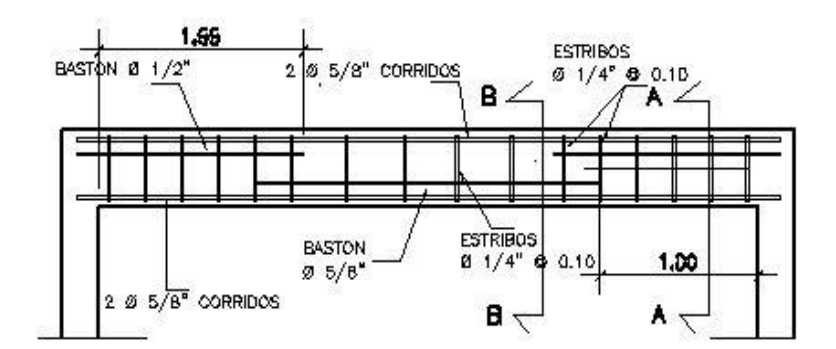

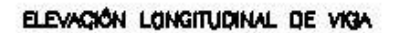

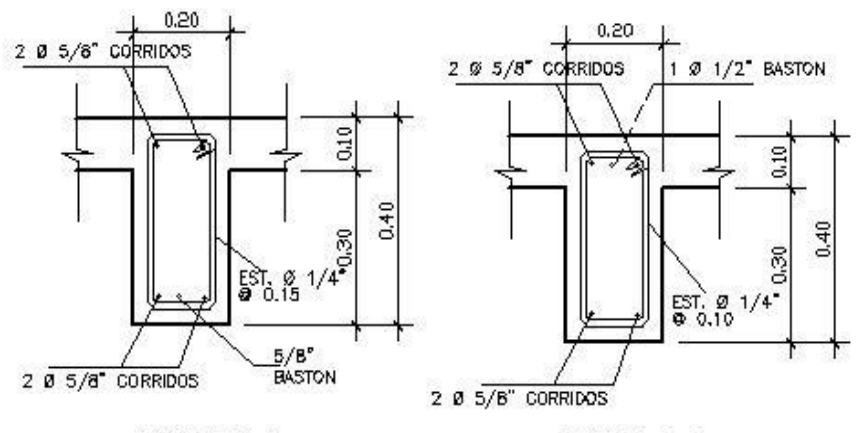

SECCIÓN B-B

SECONÓN A-A

#### **2.1.15.6.4 Diseño de muro**

Datos que se utilizan en los cálculos del muro: Altura del nivel de agua = 2.50 m Altura del muro de tanque = 2.80 m Espesor de muro  $= 0.20$  m  $\gamma_a$  = Peso específico del agua = 1000 kg/m<sup>3</sup>  $\gamma_c$  = Peso específico del concreto = 2400 kg/m<sup>3</sup>  $V_s$  = Valor soporte del suelo = 15000 kg/m<sup>2</sup>  $f^{'}_{c}$  = Resistencia última del concreto = 210 kg/cm $^{2}$  $f_y$  = Módulo de fluencia del acero = 2810 kg/cm<sup>2</sup>

### **1. Presión sobre el fondo**

 $P = 1.4$ (P losa de techo + P muros + P losa de fondo + P agua) /A Donde:

P = peso propio de la estructura A = área de contacto de la estructura con el suelo

1.4= factor de seguridad

P losa de techo =  $(2.15*6.20*0.10*4)+$  $(0.40*0.20*31.60)+(0.40*0.20*18.6)$  $3(2.40 \text{ ton/m}^3) = 22.44 \text{ ton}$ P muros =  $0.20*2.80*31.60$  $3(2.40 \text{ ton/m}^3) = 42.47 \text{ ton}$ P losa de fondo =  $0.20 * 6.50 * 9.20$  $(2.40 \text{ ton/m}^3) = 29.64 \text{ ton}$ P agua =  $2.50*6.20*9.20$  $(1 \text{ ton/m}^3) = 42.60 \text{ ton}$ 

 $P = 1.4(22.44 + 42.47 + 29.64 + 142.60)/(6.60*9.60) = 5.24 \text{ ton/m}^2$  $P = 5.24$  ton/m<sup>2</sup> < 15ton/m<sup>2</sup> OK

Como la presión en el fondo es menor que el valor soporte del suelo, se continúa con el análisis; en caso contrario se deberá aumentar el área de contacto de la estructura con el suelo.

### **2. Presiones en el muro**

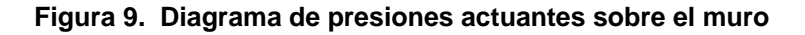

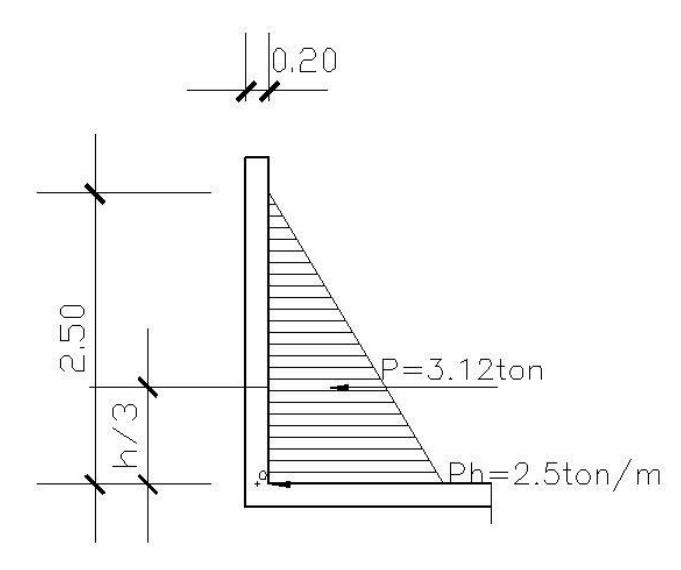

Cálculo de presiones horizontales a una profundidad h desde la superficie, utilizando un ancho unitario (1m) del muro:

$$
P_h = b\gamma_a h
$$

 $P_{2.50} = 1m(1 \text{ ton/m}^3)(2.50 \text{m}) = 2.50 \text{ ton/m}$ 

Cálculo de las cargas totales del diagrama de presión, se calcula como el área del diagrama de presión actuante en su centroide:

$$
P = \frac{1}{2} P_h h
$$

 $P = \frac{1}{2}$  $\frac{1}{2}$ (2.50 ton/m)(2.50m) = 3.12 ton

### **3. Chequeo por corte**

Corte actuante  $(V_a):$ 

$$
V_a = 1.7(P)
$$

 $V_a = 1.7$  (3.12 ton) = 5.30 ton

Corte que resiste el concreto  $(V_c)$ :  $V_c = (0.85)0.53\sqrt{210(100)(12)} = 8.16$  ton

 $V_c > V_a = 8.16 \text{ ton} > 5.30 \text{ ton}$ ; Sí resiste el corte actuante

# **4. Cálculo del momento de diseño al pie del muro**

$$
M_u = 1.7(\frac{1}{3}hP)
$$

$$
M_u = 1.7 \left(\frac{1}{3} (2.50 \text{m}) 3.12 \text{ton}\right) = 4.42 \text{ton} - \text{m}
$$

# **5. Diseño de refuerzo**

$$
As = \left[100(12) - \sqrt{(100 * 12)^2 - \frac{4420 * 100}{0.003825(210)}}\right] \frac{0.85(210)}{2810} = 15.48 \text{ cm}^2
$$
  
\n
$$
As_{min} = \left(\frac{14.1}{2810}\right)(100)(12) = 6.02 \text{ cm}^2
$$
  
\n
$$
As_{max} = 0.50 \left[ \frac{0.85(210)0.85}{2810} * \frac{6090}{2810 + 6090} \right](100)(12) = 22.17 \text{ cm}^2
$$
  
\n
$$
As_t = 0.40 \left(\frac{14.1}{2810}\right)(100)(20) = 4.01 \text{ cm}^2
$$

Chequeando los límites de área de acero:

 $As_{min} \leq As < As_{max}$  $6.02 \text{ cm}^2 \leq 15.48 \text{ cm}^2 \leq 22.17 \text{ cm}^2$ Para refuerzo por flexión se debe usar:  $As = 15.48 \text{ cm}^2$  y se propone Ø 1/2"  $(1.27 \text{ cm}^2).$ Espaciamiento: 15.48 cm<sup>2</sup>  $\rightarrow$  100 cm 1.27 cm<sup>2</sup>  $\rightarrow$  $S = (1.27)(100)/16.30 = 8.20$  cm

Para refuerzo por temperatura, se tomará la siguiente separación:

4.01 cm<sup>2</sup>  $\rightarrow$  100 cm 1.27 cm<sup>2</sup>  $\rightarrow$  $S = (1.27)(100)/4.01 = 31.67$  cm

Con lo anterior se cubrió el refuerzo (As) necesario para el momento máximo, a continuación se hará el mismo procedimiento de cálculo, para una profundad  $(h) = 1.60$  m.

 $P_{1.60} = 1(1)(1.60) = 1.60$  ton/m  $P = \frac{1}{2}$  $\frac{1}{2}(1.60)(1.60) = 1.28$  ton M  $\mathbf{1}$ 3 (

Para área de acero por flexión se utilizará el momento anterior, el resultado es el siguiente:  $As = 3.92$  cm<sup>2</sup>

Chequeando los límites de área de acero:

 $6.02 \text{ cm}^2 \leq 3.92 \text{ cm}^2 \leq 22.17 \text{ cm}^2$ 

Debe usarse:  $As_{\text{min}} = 6.02 \text{ cm}^2 \text{ y}$  se propone Ø 1/2" (1.27 cm<sup>2</sup>)

6.02 cm<sup>2</sup>  $\rightarrow$  100 cm 1.27 cm<sup>2</sup>  $\rightarrow$  $S = (1.27)(100)/6.02 = 21.10$  cm

Según los resultados anteriores el armado de refuerzo será el siguiente: A partir del piso del tanque hasta 0.90 m de altura

VERTICAL =  $\varnothing$  1/2"  $\varnothing$  0.075 m HORIZONTAL =  $\varnothing$  1/2"  $\varnothing$  0.25 m A partir de 0.90 m del piso del tanque hasta 2.80 m VERTICAL =  $\varnothing$  1/2"  $\varnothing$  0.15 m HORIZONTAL =  $\varnothing$  1/2"  $\varnothing$  0.25 m

# **Figura 10. Detalle de refuerzo del muro**

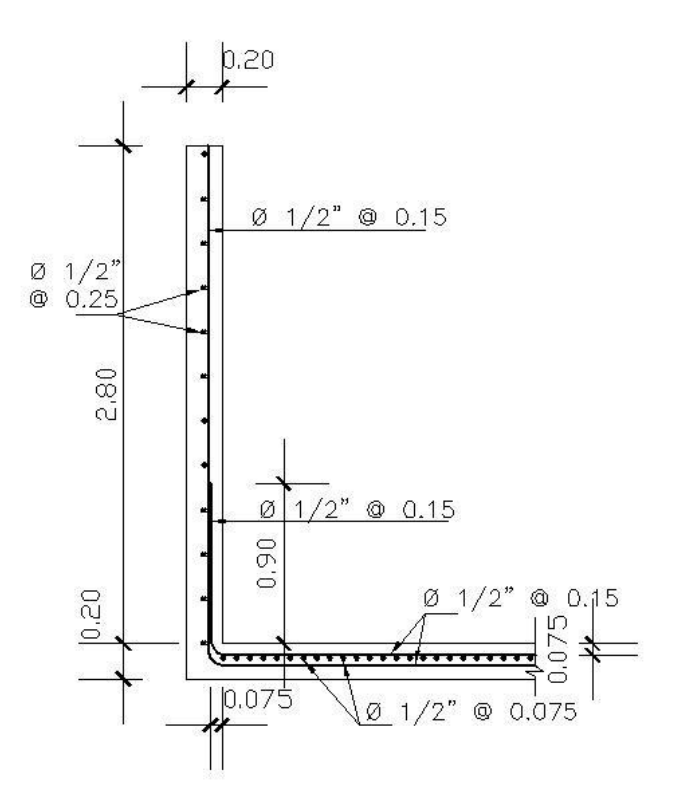

### **2.1.15.7 Diseño de la red de distribución del sistema**

Son las líneas o ramales que comienzan desde el tanque de distribución hasta los usuarios. Para el proyecto en estudio se adoptó el tipo de red por ramales abiertos, debido condiciones del lugar (topográficas, viviendas dispersas) y utilizando para su cálculo la fórmula de Hazen-Williams descrita en el inciso 2.1.14.

Los criterios básicos serán los siguientes:

El sistema que se utilizó en el proyecto es del tipo predial (un chorro por vivienda)

El diseño se hace con el caudal máximo horario (Qmh = 7.68 l/seg)

El caudal de distribución será variable ya que dependerá del número de viviendas que se encuentren en cada ramal, por lo cual se utilizará el caudal por vivienda (Qv) ó el caudal instantáneo (Qi) según sea el caso.

En cada nudo , el caudal de entrada es igual al caudal de salida (análisis por continuidad).

Las presiones dinámicas estarán entre 10 y 60 m.c.a. excepto donde se indique lo contrario.

Las velocidades en la red deben estar entre 0.60 y 2.0 m/seg.

En este proyecto se opta por la creación de dos redes de distribución, debido a la cantidad de habitantes en la aldea y por la ubicación de las fuentes; esto último origina la ubicación estratégica de los tanques de distribución.

58

#### **Diseño de la red de distribución del área 2**

#### **TRAMO DE R-26.4 A R-28.6**

Es importante mencionar que en este tramo no hay viviendas, pero luego se encuentra toda la red de distribución por lo cual debe analizarse tomando en cuenta todas las viviendas.

Según los cálculos anteriores se tiene lo siguiente:

274 conexiones domiciliares

 $Qmh = Qr = 7.68$  *l/seq* 

 $Qv = 0.028$  *l/seg* 

 $Qi = 2.48$   $I/sec$ 

El caudal de diseño para la tubería será el caudal de consumo por ramal (Qr) ya que este es mayor que el caudal instantanéo (Qi)

Coeficiente de Hazen-Williams para PVC (C) = 150

La pérdida de carga (Hf) máxima con la que se dispone en cada tramo, es la diferencia de cotas del terreno según topografía = (CTi –CTf); en este caso es la siguiente:

Hf =  $905.79 - 890.70 = 15.09$  m (se toma siempre como positiva)

Ahora se calculará la longitud de diseño (Ld) en cada tramo, es prácticamente la hipotenusa (forma real del caminamiento); esta se forma con la diferencia de las cotas de terreno y la distancia horizontal según topografía =  $\sqrt{(CTi-CTf)^2+(DH)^2}$  ; en este caso es la siguiente:

 $Ld = \sqrt{(905.79 - 890.70)^2 + (191.99)^2} = 192.58$  m

Ahora utilizando la ecuación de Hazen–Williams se determinará los diámetros teóricos (menor y mayor) y la pérdida de carga real:

$$
D_{menor} = \sqrt[4.87]{\frac{1743.81141 \times 192.58 \times 7.68^{1.85}}{15.09 \times 150^{1.85}}} = 2.52 \text{ pulg}
$$

El cálculo del siguiente diámetro tiene que ver con la pérdida de carga que se necesita; en este caso se utilizará Hf = 1.00 m

$$
D_{1.00} = \sqrt[4.87]{\frac{1743.81141 \times 192.58 \times 7.68^{1.85}}{1.00 \times 150^{1.85}}} = 4.41 \text{ pulg}
$$

Con los diámetros anteriores se selecciona el diámetro comercial y se calcula su respectiva pérdida. Más adelante se verificará la velocidad con éste diámetro comercial; si no cumple, debe proponerse otro.

Se propone tubería  $\phi_{comercial} = 4 \text{ pulg } (\phi_{interior} = 4.154 \text{ pulg})$ 

Cálculo de la pérdida real:

$$
Hf = \frac{1743.81141 \times 192.58 \times 7.68^{1.85}}{4.154^{4.87} \times 150^{1.85}} = 1.34 m
$$

Verificación de velocidad:

V 7  $(4.154)^2$ 

 $V_{min}$  ≤  $V$  ≥  $V_{max}$ ; 0.60 ≤ 0.88 ≥ 2.00, sí cumple; entonces continúa

Determinación de cota piezométrica final (CPf) = CPi – Hf

$$
CPf = 905.97 - 1.34 = 904.63 \text{ m}
$$

Determinación de presión dinámica final (PDf) = CPf - CTf

PDf =  $904.63 - 890.70 = 13.93$  m.c.a.

Determinación de presión estática final (PEf) = CTi – CTf

PEf = 905.99 – 890.70 = 15.29 m.c.a.

Es importante mencionar que la presión está referenciada desde el inicio de la red de distribución; también puede ser referenciada desde la última caja rompepresión.

#### **TRAMO DE R-39.6 A E-40**

Datos básicos para el diseño 46 conexiones domiciliares Qr= 1.29 l/seg  $Qv = 0.028$  *l/seg*  $Qi = 1.01$ /seg El caudal de diseño para la tubería será el caudal por ramal (Qr) ya que este es mayor que el caudal instantáneo (Qi) La pérdida de carga (Hf) máxima disponible en el tramo es la siguiente:  $Hf = 864.11 - 867.18 = 3.07$  m

La longitud de diseño (Ld) con los datos de topografía es la siguiente:

 $Ld = \sqrt{(864.11 - 867.18)^2 + (60.93)^2} = 61.01$  m

Ahora se determinará el diámetro teórico (menor), este se encuentra con la máxima pérdida en el tramo:

 $\overline{D}$  $\mathbf{1}$ 3 4  $=$  Ahora se procede a calcular el diámetro teórico (mayor), este se encuentra con una pérdida razonable en el tramo; entonces se propone una Hf = 0.50 m

$$
D_{0.50} = \sqrt[4.87]{\frac{1743.81141 \times 61.01 \times 1.29^{1.85}}{0.50 \times 150^{1.85}}} = 2.04 \text{ pulg}
$$

Se propone tubería  $\phi_{comercial}=1\frac{1}{2}$  $\frac{1}{2}p$ Cálculo de la pérdida con el diámetro propuesto:

$$
Hf = \frac{1743.81141 \times 61.01 \times 1.29^{1.85}}{1.754^{4.87} \times 150^{1.85}} = 1.04 m
$$

Verificación de velocidad:

V  $\mathbf{1}$  $\mathbf{1}$  $0.60 \le 0.83 \ge 2$ ; sí cumple entonces continuamos

Determinación de cota piezométrica final:

 $CPI = 899.24 - 1.04 = 898.20$  m

Determinación de presión dinámica final:

PDf = 898.20 – 867.18 = 31.02 m.c.a.

Determinación de presión estática final:

PEf = 905.99 – 867.18 = 38.81 m.c.a.

La presión está referenciada desde el inicio de la red de distribución.

# **El resumen final del cálculo hidráulico de las 2 redes de distribución de la aldea Comunidad de Ruiz se encuentra en el apéndice 1, tabla IX.**

### **2.1.15.7.1 Conexiones domiciliares**

Las conexiones domiciliares son las tuberías y accesorios destinados a llevar el servicio de agua de la red de distribución al interior de la vivienda. En éste proyecto básicamente sus elementos son: una llave de chorro lisa de bronce, una llave de paso, un niple de 5', un niple de 1', 2 adaptadores hembra, 2 codos de 90° todo de PVC de Ø 1/2" y una base de concreto de 1 metro por 0.20 m.

### **2.1.15.7.2 Obras hidráulicas**

**Caja rompe presión.** Se utiliza para controlar la presión interna de la tubería, rompiendo la presión en la línea de conducción o línea de distribución; evitando así la falla de la tubería y accesorios, cuando la presión estática de diseño iguala o supera a la presión de trabajo máxima de los mismos. Cuenta en la entrada con una caja a base de concreto reforzado, válvula de compuerta, tubería de desague y rebalse, y una pichacha en la tubería de salida.

**Válvula de limpieza.** Son aquellas que se ubican en las partes bajas en la línea de conducción o línea de distribución, con el propósito de extraer sedimentos que se pudieran depositar en estos puntos; para su instalación se requiere agregar una te a la red y de allí se conecta un niple que al final tiene una válvula de compuerta, protegida por una caja de concreto reforzado.

**Válvula de aire.** Estas válvulas tienen la función de permitir que se expulse automáticamente el aire acumulado en la tubería en sus puntos altos, para evitar así la formación de cámaras de aire comprimido, que bloquean el libre paso del agua. Estas válvulas irán colocadas en la línea de conducción por gravedad y protegidas por una caja de concreto reforzado.

**Válvula de control.** Su función principal es aislar en un determinado momento una sección de tubería, permitiendo de esta manera verificar la tubería ya sea por un problema o mantenimiento, es una válvula de compuerta que se instala directamente en las líneas principales de la red de distribución y otros puntos estratégicos en el sistema.

### **2.1.16 Sistema de desinfección**

Desinfección: es el proceso de destrucción de microorganismos patógenos presentes en el agua, mediante la aplicación directa de medios físicos y químicos para obtener agua potable.

La filtración es un método físico, aunque por sí sólo no garantiza la calidad de agua. Por ebullición es otro método que destruye gérmenes nocivos que suelen encontrarse en el agua; los rayos ultra violeta es otro método pero tienen muy alto costo.

Los métodos químicos más empleados para desinfección son: el yodo, la plata y el cloro, siendo éste último el más recomendado.

**Cloración.** Es el proceso que se le da al agua utilizando el cloro o alguno de sus derivados (hipoclorito de calcio o tabletas de tricloro). Este método es el de más fácil aplicación y el más económico.

**Dosificación de tricloro.** Según la norma Coguanor 29001, como tratamiento preventivo contra las bacterias y virus, la cantidad mínima de cloro que se le debe aplicar al agua es de 2 p.p.m. (partes por millón), es decir 2mg/lt.

64

**Tabletas de tricloro.** Es una forma de presentación del cloro, la cual consiste en pastillas o tabletas que tienen un tamaño de 3" de diámetro, por 1" de espesor, con una solución de cloro al 90% y un 10% de estabilizador, el peso de la tableta es de 300 gr y la velocidad a la que se disuelve en agua en reposo es de 15 gr en 24 horas.

**Alimentador automático de tricloro.** Es un recipiente en forma de termo que alberga tabletas, las que se disuelven mediante el paso del agua en el mismo; estos alimentadores vienen en diferentes capacidades de tabletas, lo que depende caudal requerido para el proyecto.

Entre los derivados del cloro se eligieron las tabletas a través del alimentador automático, dado que este método es mucho más económico en cuanto a su costo y operación, comparado con el hipoclorito que necesita de un operador experimentado y a tiempo completo, sin mencionar el costo y operación del gas cloro que es otra opción en el mercado. Para determinar la cantidad de tabletas para colorar el caudal de agua para el proyecto se hace mediante la fórmula que se utiliza para hipocloritos, la cual es la siguiente:

$$
G = \frac{D * M * D}{\% CI}
$$

Donde

G = gramos de tricloro

 $C =$  miligramos por litro

 $M =$  litros de agua a tratarse por día = Qm $*86400$ seg

D = número de días que durará el tricloro

%Cl = concentración de cloro

Para este proyecto se determina la cantidad de tabletas de tricloro que se necesita para clorar el agua, para un periodo de 15 días.

M= 3.84 l/seg\*(86,400seg)= 331,776 l/día

$$
G = \frac{0.002 * 331,776 \text{ l/día} * 15 \text{días}}{0.90} = 11,059.20 \text{ gr.}
$$

Para calcular la cantidad de tabletas se procede así:

11,059.20gr/300gr=36.86, aproximadamente 37 tabletas cada 15 días, para lo cual se utilizará un alimentador automático modelo 50 GPD.

**Instalación del alimentador automático de tricloro.** La instalación de este tipo de sistema de cloración debe hacerse en función del diámetro de la tubería de impulsión, en este caso es de 4" y el alimentador se coloca en paralelo con la línea de impulsión.

## **2.1.17 Presupuesto del sistema de agua potable**

El presupuesto se integró de la siguiente manera:

- **1. Planilla de materiales, herramienta y equipo:** en este listado se integraron las unidades o diferentes renglones proyectados, con los materiales de construcción, tubería accesorios y materiales de ferretería respectivos. Además, se realizó un cálculo global de la herramienta y equipo considerado, tomando como referencia los precios de la región.
- **2. Resumen de presupuesto por renglones:** en este se consignó la mano de obra calificada, mano de obra no calificada con relación al salario el lugar, total de materiales, transporte de los mismos y la suma de estos renglones para cada una de las unidades proyectadas, más el total de herramientas y equipo, para obtener el total de costos directos. Después, se establecieron los costos indirectos que comprenden: gastos administrativos, legales, imprevisto, supervisión técnica y utilidad, equivalentes al 35%.
- **3. Cronograma de ejecución:** este cronograma constituye una distribución de tiempos para realizar cada una de las diferentes unidades de trabajo que integran el proyecto que incluyen, tanto los tiempos de construcción de las diferentes obras, como los tiempos de traslado y transporte de materiales y los tiempos atribuidos a limpieza, excavación y relleno. También están contempladas, las unidades de personal necesarias para la realización de cada una de las obras.

# **Tabla IV. Presupuesto del sistema de agua potable**

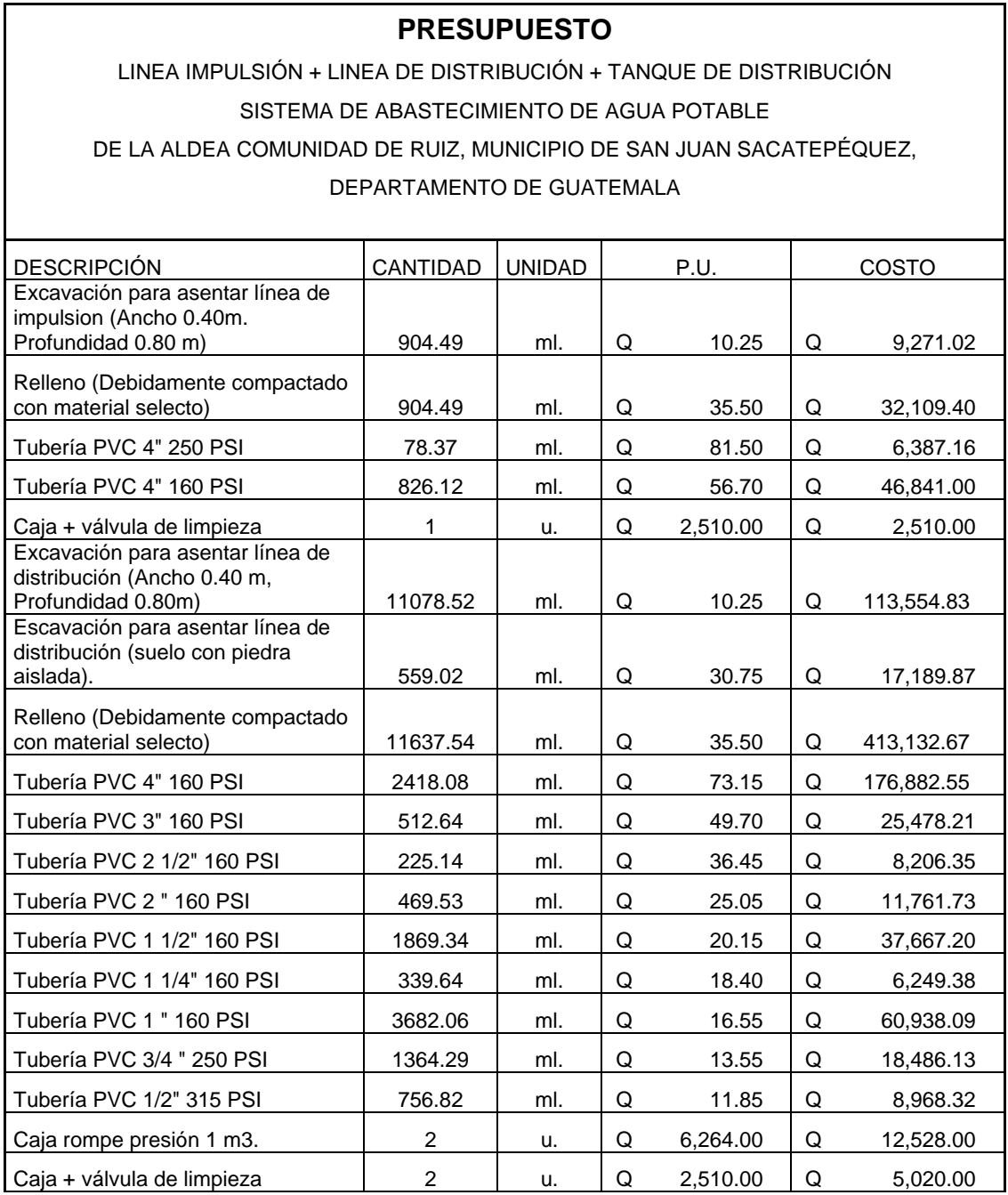

### **Continuación tabla IV**

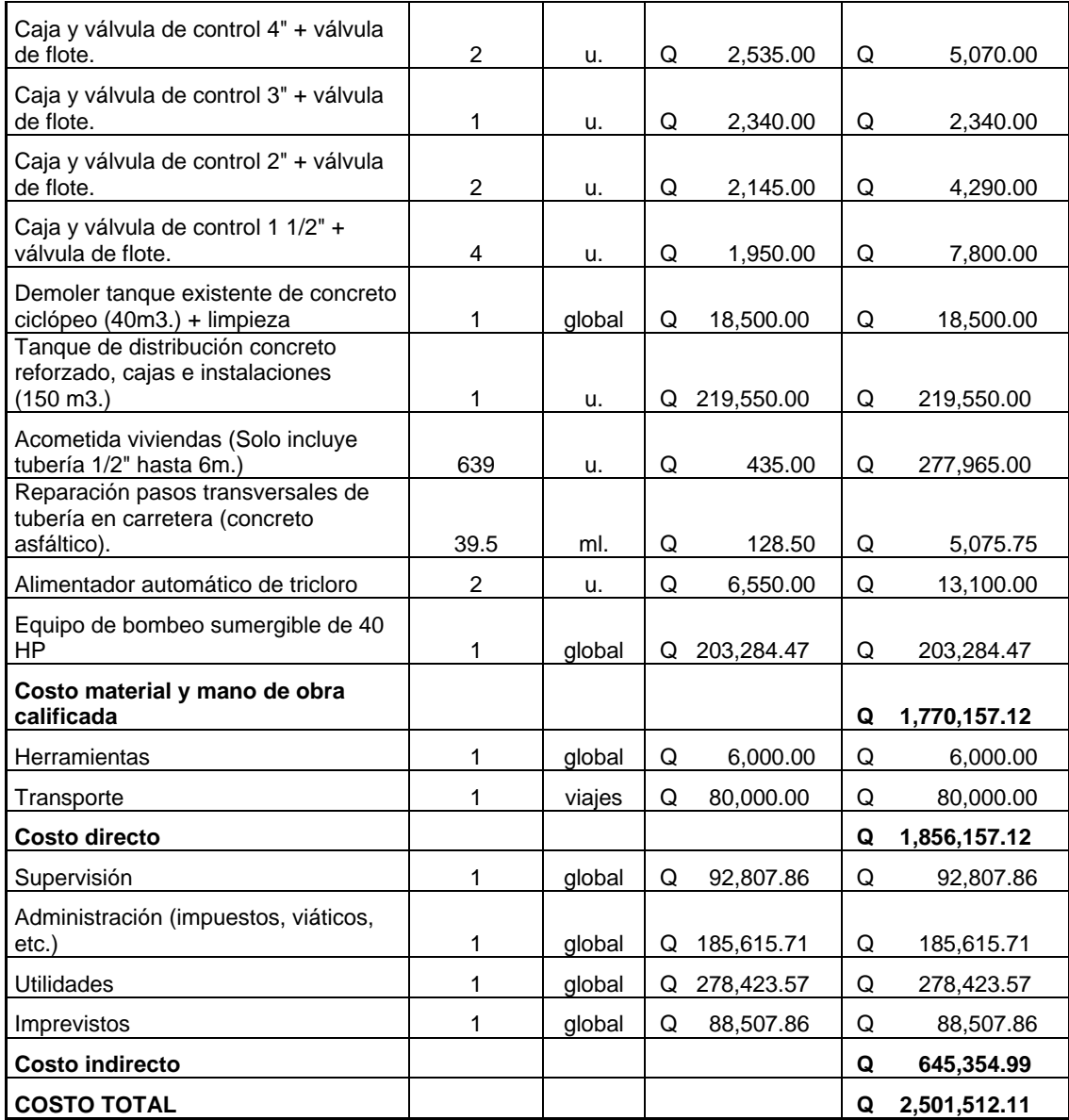

El proyecto asciende a la cantidad de:

# **DOS MILLONES QUINIENTOS UN MIL QUINIENTOS DOCE CON 11/100**

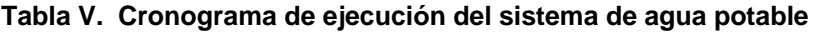

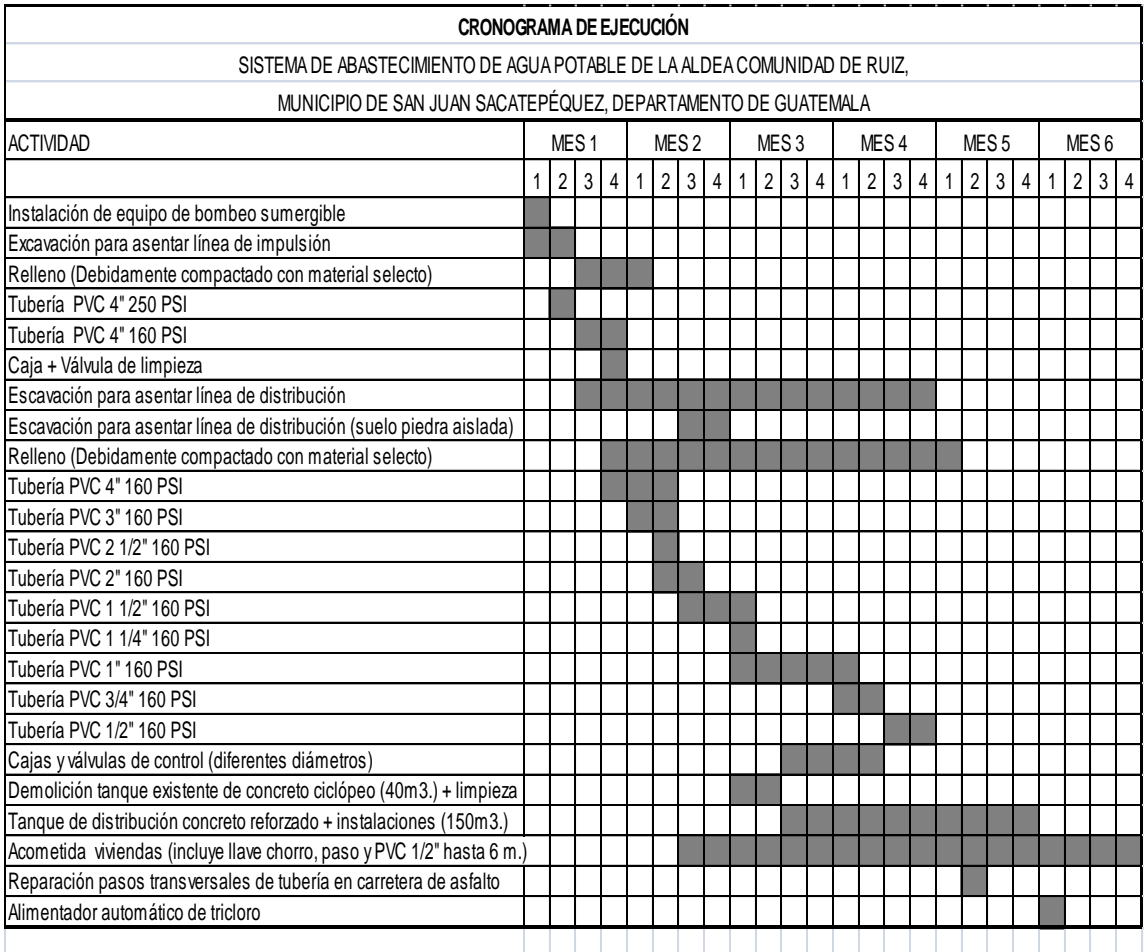

### **2.1.18 Operación y mantenimiento**

Para poder sostener y dar mantenimiento a un sistema de agua potable, es necesario contar, básicamente, con recursos financieros, los cuales deben ser captados y administrados por un ente autorizado, como es un comité del agua electo democráticamente e integrado por personas que gocen de la credibilidad y confianza de los habitantes de la comunidad.

El comité debe estar legalizado y cumplir con el reglamento para la administración, operación y mantenimiento de los sistemas de agua potable, establecido en el Acuerdo Gubernativo No. 293-82, de fecha 30 de septiembre de 1982.

En comunidades rurales como la aldea Comunidad de Ruiz, San Juan Sacatepéquez, Guatemala, la población es de escasos recursos y la tarifa que pueden pagar no es suficiente para amortizar la inversión para la construcción, que implica un proyecto de agua potable como el presente; por eso el comité del agua deberá gestionar ayuda ante instituciones gubernamentales y/o no gubernamentales, para la realización del mismo, así como utilizar los recursos recaudados a través de la tarifa, para sufragar los gastos de operación y mantenimiento del sistema.

El mantenimiento de un sistema de agua potable comprende una serie de acciones que se realizan con el objeto de prever daños o perjuicios en la red, obras hidráulicas o equipos; o para reparar los mismos cuando estos ya se han averiado. Esto es con la intensión de garantizar un buen servicio y el funcionamiento del sistema.

71

El mantenimiento preventivo consiste en una serie de acciones planificadas que se realizan periódicamente para prevenir daños en el sistema; mientras que el mantenimiento correctivo consiste en la pronta reparación de cualquier avería ocasionada en la red, obras hidráulicas o equipos; dicho mantenimiento no puede programarse y, para poder hacerlo eficiente es necesario contar y disponer en cualquier momento del equipo y materiales en bodega del personal especializado y del transporte de los mismos.

Para prestar el servicio de mantenimiento preventivo y correctivo en un sistema de agua potable, es necesario contar con uno o dos fontaneros dedicados a estas labores y que deberán ser pagados con los fondos obtenidos de la tarifa mensual, las cuales servirán también para costear los gastos de herramienta y materiales necesarios y su transporte.

La propuesta es la siguiente:

- 1. Los fontaneros son los encargados del funcionamiento de la bomba sumergible, abrir y cerrar válvulas de control, llenado de tanques de distribución, empezando a las 5:00 a.m. y finalizando a las 5:00 p.m.
- 2. Vigilancia en la captación, pozo mecánico, tanques de almacenamiento, distribución y tubería principal del sistema por contaminación o daños al mismo.
- 3. Los aditivos y aceites que utiliza el generador serán cambiados siguiendo la recomendación del fabricante o en su defecto cada 3 meses, dependiendo del uso.

72

- 4. Según la casa distribuidora de la bomba de agua sumergible, debido a su alta eficiencia y mayor duración del equipo, recomienda la revisión una vez al año, y la utilización del manual que viene con el equipo para diagnosticar una posible falla.
- 5. Cuando el equipo requiera de una reparación mayor, debe ser realizada por personal técnico capacitado en equipos sumergibles, para así garantizar de nuevo su funcionamiento.
- 6. La cloración se efectuará al inicio y mitad de cada mes, alimentando el clorador con 37 tabletas de tricloro.
- 7. Mantenimiento (limpieza) del hipoclorador.
- 8. La captación, válvulas de limpieza, válvulas de control y caja rompepresión deberán revisarse cada 4 meses y limpiarse si se encontrara con sedimentos o materia orgánica a su alrededor.
- 9. La limpieza del tanque de almacenamiento y distribución deberá efectuarse cada 6 meses.

#### **2.1.19 Propuesta de tarifa por consumo**

Para que un sistema de agua potable cumpla con su cometido y sea sostenible durante el período para el que se diseña, se requiere de un fondo para operar el sistema y darle mantenimiento. Para esto se determinó una tarifa que cada una de las viviendas como usuarios debe cancelar, en función de los costos de combustible diesel, de operación, mantenimiento, tratamiento, administración y reserva.

Esta tarifa será mensual y estará sujeta a los cambios de precios, de los insumos utilizados. Los precios utilizados corresponden al mes de mayo de 2010.

**Costo de combustible (C).** Este costo representa el gasto de combustible diesel para el funcionamiento de la bomba sumergible. El cálculo es el siguiente:

$$
C = HP * 0.035 * H * Di * D
$$

Donde:

HP = potencia del motor

H = número de horas diarias de funcionamiento del motor

Di = costo en quetzales por galón de diesel

D = número de días de funcionamiento

 $C = 40x0.035x6x25x30 = Q 6,300/mensual$ 

En este proyecto se tiene además el costo de bombeo (40 HP) de la fuente El Tapanal, este funciona por medio de energía eléctrica y el costo promedio es de Q 7,000 /mensual.

 $C = 6,300 + 7,000 = Q 13,300$ /mensual

**Costo de operación (O).** Este costo representa los pagos a los fontaneros (2), se supone el jornal a un precio de Q 50.00, a esto se le suma el 40% más del salario normal por prestaciones laborales (aguinaldo, bono 14, indemnización).  $Q = 2*50x1.40x30$  (días) =  $Q$  4,200.00/mensual

**Costo de mantenimiento (M).** Este costo servirá para la compra de materiales del proyecto, en caso de que sea necesario, cambiar los ya instalados o para la ampliación de los mismos . Se estima como el 4 por millar del costo total aproximado de materiales del proyecto dividido el número de años del periodo de diseño.

$$
M = \frac{0.004 * costoproyecto}{20}
$$

M  $\boldsymbol{0}$  $\overline{\mathbf{c}}$ 

**Costo de tratamiento (T).** Es el costo que se requiere para la compra de tabletas de tricloro, que es el método seleccionado para la desinfección del agua, el cual se hará mensualmente.

$$
T = \frac{2G}{300} * Ct
$$

Donde:

G= gramos de tricloro Ct= Costo tableta

T  $\overline{c}$ 3

En este proyecto se instalará 1 alimentador de tricloro en cada tanque de distribución, por lo que el resultado anterior se multiplicará por 2 ya que el gasto es similar:

 $T = 740*2 = Q 1480/mes$
**Costo de administración (A).** El costo de administración representa el fondo que servirá para gastos de papelería, sellos viáticos, etc. Se estima que es el 15% de la suma de los tres anteriores.

$$
A = 15\%(O + M + T)
$$

 $A = 15\%(4,200+500+1,480) = Q 927$  /mensual

**Costo de reserva (R).** Se le denomina así a una reserva de dinero para cualquier imprevisto que afecte el proyecto de agua, el cual será de un 5% de los costos de operación, mantenimiento y tratamiento.

$$
R=5\%(O+M+T)
$$

 $R = 5\%(4,200+500+1,480) = Q 309$ /mensual

**Tarifa por usuario (U).** La tarifa por usuario es la suma de los costos anteriores, dividido entre el número de viviendas a servir.

$$
U = \frac{C + O + M + T + A + R}{No.\,conexiones}
$$

 $U = (13,300+4,200+500+1480+927+309)/639 = Q 32.42$ /mensual

La tarifa propuesta como mínima debe ser de Q 35 /mensual.

## **3. EVALUACIÓN DE IMPACTO AMBIENTAL**

#### **3.1 Definición de impacto ambiental y evaluación de impacto ambiental**

**Impacto ambiental:** es cualquier alteración de las condiciones ambientales o creación de un nuevo conjunto de condiciones ambientales, adverso o benéfico, provocado por la acción humana o fuerzas naturales.

**Evaluación de impacto ambiental (EIA): i**nstrumento de política, gestión ambiental y toma de decisiones formado por un conjunto de procedimientos capaces de garantizar, desde el inicio de la planificación, que se efectúe un examen sistemático de los impactos ambientales de un proyecto o actividad y sus opciones, así como las medidas de mitigación o protección ambiental que sean necesarias para la opción a ser desarrollada. Los resultados deberán ser presentados a los tomadores de decisión para su consideración.

#### **3.2 Leyes para la aplicación de la evaluación de impacto ambiental**

El marco jurídico que norma, asesora, coordina y aplica todo lo concerniente al tema de mejoramiento del medio ambiente, vigente al mes de mayo de 2010, son las leyes y reglamentos siguientes:

#### **LEY DE PROTECCIÓN Y MEJORAMIENTO DEL MEDIO AMBIENTE**

Decreto No. 66-86 y sus reformas: Decretos No. 75-91, 1-93 y 90-2000 del Congreso de la República de Guatemala.

## **LEY DE CREACIÓN DEL MINISTERIO DE AMBIENTE Y RECURSOS NATURALES**

Decreto No. 90-2000 y sus reformas: Decreto No. 91-2000 del Congreso de la República de Guatemala.

## **REGLAMENTO ORGÁNICO INTERNO DEL MINISTERIO DE AMBIENTE Y RECURSOS NATURALES**

Acuerdo Gubernativo No. 186-2001.

#### **REGLAMENTO DE EVALUACIÓN, CONTROL Y SEGUIMIENTO AMBIENTAL**

Acuerdo Gubernativo No. 023-2003 Guatemala, 27 de enero de 2003.

## **3.3 Descripción y procedimiento que debe cumplir la evaluación de Impacto ambiental**

La base legal para realizar la Evaluación de Impacto Ambiental (EIA), devienen de la ordenanza contenida en el Artículo 8 de la Ley de Protección y Mejoramiento del Medio Ambiente, el que a la letra indica:

"Para todo proyecto, obra, industria o cualquier otra actividad que por sus características pueda producir deterioro a los recursos naturales, al ambiente, o introducir modificaciones nocivas o notorias al paisaje y a los recursos culturales del patrimonio nacional, será necesario previamente a su desarrollo un estudio de evaluación de impacto ambiental, realizado por técnicos en la materia y aprobado por la Comisión Nacional del Medio Ambiente. El funcionario que omitiere exigir el estudio de evaluación de impacto ambiental, será responsable personalmente por incumplimiento de deberes, así como el particular que omitiere cumplir con dicho estudio de impacto ambiental, será sancionado con una multa de Q. 5,000.00 (US \$1,000.00) a 100,000.00 (US \$20,000.00). En caso de no cumplir con este requisito en el término de seis meses de haber sido multado, el negocio será clausurado en tanto no cumpla".

En el medio ambiente natural se incluyen los siguientes aspectos:

Suelo (erosión, deposición, sedimentación, contaminación por residuos, alteración de la cubierta vegetal, empobrecimiento del suelo, áreas de inundación y otros aspectos puntuales a considerar). Agua: superficiales y subterráneas.

Aire: contaminación, efectos de la contaminación sobre la vegetación, el patrimonio histórico y artístico y los diferentes materiales; alteración del microclima.

Contaminación térmica

Ruido

Olores molestos o pestilencias

Radiaciones ionizantes

Productos químicos tóxicos

Protección de la naturaleza: áreas protegidas (parques, reservas, áreas de interés especial, otras); fauna y flora especies en peligro de extinción o escasas; incendios forestales; repoblaciones forestales, otros aspectos de la conservación de la naturaleza.

#### **REGLAMENTO DE EVALUACIÓN, CONTROL Y SEGUIMIENTO AMBIENTAL**

**Articulo 14.** Evaluación Ambiental Inicial. Para efectos de poder determinar si un proyecto, obra, industria o cualquier otra actividad, por sus características, puede producir deterioro a los recursos naturales, renovables o no, al ambiente, o introducir modificaciones nocivas o notorias al paisaje y a los recursos culturales del patrimonio nacional y, por lo tanto, requiere de un Estudio de Evaluación de Impacto Ambiental u otro instrumento de evaluación ambiental, se llevará a cabo la Evaluación Ambiental Inicial. La Evaluación Ambiental Inicial considerará la significancia del impacto ambiental, su localización con respecto de Áreas Ambientalmente Frágiles y Áreas con Planificación Territorial, con el objeto de determinar, como resultado del análisis realizado, el tipo y características del Estudio de Evaluación de Impacto Ambiental u otro instrumento de evaluación ambiental que corresponderá al proyecto, obra, industria o actividad relacionada.

Las áreas de localización de los proyectos, obras, industrias o actividades, se agruparán en tres categorías básicas:

- a) Áreas ambientalmente frágiles
- b) Áreas con planificación territorial, es decir, aquellos espacios geográficos, comúnmente urbanos, para los cuales el Estado ha elaborado planes de desarrollo, en función de criterios de planificación territorial (planes maestros, reguladores, etc.).
- c) Áreas sin Planificación Territorial por parte del Estado.

De la Evaluación Ambiental Inicial surgirá la recomendación relativa al tipo de Evaluación Ambiental que deberá realizar el proponente o, en su caso, determinar que este resulta innecesario. El formato e instrucciones para consignar la información, serán determinados por la Dirección General de Gestión Ambiental y Recursos Naturales en un manual específico que será aprobado mediante Acuerdo Ministerial.

La información básica necesaria para que la Dirección General de Gestión Ambiental y Recursos Naturales pueda revisar y analizar cada caso, deberá ser recabada y proporcionada por el proponente.

**Articulo 15.** Estudio de Evaluación de Impacto Ambiental. Es el documento técnico que permite identificar y predecir los efectos sobre el ambiente que ejercerá un proyecto, obra, industria o cualquier actividad determinada y describe, además, las medidas para evitar, reducir, corregir, compensar y controlar los impactos adversos. Es un proceso de toma de decisiones y constituye el instrumento de planificación que proporciona un análisis temático preventivo reproducible e interdisciplinario de los efectos potenciales de una acción propuesta y sus alternativas prácticas en los atributos físicos, biológicos, culturales y socioeconómicos de un área geográfica determinada. Es un proceso cuya obertura, profundidad y tipo de análisis depende del proyecto propuesto. Evalúa los potenciales riesgos e impactos ambientales en su área de influencia e identifica vías para mejorar su diseño e implementación para prevenir, minimizar, mitigar o compensar impactos ambientales adversos y potenciar sus impactos positivos.

## **3.4 Evaluación de impacto ambiental del sistema de abastecimiento de agua potable de la aldea Comunidad de Ruiz, municipio de San Juan Sacatepéquez, departamento de Guatemala**

**Nombre del proyecto:** Diseño del sistema de abastecimiento de agua potable de la aldea Comunidad de Ruiz, municipio de San Juan Sacatepéquez, departamento de Guatemala.

**Ubicación:** la aldea Comunidad de Ruiz se encuentra ubicada aproximadamente a 35 kilómetros de la capital de Guatemala por la carretera asfaltada RN-5.

**Descripción del proyecto**: consiste en la construcción de una línea de conducción por bombeo y dos redes de distribución por gravedad. La línea de conducción inicia en el sector 5 (R-72.2) donde se instalará una bomba sumergible de 40 HP que irá acoplada a un motor sumergible accionado por energía eléctrica. El agua será impulsada hasta el tanque de distribución ubicado en el sector 3 (R-26.5), y finalmente distribuida por gravedad en ramales abiertos. Se utilizará tubería PVC prácticamente en todo el sistema, excepto en la succión en el pozo que será de HG.

#### **Evaluación**

**Vida útil del proyecto:** la tubería PVC y HG tiene una vida útil muy grande, sin embargo; el proyecto fue diseñado para un período de 21 años.

**Área y situación legal donde se ubicará el proyecto:** el proyecto está ubicado en el área de la aldea, cuyos pobladores son propietarios de los terrenos en los que habitan.

**Vías de acceso:** el acceso a la aldea es por la carretera asfaltada RN-5 a 4 kilómetros de cabecera municipal; además está el acceso por la carretera asfaltada hacia Ciudad Quetzal por donde se llega a San Raymundo y luego a la aldea.

**Longitud estimada del proyecto:** la longitud total del sistema (línea de conducción y red de distribución) es de 12,542.03 ml.

**Suelo:** los trabajos de preparación del terreno son: limpiar, chapear y zanjear para la colocación de la tubería PVC.

**Recursos naturales:** los recursos naturales utilizados son el agua y el mismo suelo proveniente de las excavaciones que se realicen el lugar.

**Sustancias o materiales a ser utilizados:** La sustancias que se utilizarán son el diesel y aceites lubricantes; si se utilizara este equipo y no el de energía eléctrica. Se utilizará además la tubería PVC, HG y la bomba sumergible.

**Residuos líquidos que serán generados:** leve, los residuos provendrán del uso del aceite lubricante del generador.

**Desechos sólidos:** no serán generados

**Contaminación térmica:** ninguna

**Olores molestos o pestilencias:** ninguno

**Radiaciones ionizantes:** ninguna

**Productos químicos tóxicos:** no serán generados

**Emisiones a la atmósfera:** leves; en cantidad mínima se emitirán el monóxido de carbono (CO), dióxido de carbono (CO<sub>2</sub>) e hidrocarburos.

**Ruidos:** leve, originado por la combustión del generador diesel.

**Contaminación visual:** no habrá

**Medidas de mitigación.** Es el conjunto de medidas destinadas a prevenir, reducir, minimizar, corregir o restaurar, la magnitud de los impactos negativos al ambiente.

Para evitar un impacto negativo del ambiente, al ejecutar el proyecto de abastecimiento de agua potable a la aldea Comunidad de Ruiz, se sugiere lo siguiente:

- 1. Previo a realizar excavaciones se humedecerá el suelo para evitar que se genere polvo. Al estar excavados los primeros metros y colocar la tubería, se procederá a rellenar las zanjas lo antes posible para evitar accidentes y contaminación visual.
- 2. Inmediatamente después de rellenada la zanja, se debe retirar del área de trabajo el material sobrante del proyecto ejecutado.
- 3. Tener un buen control y manipulación del combustible diesel y aditivos.
- 4. Monitorear el buen funcionamiento del equipo.
- 5. No deforestar.

#### **3.5 Amenazas naturales y efectos en el sistema de agua potable**

Las amenazas naturales son de tipo geológico o de tipo meteorológico.

En Guatemala las principales amenazas de tipo geológico son los sismos, las erupciones volcánicas y los deslizamientos, y las de tipo climático son las inundaciones y las sequías. Las amenazas pueden estar interrelacionadas y sus efectos magnificados. Por ejemplo, los sismos provocan deslizamientos, los cuales a su vez ocasionan represas en ríos e inundaciones progresivas aguas arriba, y la rotura de los embalses de ríos e inundaciones turbulentas y crecidas aguas abajo.

El impacto de las amenazas naturales sobre los sistemas rurales de agua potable y sus componentes puede ser muy variado y depende fundamentalmente de la magnitud y localización del fenómeno natural y de la vulnerabilidad del sistema y sus componentes, tanto en el aspecto físico como en el operativo, administrativo y organizativo. El impacto de las amenazas es directo en los componentes físicos del sistema e indirecto en los aspectos organizativos, administrativos y en la capacidad de operación.

## **CONCLUSIONES**

- 1 El costo total del proyecto del sistema de abastecimiento de agua potable es de Q. 2,501,512.11 y se beneficiará inicialmente a 639 familias de la aldea Comunidad de Ruiz, en cuanto a salud y calidad de vida.
- 2 En la línea de conducción (impulsión) se producirá una sobrepresión (golpe de ariete), por lo que la tubería tiene las siguientes características: PVC Ø4 pulg; 250 PSI a partir de (boca del pozo) R-72.2 a R-70 y PVC Ø4 pulg; 160 PSI de R-70-2 a R-26-5 (ubicación del tanque de distribución).
- 3 Se detalló la operación y mantenimiento del sistema de agua potable, con el fin de garantizar el buen funcionamiento del sistema, para que de esa manera cumpla con su vida útil.
- 4 La evaluación de impacto ambiental del proyecto, se considera que no afectará de manera significativa al ecosistema, ya que sólo sucederá durante el proceso de construcción, debido principalmente al movimiento de tierras y transporte de los materiales.
- 5 El Ejercicio Profesional Supervisado (E.P.S.) enriquece la formación del estudiante de la Facultad de Ingeniería, ya que permite el planteamiento de soluciones viables a los diferentes problemas reales que padecen las comunidades, además de contribuir con su desarrollo.

## **RECOMENDACIONES**

- 1 Realizar una supervisión profesional a lo largo de todo el proceso constructivo del proyecto de abastecimiento de agua potable, con el fin de verificar que se cumpla con las especificaciones técnicas, para garantizar el buen funcionamiento del sistema.
- 2 Monitorear el estado de las obras por parte del comité formado, y velar por el uso racional del agua contratando los servicios de dos fontaneros, para la operación y mantenimiento del sistema de abastecimiento.
- 3 Al Departamento de Aguas de la Municipalidad de la aldea Comunidad de Ruiz, crear un banco de datos, en el que se tenga información sobre todos los elementos que intervienen en el abastecimiento de agua potable, tales como: las fuentes, perforación de pozos, rendimientos, niveles, etc., de las diferentes aldeas y caseríos del municipio.
- 4 Debe preservarse la ecología en la zona donde se encuentra el manantial: reforestar, velar por la permeabilidad del suelo y evitar la polución.
- 5 A la Escuela de Ingeniería Civil fomentar el Ejercicio Profesional Supervisado (E.P.S.), ya que es de beneficio al estudiante en cuanto a su formación teórica-práctica, para el desarrollo del futuro profesional.

## **BIBLIOGRAFÍA**

- 1 *American Concrete Institute (ACI). Reglamento para las construcciones de concreto estructural y comentarios (ACI 318-2002).*
- 2 Instituto de Fomento Municipal (INFOM-UNEPAR). *Guía para el diseño de abastecimiento de agua potable a zonas rurales.* Segunda revisión. Guatemala 1997.
- 3 Morales Solìs, Mario Nephtalì. *Introducciòn de agua potable a los caserìos El Incienso, El Palmar y La Quesera; de la aldea Las Peñas, municipio de Esquipulas, departamento de Chiquimula.* Trabajo de graduación de Ingeniero Civil. Guatemala, Universidad de San Carlos de Guatemala, facultad de Ingenierìa, 2004. 89 pp.
- 4 Orellana Urrutia, Carlos. *Diseño del sistema de agua potable para la aldea Miramundo y diseño de puente peatonal colgante para el caserìo El Sitio, departamento de Jalapa.* Trabajo de graduaciòn de Ingeniero Civil. Guatemala, Universidad de San Carlos de Guatemala, Facultad de IngenierÌa, 2007.
- 5 Quevedo Monterroso, Emilio Alberto. *Diseño del sistema de abastecimiento de agua potable para el caserìo Llano de la puerta, San Pedro, departamento de Jalapa.*Trabajo de graduaciòn de Ingeniero Civil. Guatemala, Universidad de San Carlos de Guatemala, Facultad de Ingenierìa, 2002. 47 pp.
- 6 Santisteban Quiroz, Luis Eduardo. *Diseño del sistema de abastecimiento de agua potable y salón comunal de la comunidad San Rafael Cacaotal, municipio de Guanagazapa, Escuintla.* Trabajo de graduación Ingeniero Civil. Guatemala, Universidad de San Carlos de Guatemala, Facultad de Ingeniería, 2005.

**ANEXO** 

## **Tabla VI. Resultados de examen bacteriológico**

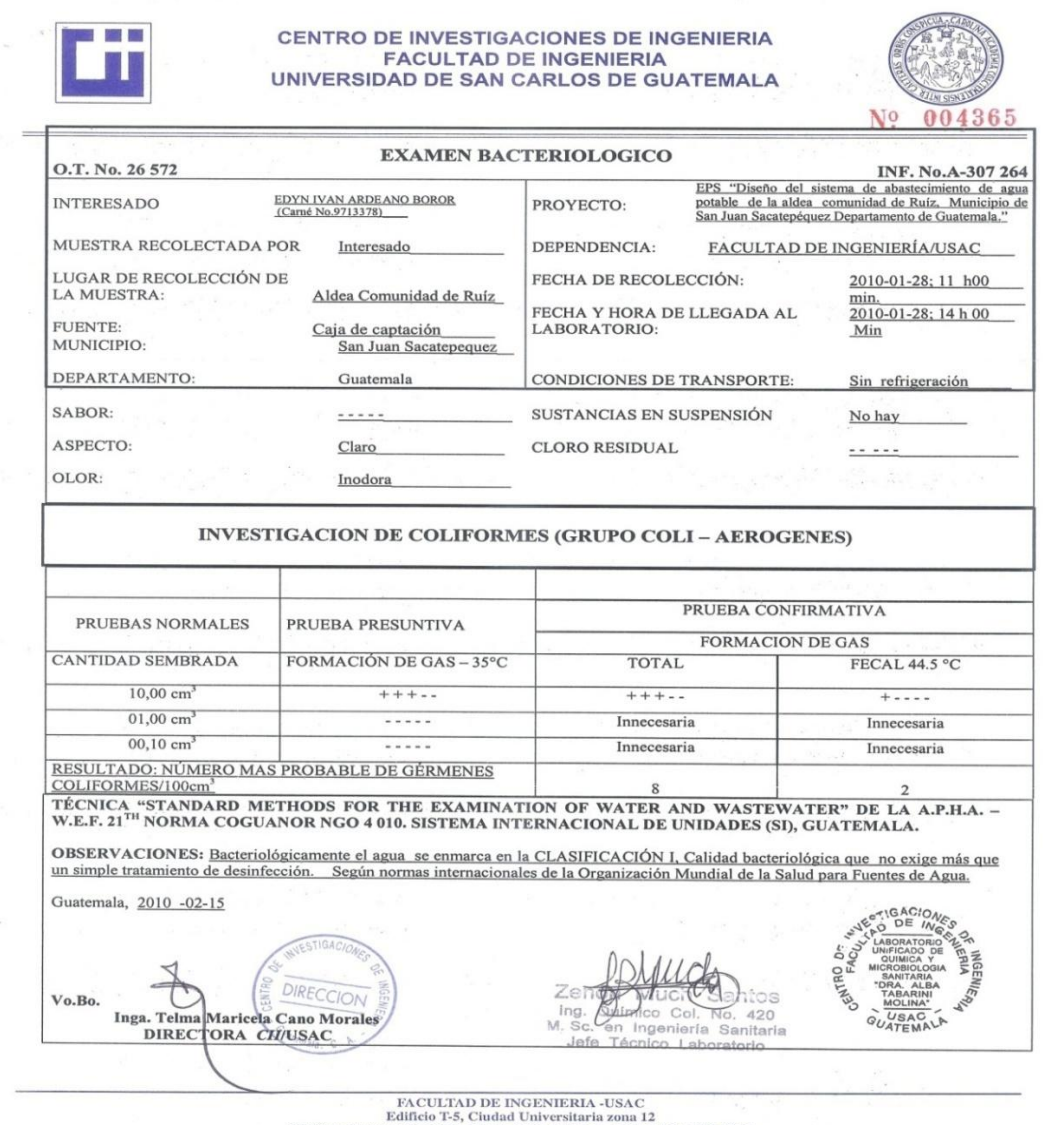

Ediffenio 1-5, Ciudad Universitaria zona 12<br>Teléfono directo 2476-3992. Planta 2443-9500 Ext. 1502. FAX: 2476-3993<br>Página web: http://cii.usac.edu.gt

#### Tabla VII. Resultados de análisis físico-químico

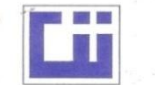

CENTRO DE INVESTIGACIONES DE INGENIERIA **FACULTAD DE INGENIERIA** UNIVERSIDAD DE SAN CARLOS DE GUATEMALA

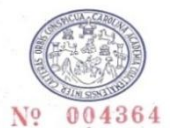

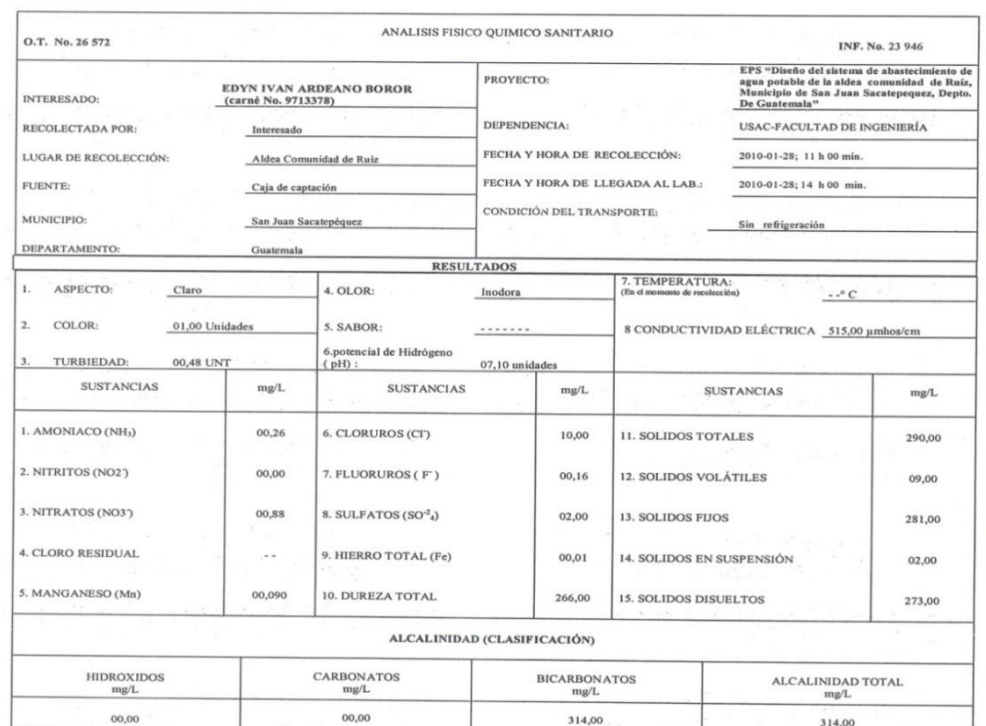

OTRAS DETERMINACIONES

OBSERVACIONES: Desde el punto de vista de la calidad física y química el agua cumple con la norma. Según Normas internacionales de la Organización Mundial de la

TÉCNICA –STANDARD METHODS FOR THE EXAMINATION OF WATER AND WASTEWATER" DE LA A.P.H.A.<br>INTERNACIONAL DE UNIDADES) Y 19001 (AGU<u>A POTABLE</u> Y SUS DERIVADAS), GUATEMALA. W.E.F. 21 EDITION 2 005, N

Guatemala, 2010-02-15 **DIRECCION** p Vo.Bo. Inga. Telma Maricela Cano Moraley

**MMC**<br>**Bn** Mudri Santos<br><del>Qu</del>imico Cor. No. 420  $Z \in \mathbb{G}$  $\overline{M}$ Guimico Col. No. 420<br>en Ingeniería Sanitaria

OR NGO 4,000 (SISTEMA<br>
POLITIC AVE 3<br>
POLITIC RESOLUTION<br>
LABORATORO DE  $5c$ **RIAN**  $\tilde{g}_l$ 

FACULTAD DE INGENIERIA «USAC<br>Edificio T-5, Ciudad Universitaria zona 12<br>Teléfono directo 2476-3992. Pianta 2443-950. Fals. FAX: 2476-3993<br>Página web: http://eil.usae.edu.gt

# **APÉNDICE 1**

· MEMORIA DE CÁLCULOS

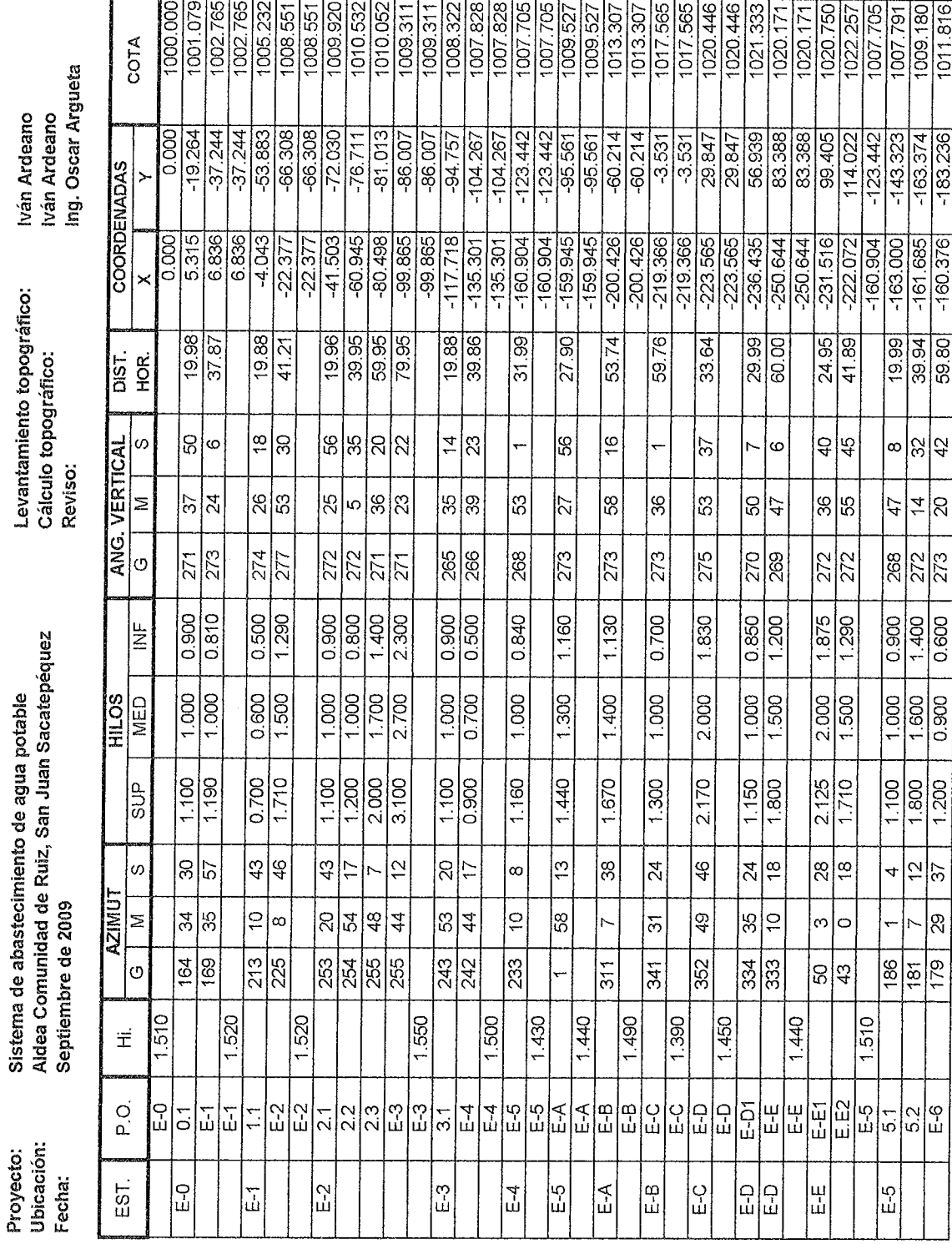

## Tabla VIII. Libreta topográfica

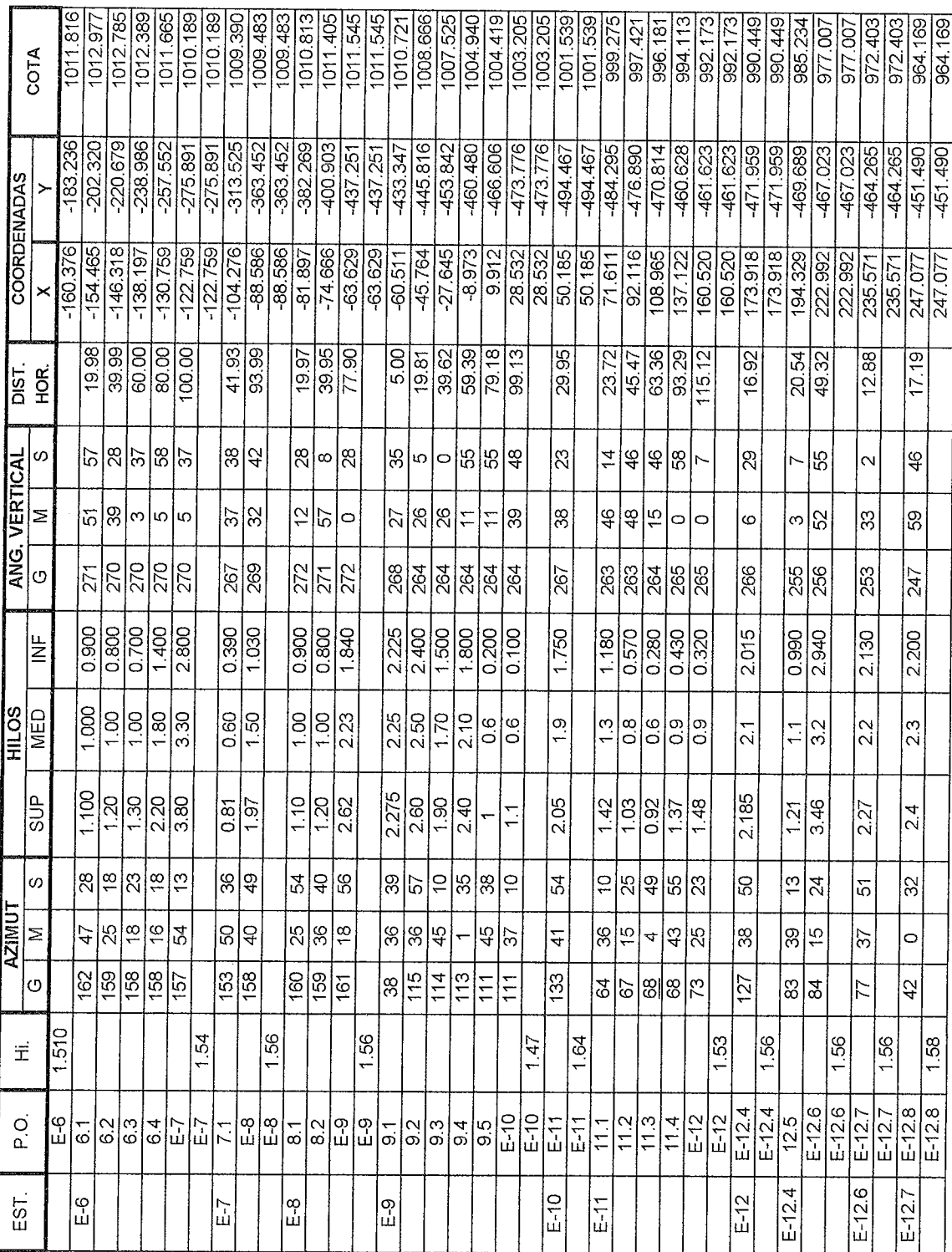

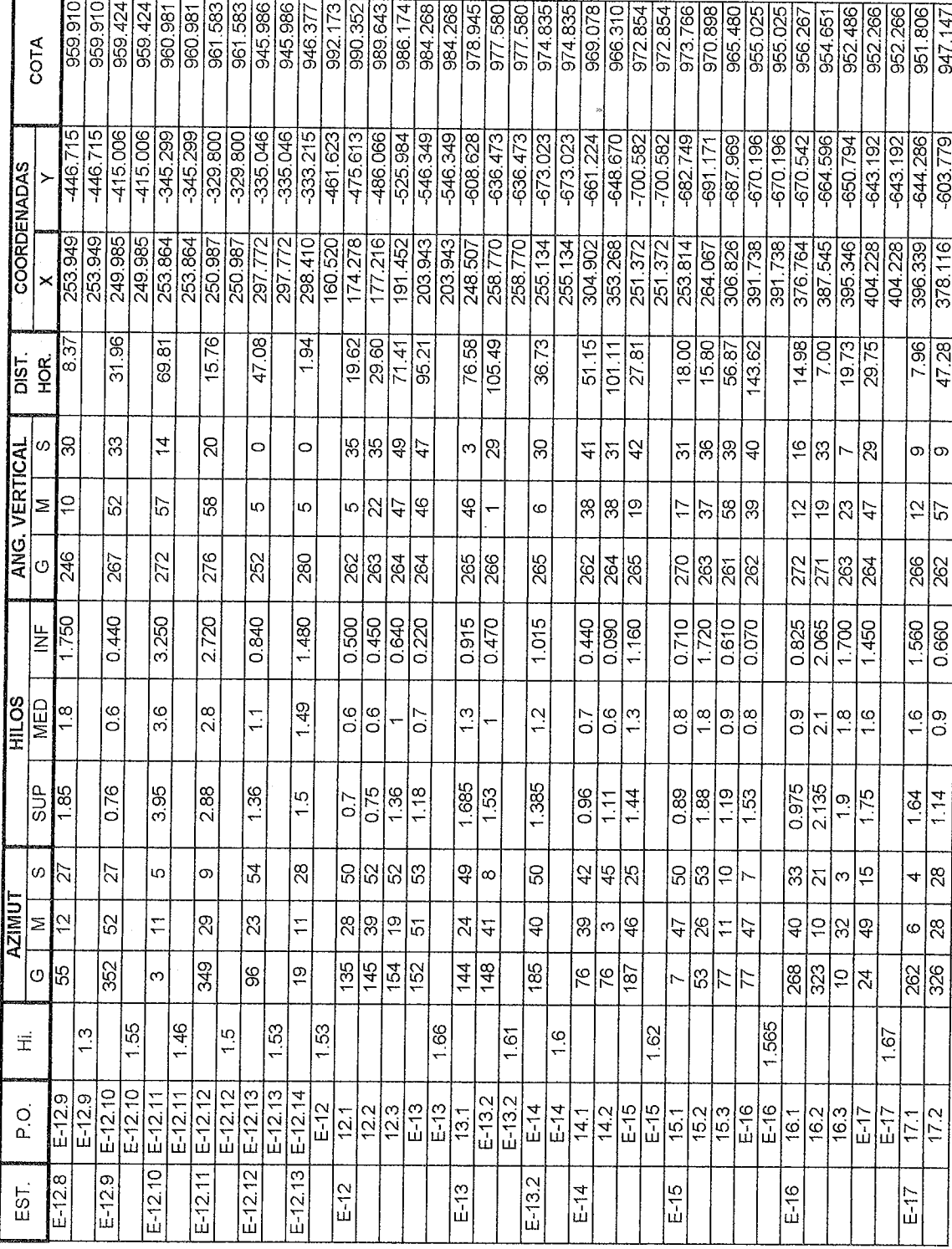

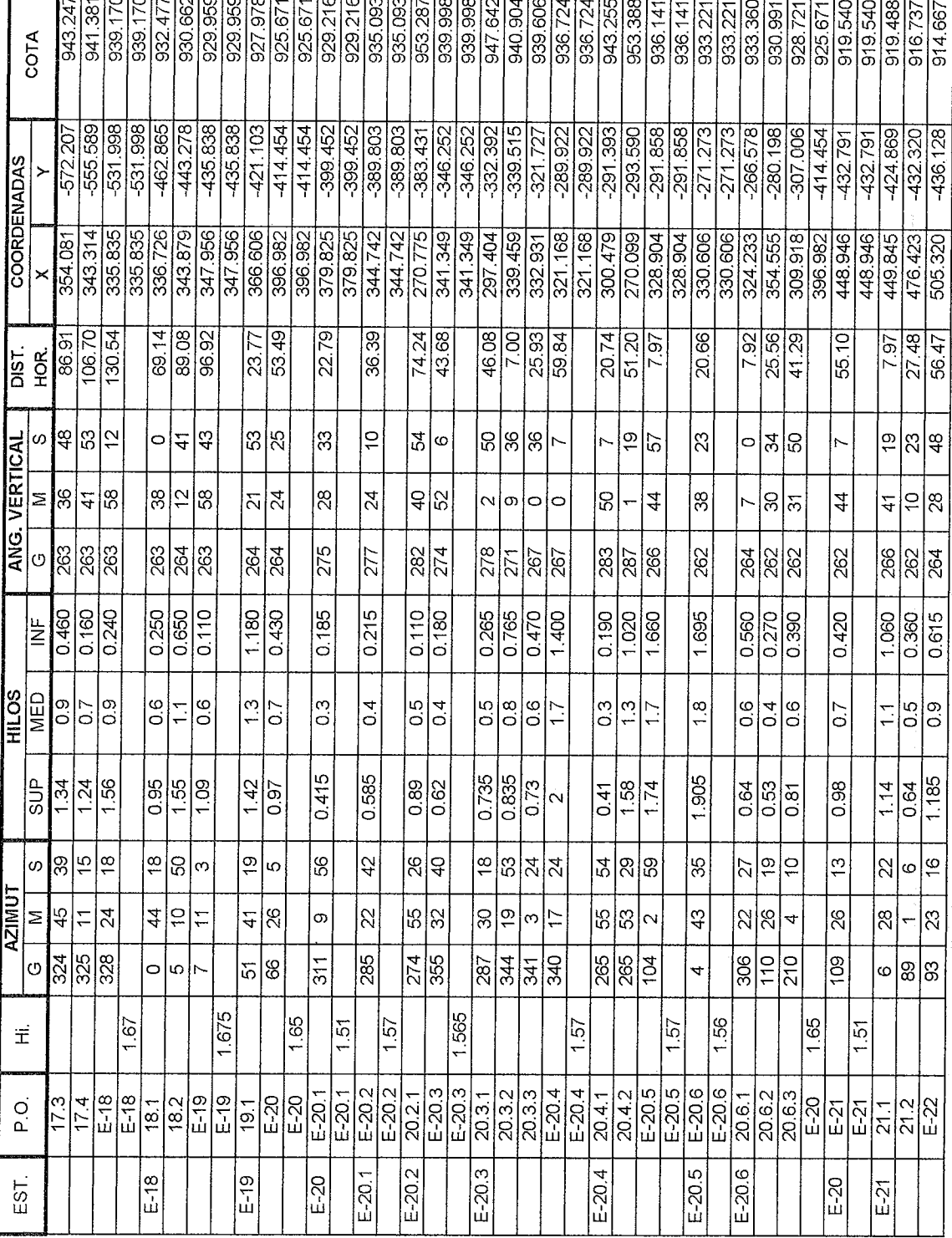

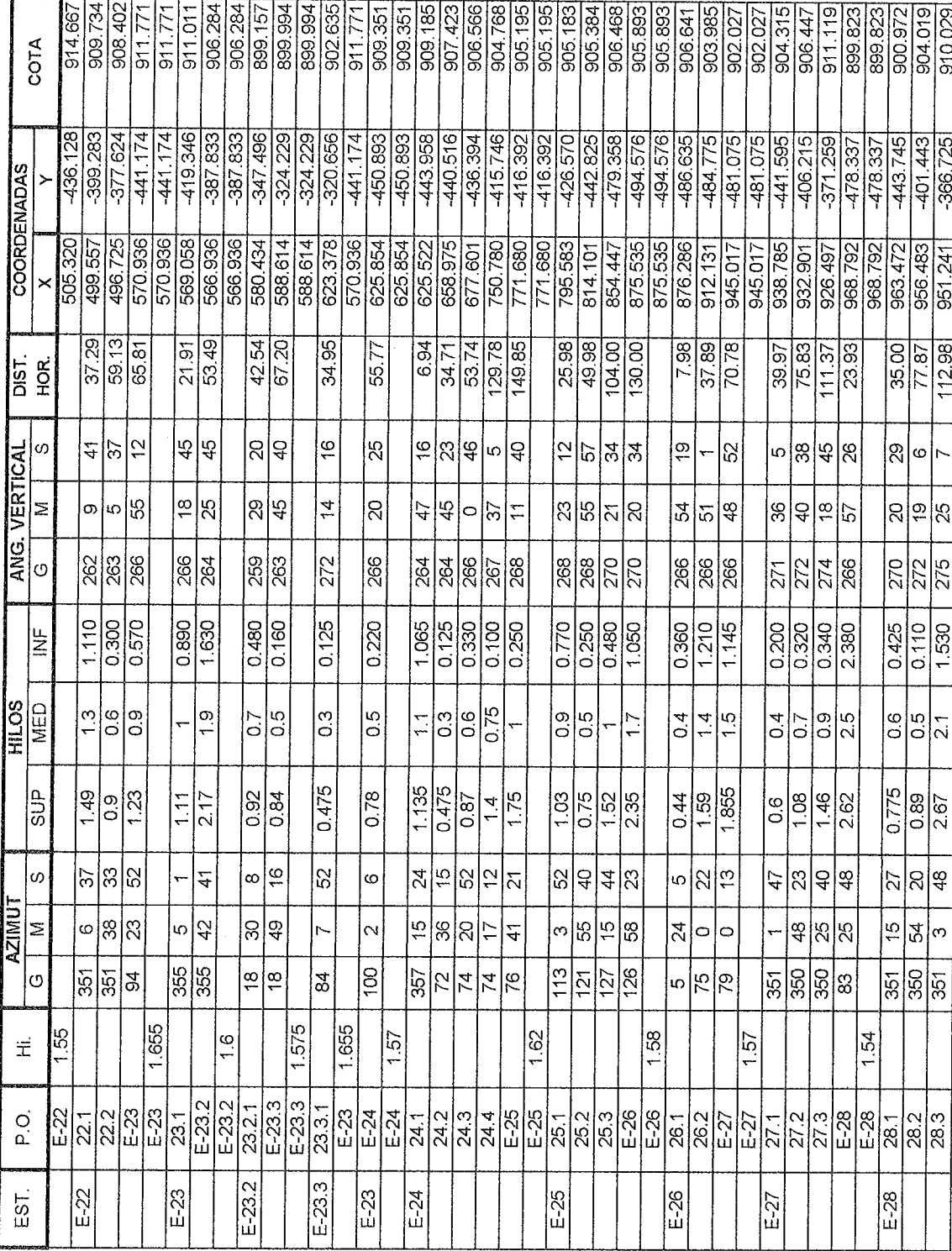

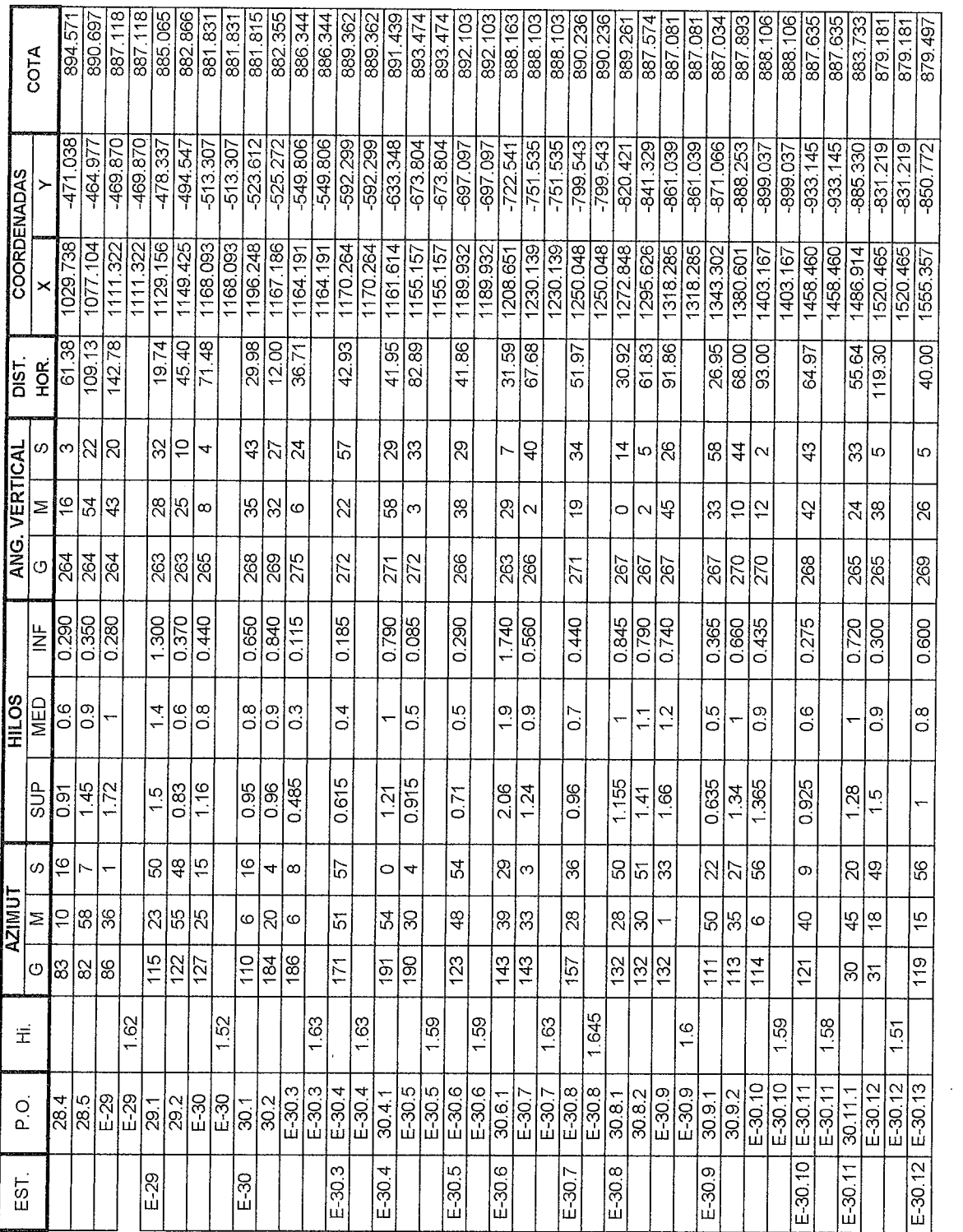

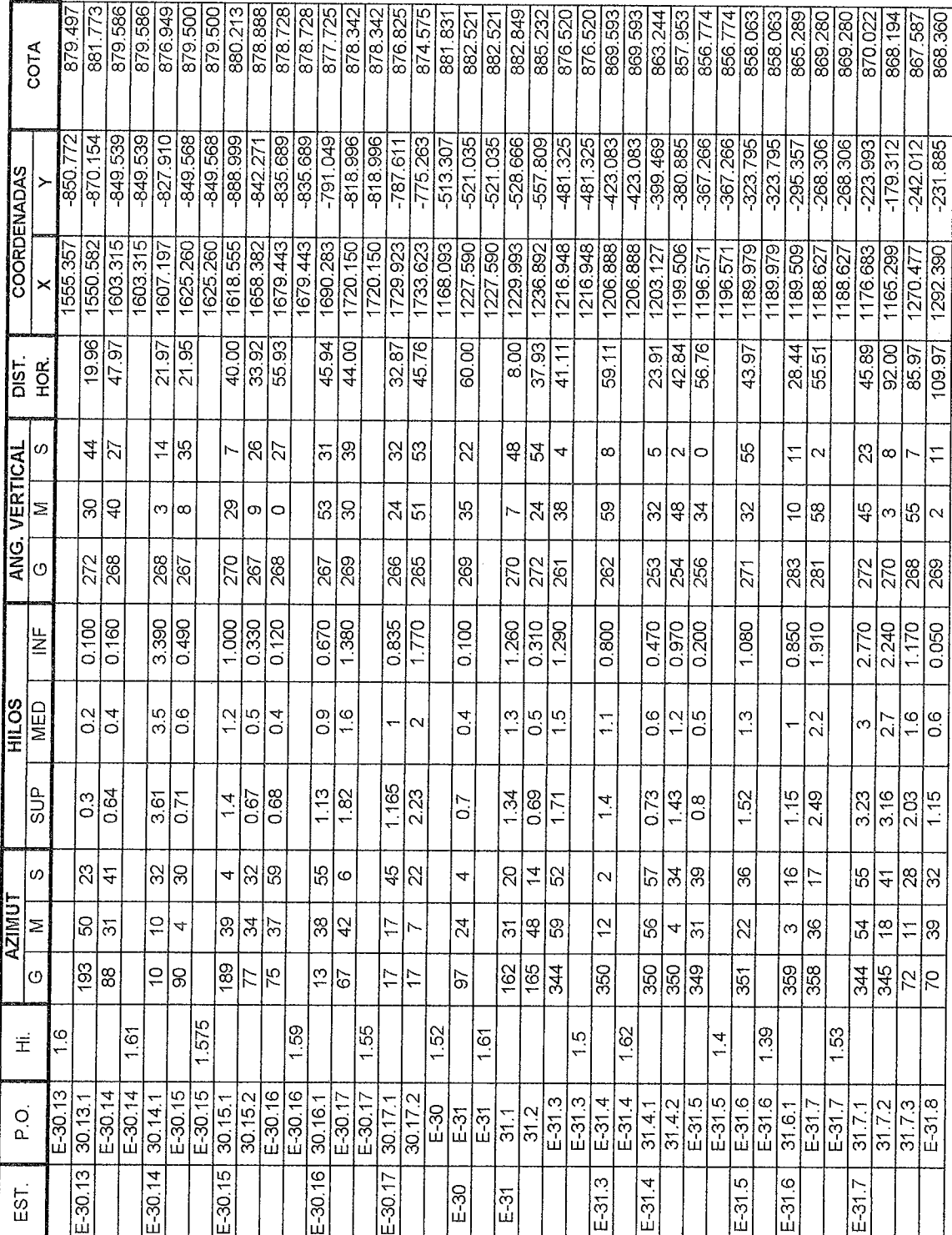

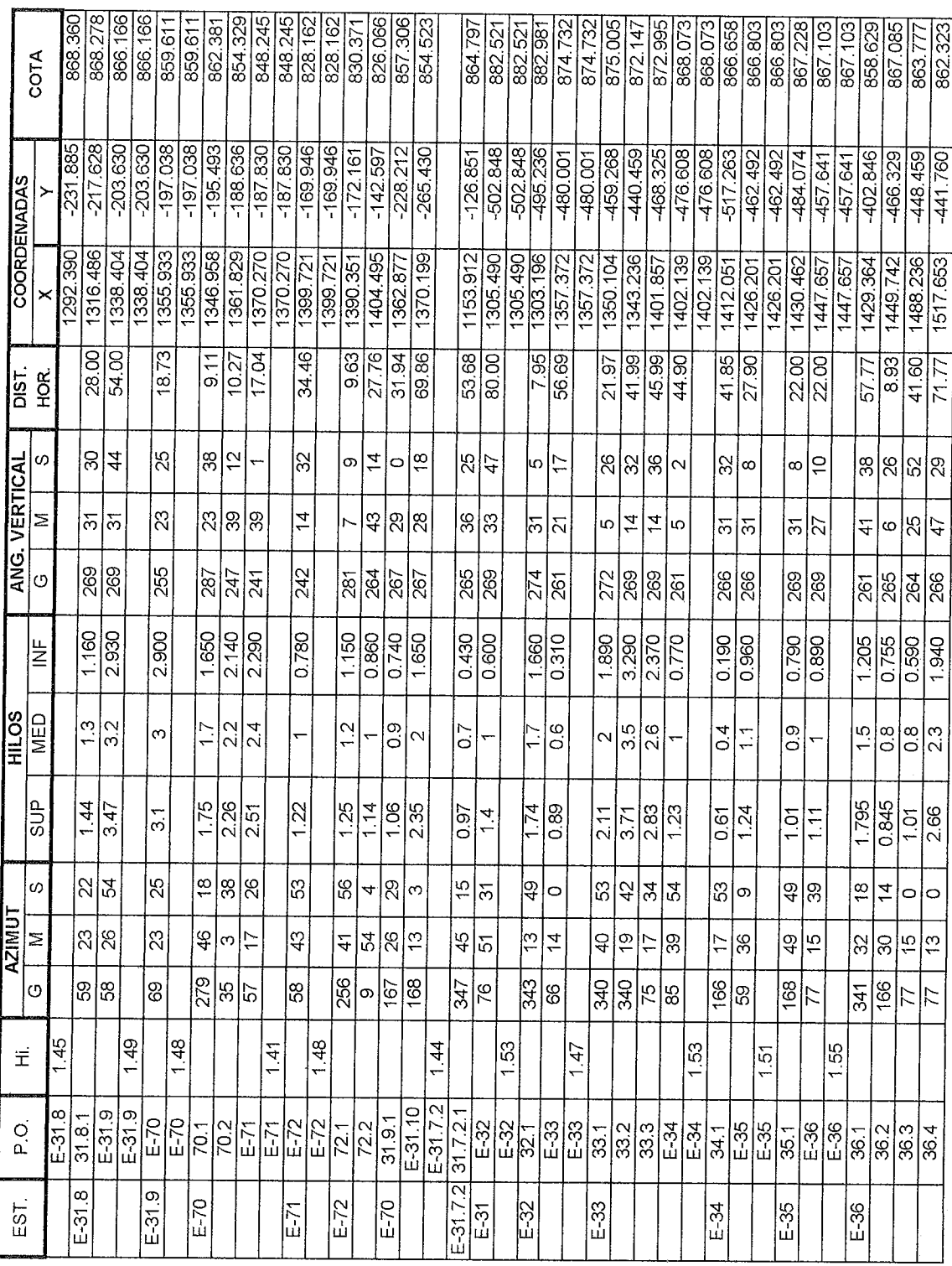

 $\overline{\mathbf{T}}$ 

t

 $\sim$ 

 $\lambda^{\prime}$ 

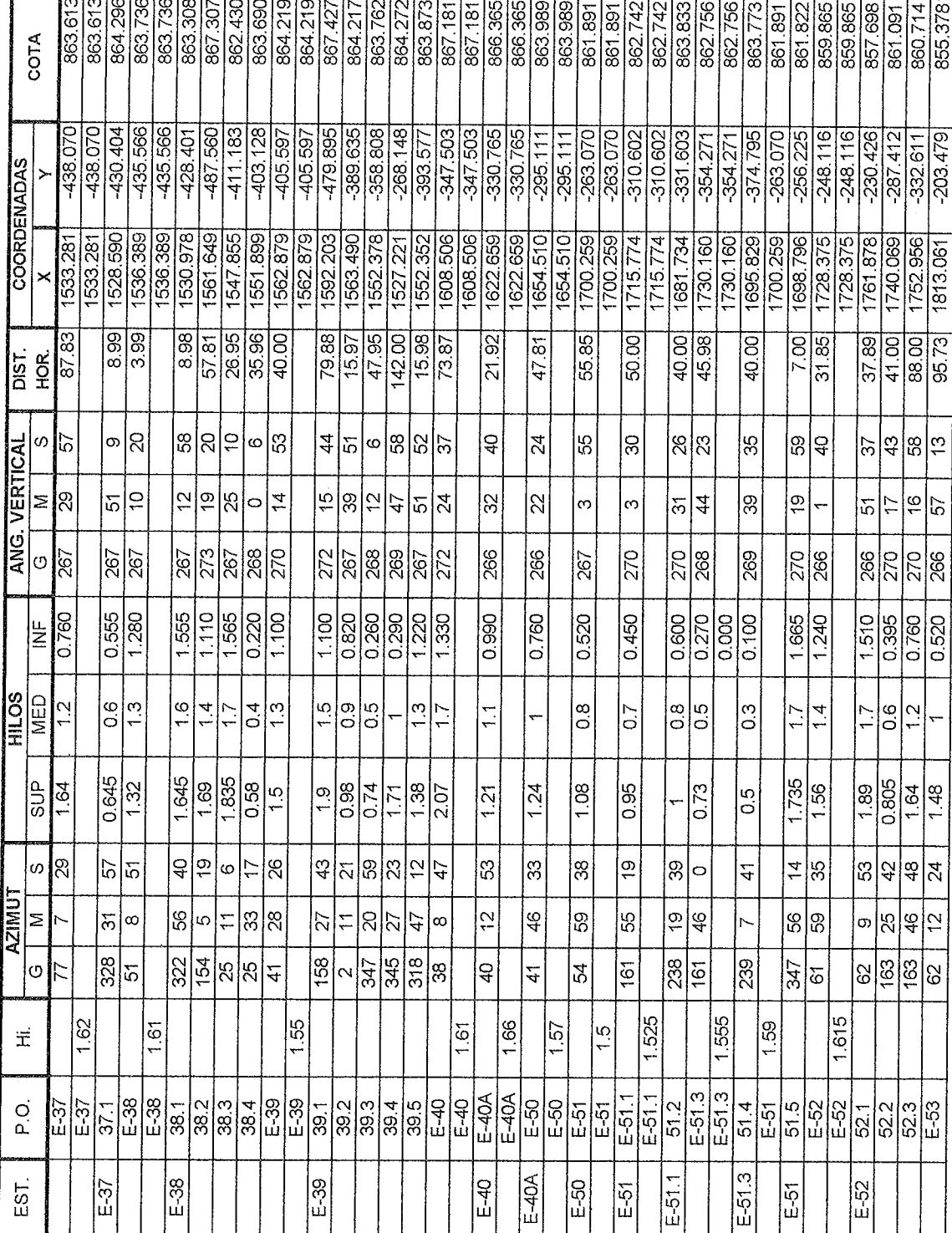

### Continuación n an an an

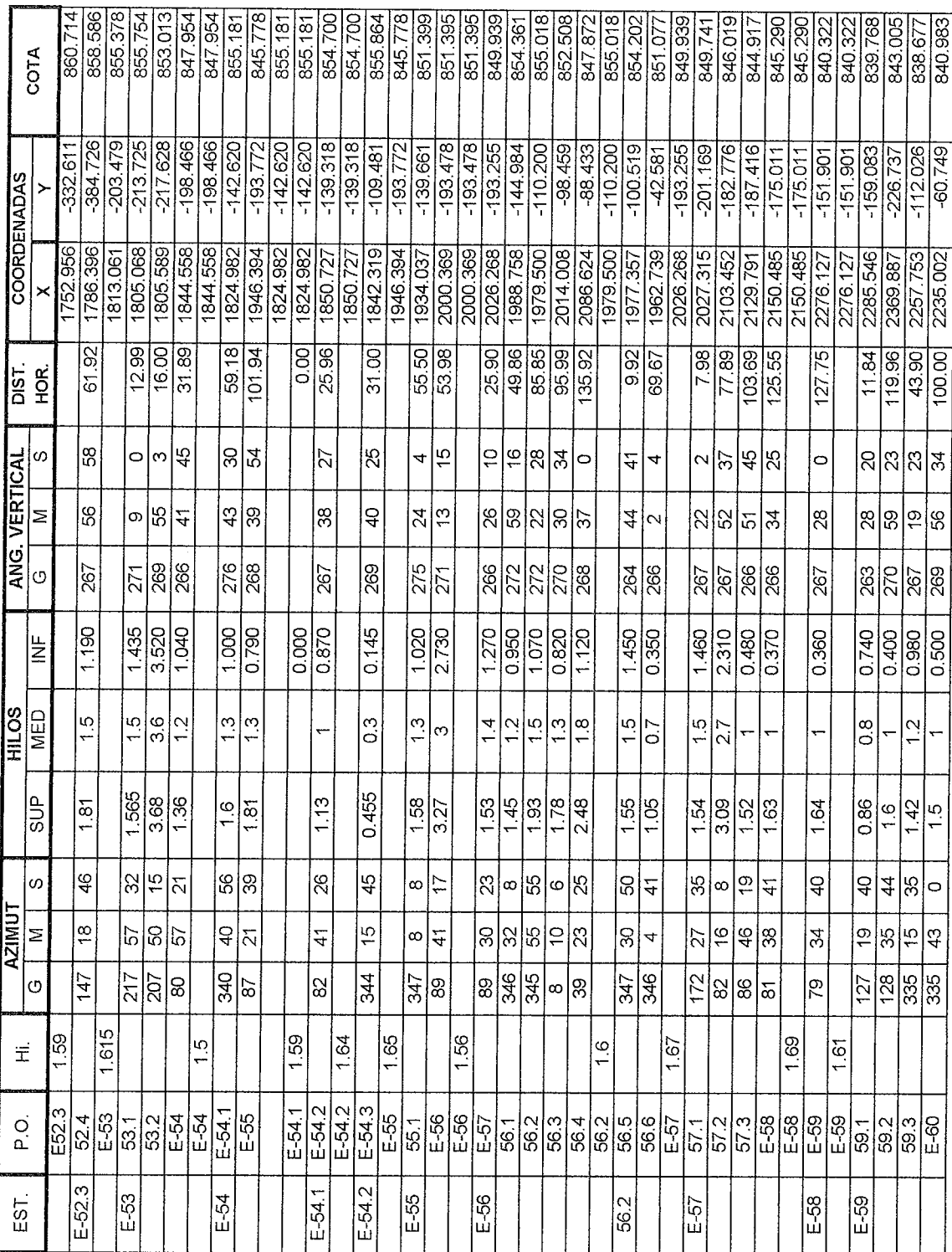

F

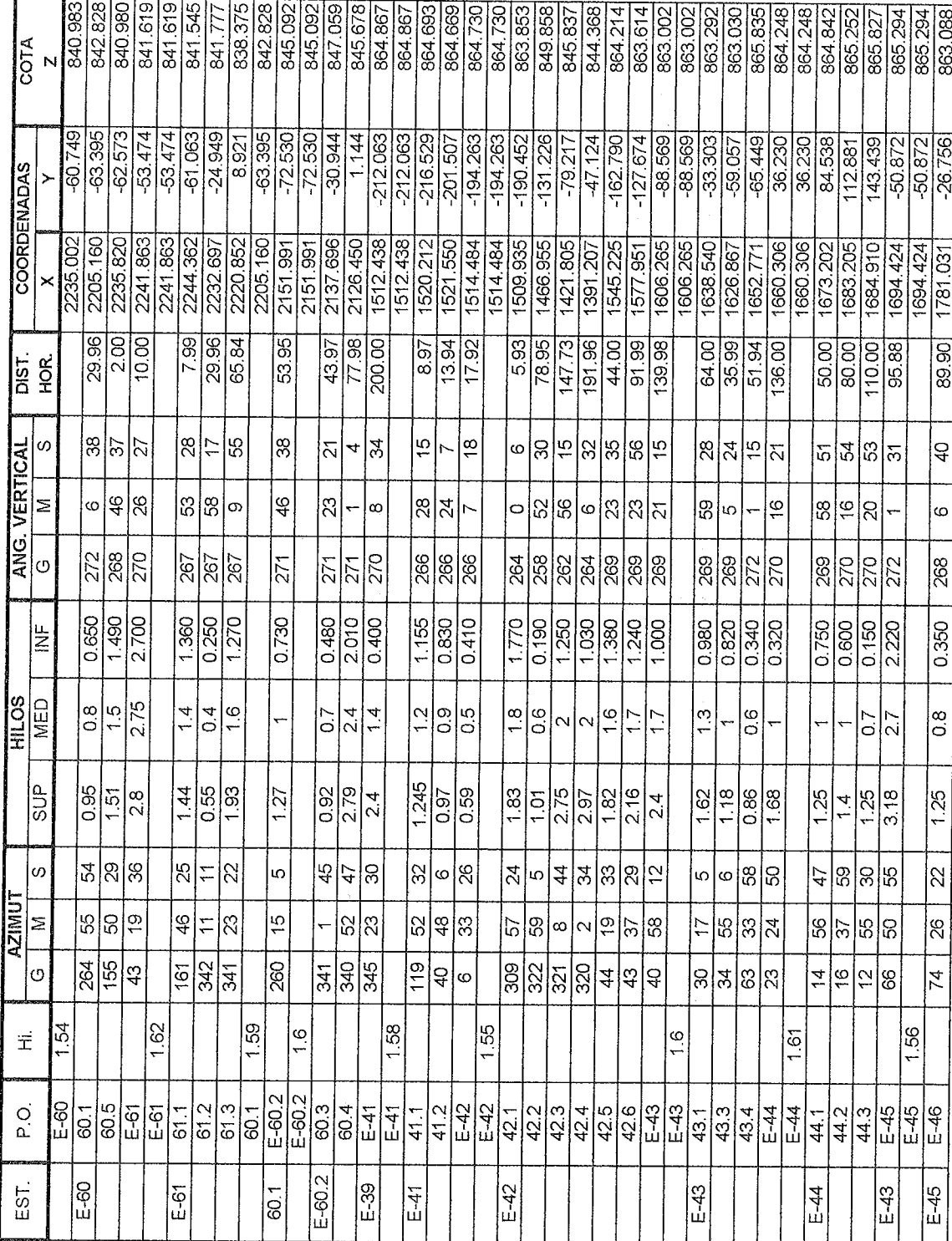
$\epsilon$ 

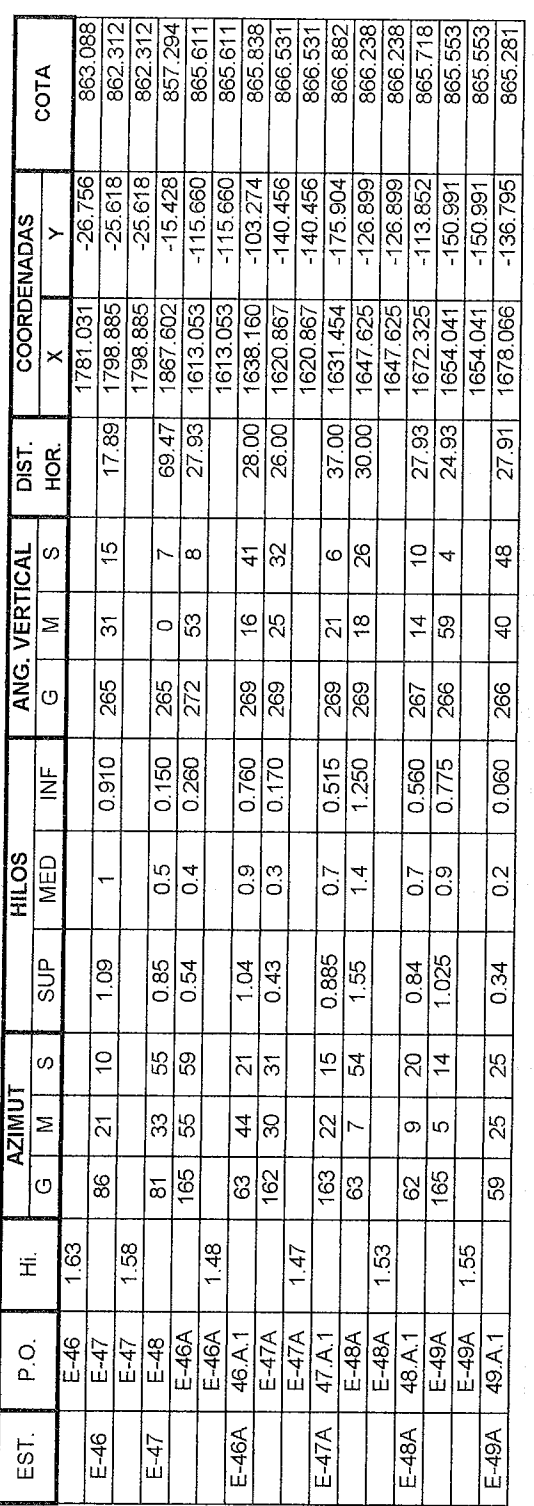

| DISEÑO HIDRÁULICO (ÁREA 1 |                                                                                              | PRESIÓN                                                                                                    | INICIAL FINAL<br>ESTÁTICA                    |                     | 0.58               | 1.12<br>1.50                 | 3.19                          | 11.22<br>7.44                | 13.05                 | 12.92                     | 11.44<br>12.20                 | 17.99          | 20.75                 | 8.93          | 10.56           | 11.27                    |
|---------------------------|----------------------------------------------------------------------------------------------|----------------------------------------------------------------------------------------------------|----------------------------------------------|---------------------|--------------------|------------------------------|-------------------------------|------------------------------|-----------------------|---------------------------|--------------------------------|----------------|-----------------------|---------------|-----------------|--------------------------|
|                           | NG. OSCAR ARGUETA<br>IVÁN ARDEANO<br>IVÁN ARDEANO                                            |                                                                                                    | <b>FINAL</b>                                 |                     | 0.00<br>0.29       | 0.58<br>1.12<br>0.48<br>0.50 | 150<br>1.79                   | 3.19<br>7.44<br>5.33<br>8.47 | 11.22<br>9.97         | 13.05<br>9.60             | 11.44<br>12.92<br>P.99<br>7.83 | 12.20<br>13.47 | 17.99<br>15.94        | 13.05<br>5.16 | 8.93            | 10.56<br>$rac{64}{526}$  |
|                           |                                                                                              | PRESIÓN                                                                                                    | DINÁMICA<br><b>INICIAL</b>                   |                     | 0.00               | 0.29<br>0.48                 | $\overline{0.50}$             | 1.79<br>533                  | 8.47                  | 9.60<br>9.97              | 7.83                           | 799            | 13.47                 | 997           | $\frac{516}{5}$ | 5.64                     |
|                           |                                                                                              |                                                                                                    | FINAL                                        |                     | 1020.46            | 1020.11<br>101975            | 1019.35                       | 1018.64<br>1018.00           | 1017.67               | 1017.44<br>1017.14        | 1016.54                        | 1016.23        | 1015.94               | 1016.98       |                 | $\frac{92,900}{1014,75}$ |
|                           | CÁLCULO:<br>DISENO:<br>REVISO:                                                               | COTA                                                                                                    | PIEZOMÉTRICA<br><b>INICIAL</b>               |                     | 1020.75            | 1020.46<br>$\frac{1020.11}{$ | 1019.35<br>1019.75            | 1018.64                      | 1018.00               | 1017.67<br>1017.44        | 1017.14                        | 1016.54        | 1016.23               | 1017.67       | 1016.98         | 101583                   |
|                           |                                                                                              | >                                                                                                    | (m/s)                                        |                     | 1.171              | 1.171<br>1.171               | 1.171<br>1.171                | 1.171                        | 1.171                 | 0.415<br>0.415            | 0.415                          |                | $\frac{0.415}{0.415}$ | 1155          | 1155            | 1.155                    |
|                           | SAN JUAN SACATEPÉQUEZ                                                                        | Pérdida                                                                                                    | $\widehat{\epsilon}$<br>$\breve{\mathtt{t}}$ |                     | 0.295              | 0.355<br>0.355               | 0.708<br>0.400                | 0.638                        | 0.331                 | 0.238<br>0.297            | 0.595                          | 0.316          | 0.283                 | 0.691         | 1.153           | 1.084                    |
|                           |                                                                                              | Cle.                                                                                                    | Tubería<br>å                                 |                     | 30<br>150          | 150                          | 150<br>150                    | 150                          | <b>150</b>            | 150<br>150                | 150                            | 150            | ္ဘ                    | 150           | 150             | 150                      |
|                           | GUATEMALA                                                                                    | TIPO                                                                                                    | TUBERÍA                                      |                     | 160 PVC<br>160 PVC | 160 PVC                      | 160 PVC<br>160 PVC            | 160 PVC                      | 160 PVC               | <b>JOG PVC</b><br>160 PVC | <b>Jeo PVC</b>                 | <b>JAd 091</b> | 160 PVC               | 160 PVC       | 160 PVC         | 160 PVC                  |
|                           |                                                                                              | Diáme-<br>g                                                                                                    | Interno<br>$(\text{pulg.})$                  |                     | 4.154<br>4.154     | 4.154                        | 4.154                         | $\frac{4.154}{4.154}$        | 4.154                 | 1.195<br>1.195            | 1.195                          | 1.195          | 1.195                 | 4.154         | 4.154           | 4.154                    |
|                           | DEPARTAMENTO:<br>MUNICIPIO:                                                                  | Diáme-<br>g                                                                                                    | Nominal<br>$($ pulg. $)$                     |                     | 4<br>4             | 4                            | 4<br>4                        | 4                            | 4                     |                           |                                |                |                       | 4             | 4               | 4                        |
|                           |                                                                                              | $\circ$                                                                                                    | Diseño<br>(16)                               |                     | 10.240<br>10.240   | 10.240                       | 10.240<br>$\frac{10.240}{10}$ | 10.240                       | 10.240                | 0.300<br>0.300            | 0.300                          | 0.300          | 0.300                 | 10.100        | 10.100          | 10,100                   |
|                           |                                                                                              | TOTAL                                                                                                    | Tubos                                        |                     | 'nυ<br>6           | r,                           | $\ddot{\mathbf{c}}$<br>6      | o,                           | ю                     | 6                         | Ż,                             | $\infty$       |                       | ő             | 17              | $\frac{6}{5}$            |
|                           | DE AGUA POTABLE<br><b>VD DE RUIZ</b><br>ABASTECIMENTO<br>ALDEA COMUNIDA<br><b>ENERO/2010</b> | 2190 habitantes<br>4420 habitantes<br>100 L/hab/dia<br>6.14 l/seg<br>5.12 l/seg                                                                                                    | FINAL                                        | Sector <sup>1</sup> | 1020.17<br>1019.63 | 1019.25                      | 1017.56<br>1013.31            | 1009.53                      | 1007.70               | 1007.83<br>1009.31        | 1008.55                        | 1002.76        | 1000.00               | 1011.82       | 1010.19         | 1009.48                  |
|                           |                                                                                              | 10.24 l/seg<br>0.028 l/seg<br>COTA<br>$\mathbf{\hat{z}}$<br>365<br>0.034<br>$\frac{2}{3}$                                                                                                    | TERRENO<br><b>INICIAL</b>                    |                     | 1020.75<br>1020.17 | 1019.63                      | 1019.25<br>1017.56            | 1013.31                      | 1009.53               | 1007.83<br>1007.70        | 1009.31                        | 1008.55        | 1002.76               | 1007.70       | 1011.82         | 1010.19                  |
|                           |                                                                                              | Viviendas                                                                                                    | Actuales                                     |                     | 0<br>¢             | O                            | 0<br>$\circ$                  | O                            | 0                     | O<br>0                    | $\circ$                        | ¢              | in,                   | $\circ$       | o               |                          |
|                           |                                                                                              | لد                                                                                                    | Tomada<br>$\widehat{\epsilon}$               |                     | 24.95<br>30.01     | 29.99                        | $\frac{3}{3000}$              | 53.8                         | $\frac{27.99}{31.99}$ | 39.86                     | 79.95                          | 42.03          | 37.87                 | 59.8<br>ļ8    |                 | 93.99                    |
|                           | PROYECTO:<br>LUGAR:<br>FECHA:                                                                |                                                                                                    | $_{\alpha}^{\text{O}}$                       |                     | $E-2E$<br>eg       | $E-4D$                       | $rac{1}{2}$<br>$E-6B$         | $E-A7$                       |                       | ᆘᄱᆡᄳᇜᇚ                    |                                | ់<br>ក         | ဝ  ဖု<br> ျ           | $F - 7$       | ∞<br> ധ         |                          |
|                           |                                                                                              | Caudal máximo Horario (Qmh)<br>Factor de hora máximo (FHM)<br>Caudal máximo diario (Qmd)<br>Factor de día máximo (FDM)<br>Caudal medio diario (Qm)<br>Caudal por vivienda (Qv)<br>Taza de crecimiento<br>No. de conexiones<br>Población futura<br>Población actual<br>TRAMO<br>Dotación | ш                                            | RED DE DISTRIBUCIÓN | <u>다음</u><br>대학    | ခြ<br>မြ                     | $\frac{1}{2}$<br>195<br> -    | E-6B                         | FA7<br>$E-5$          | ա<br> ա                   | ြို့                           |                | လ  --  ဟု<br> ယ ယ ယ   | ပြီ           | E-7             |                          |
|                           |                                                                                              | イイつ                                                                                                    |                                              |                     |                    |                              |                               |                              |                       |                           |                                |                |                       |               |                 |                          |

Tabla IX. Cálculo hidráulico

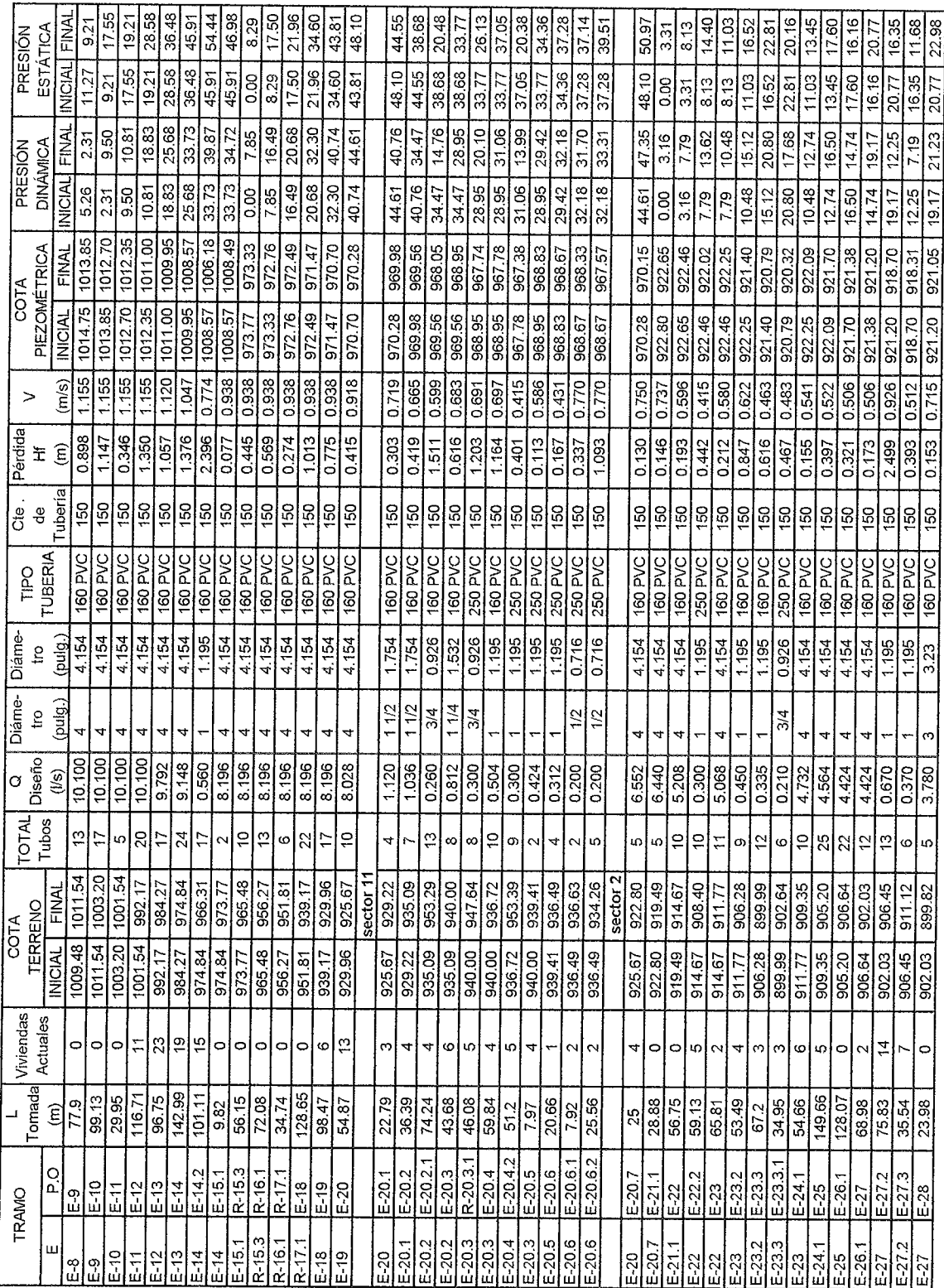

 $\hat{\boldsymbol{\beta}}$ 

 $\delta \theta \in \mathbb{R}^{N \times N}$ 

 $\tau \rightarrow \tau$  where  $\tau \rightarrow \tau$ 

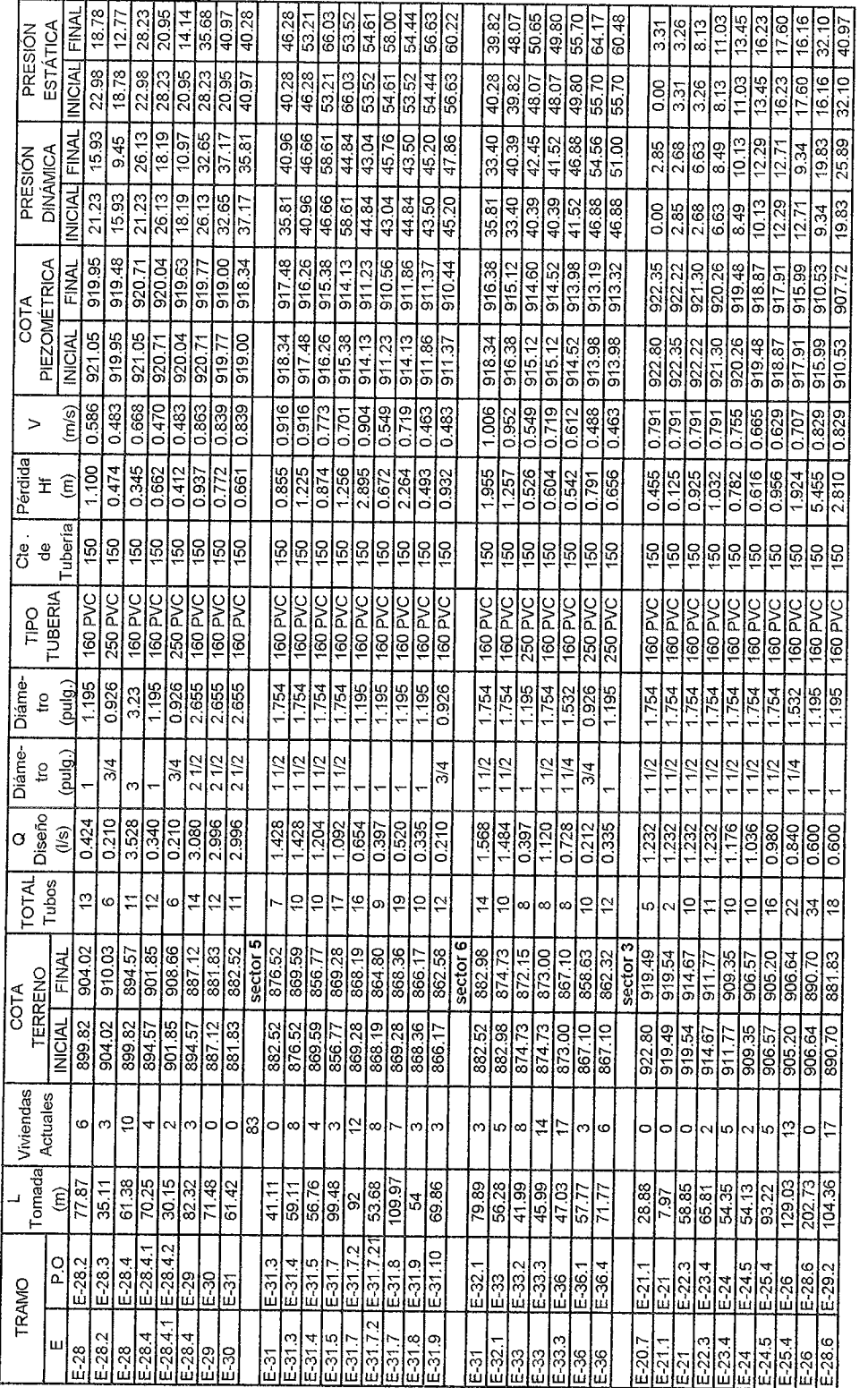

 $\bar{\tau}_{\rm eff}$ 

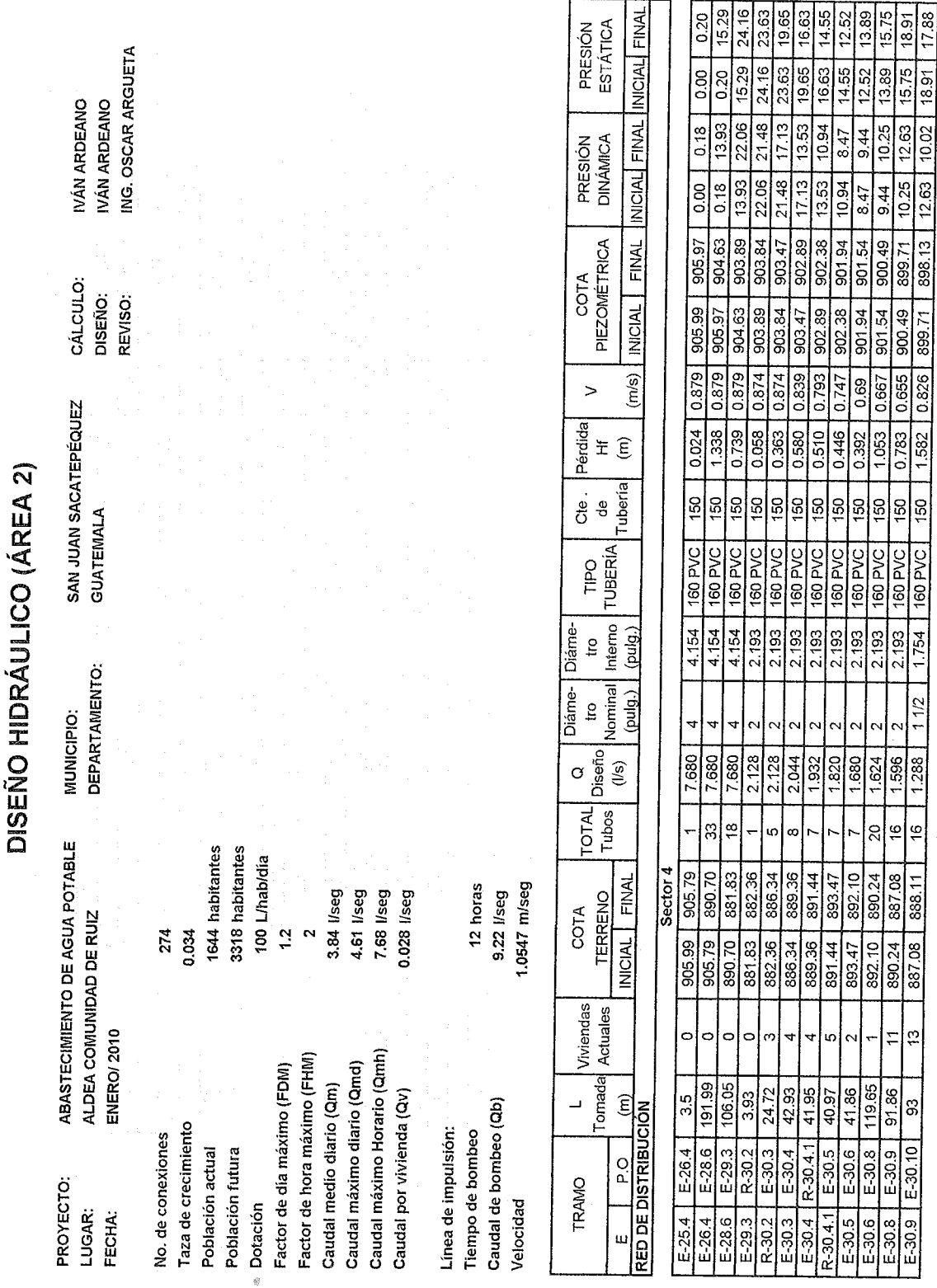

75

 $12.63$ 

10.25  $\frac{12.63}{ }$ 

899.71

 $\frac{1}{899.71}$ 900.49

0.826 0.655

 $1.582$ 0.783

 $\frac{150}{ }$  $\frac{150}{150}$ 

2.193 160 PVC

 $\frac{1}{2}$  $\sim$ 

1.596 1.288

 $\frac{16}{16}$ 

 $\frac{1}{2}$ 

δ, ţ. ¦⊗.

8

 $\ddot{\phantom{1}}$  $\tilde{t}_i$ 

 $\frac{1}{2}$ 

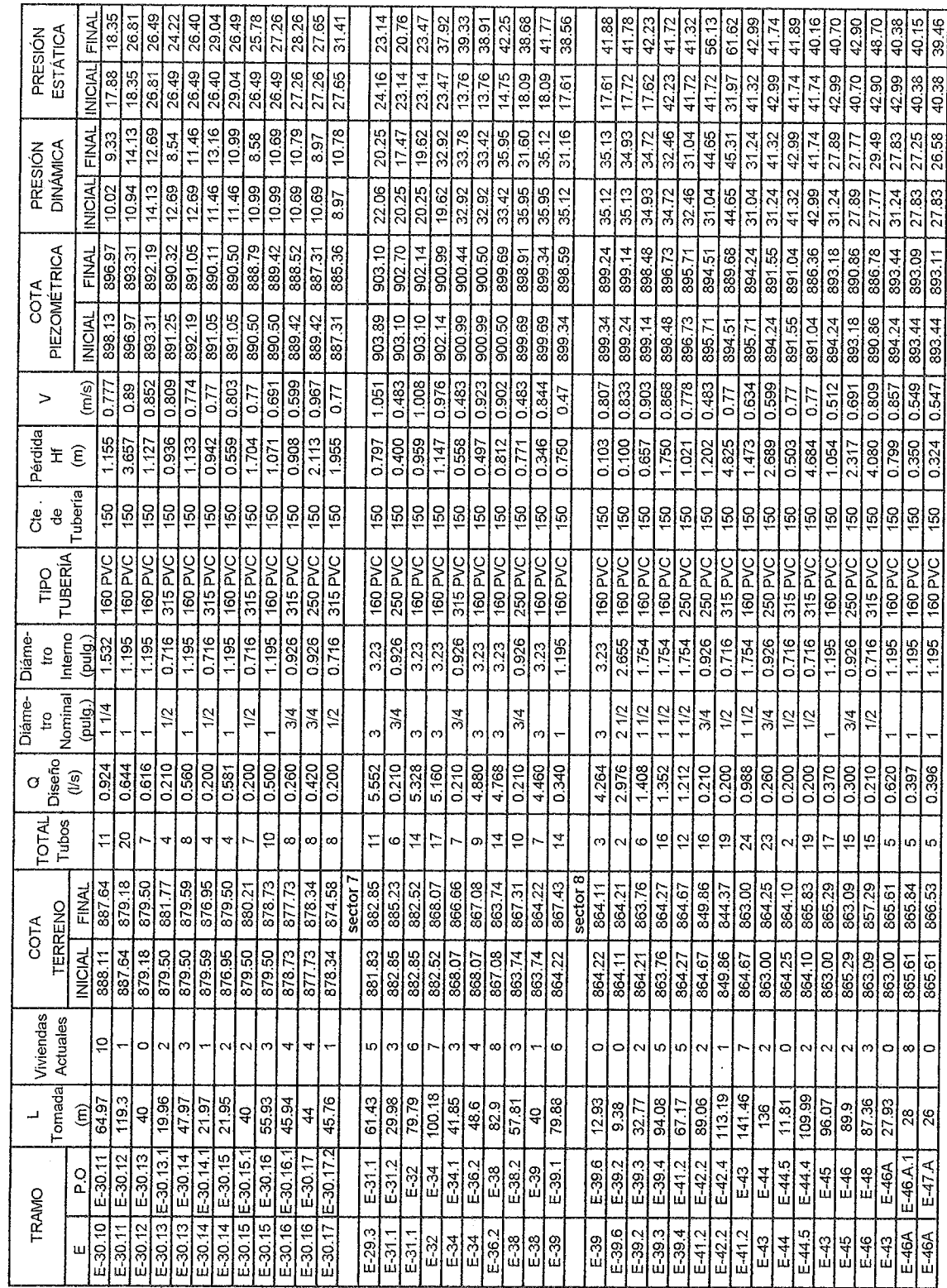

 $\bar{\mathcal{A}}$ 

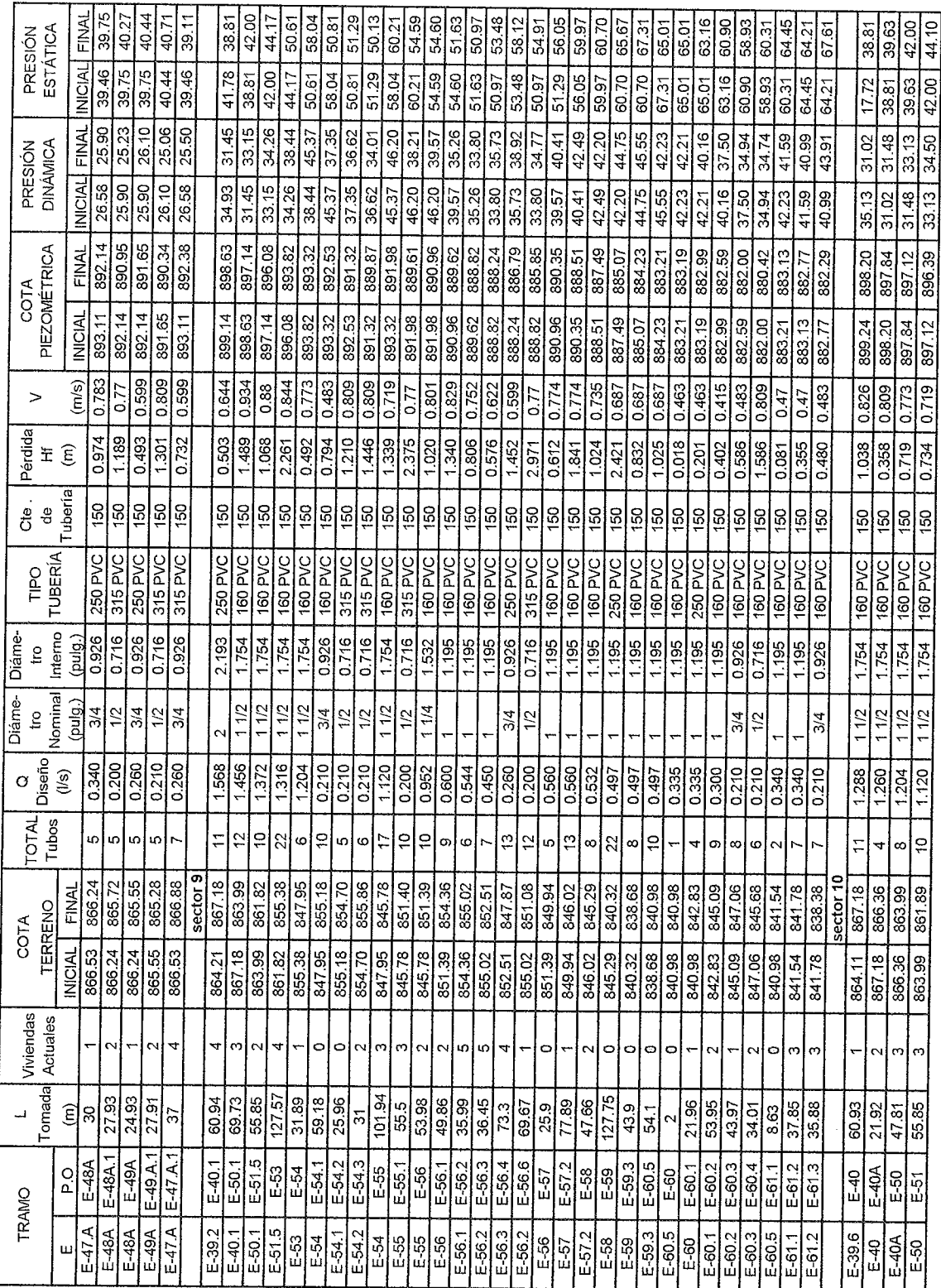

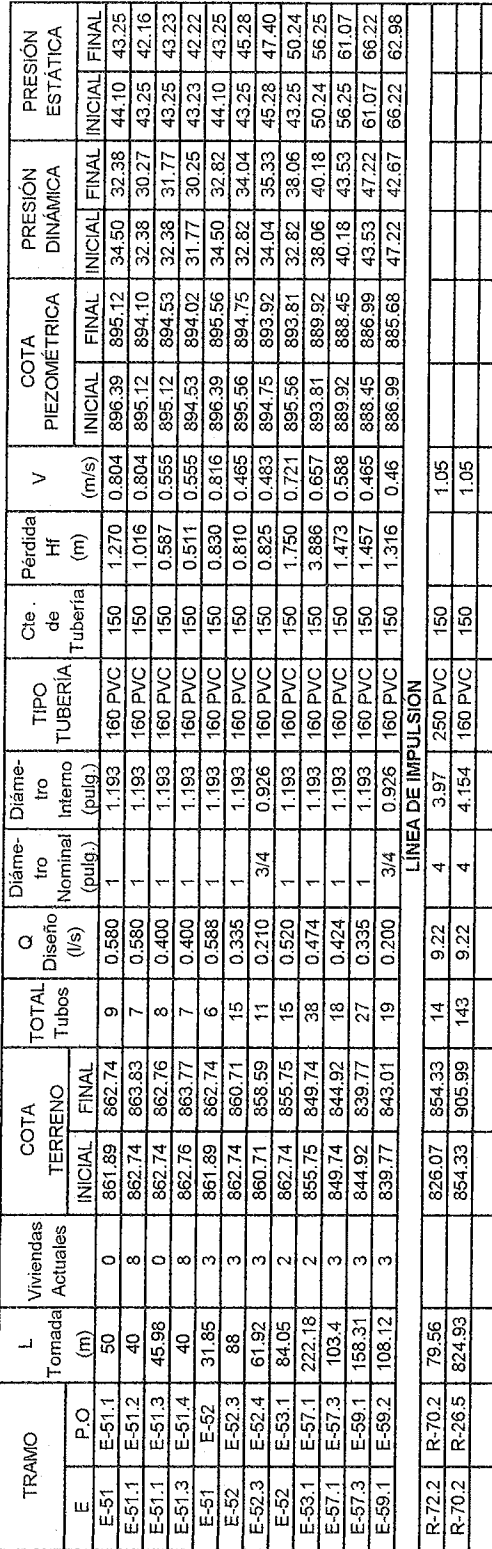

# **APÉNDICE 2**

 $\mathcal{L}$ 

• PLANOS CONSTRUCTIVOS DEL SISTEMA DE ABASTECIMIENTO DE AGUA POTABLE

 $\mathcal{L}^{\text{max}}_{\text{max}}$  and  $\mathcal{L}^{\text{max}}_{\text{max}}$ 

l,

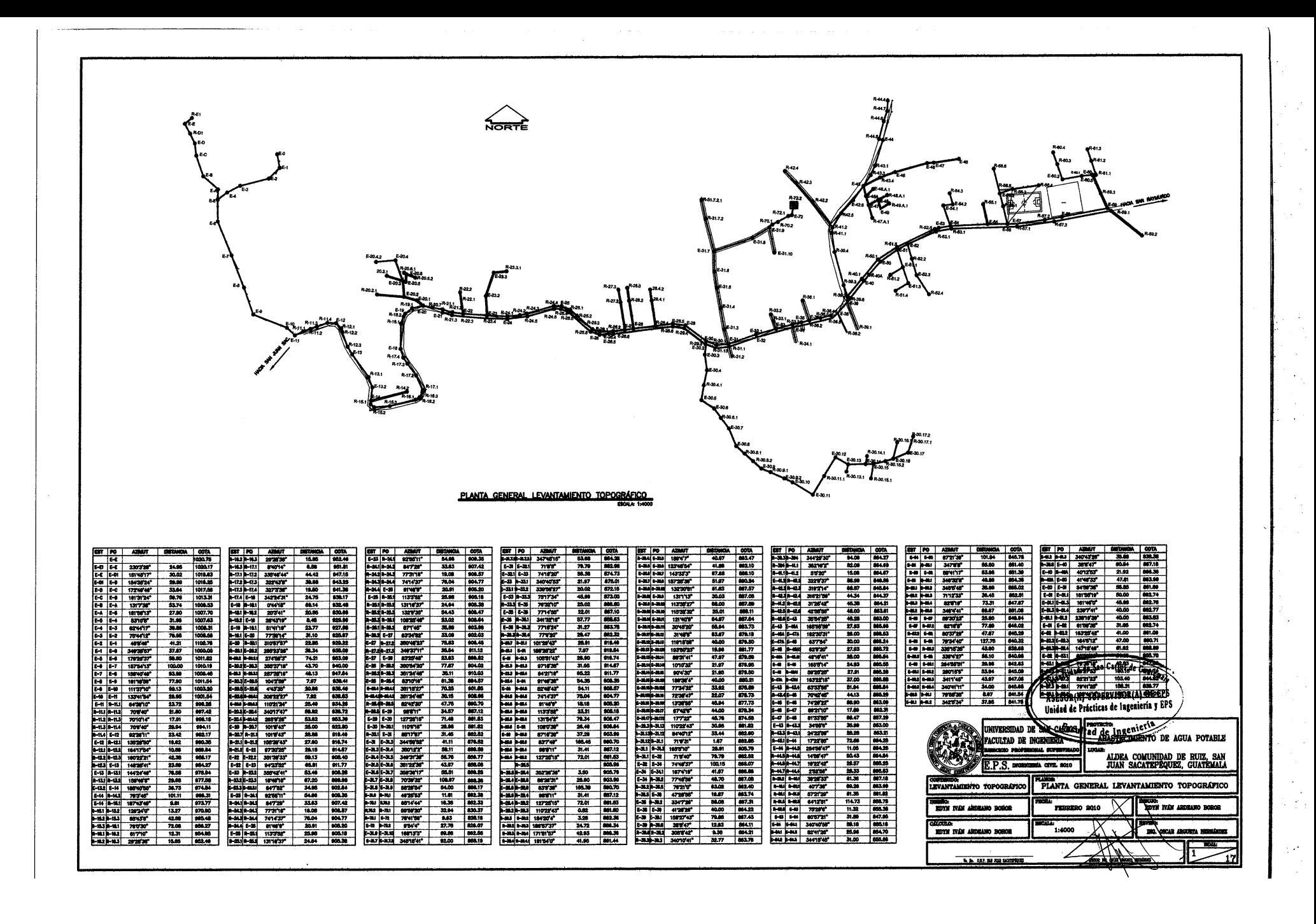

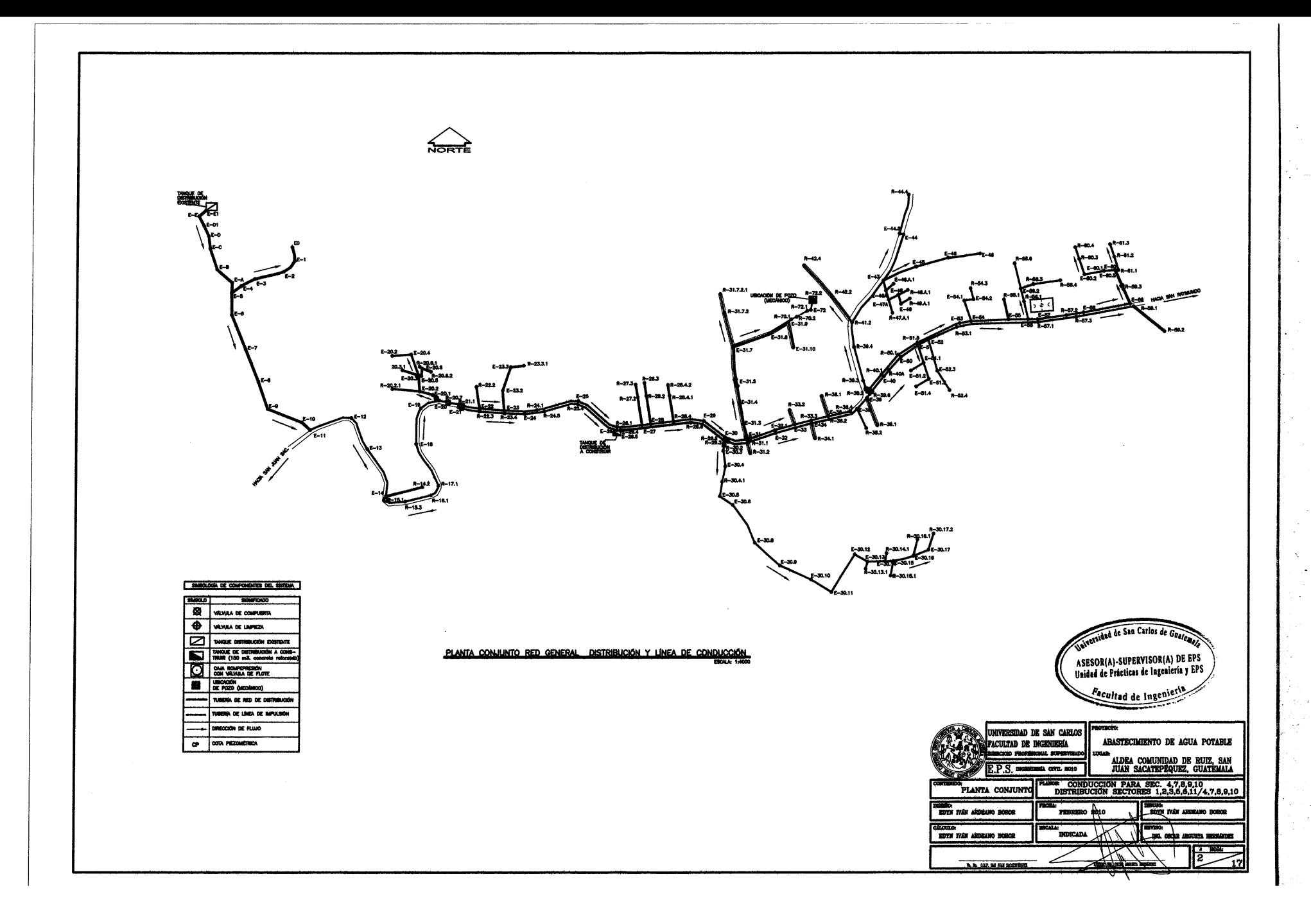

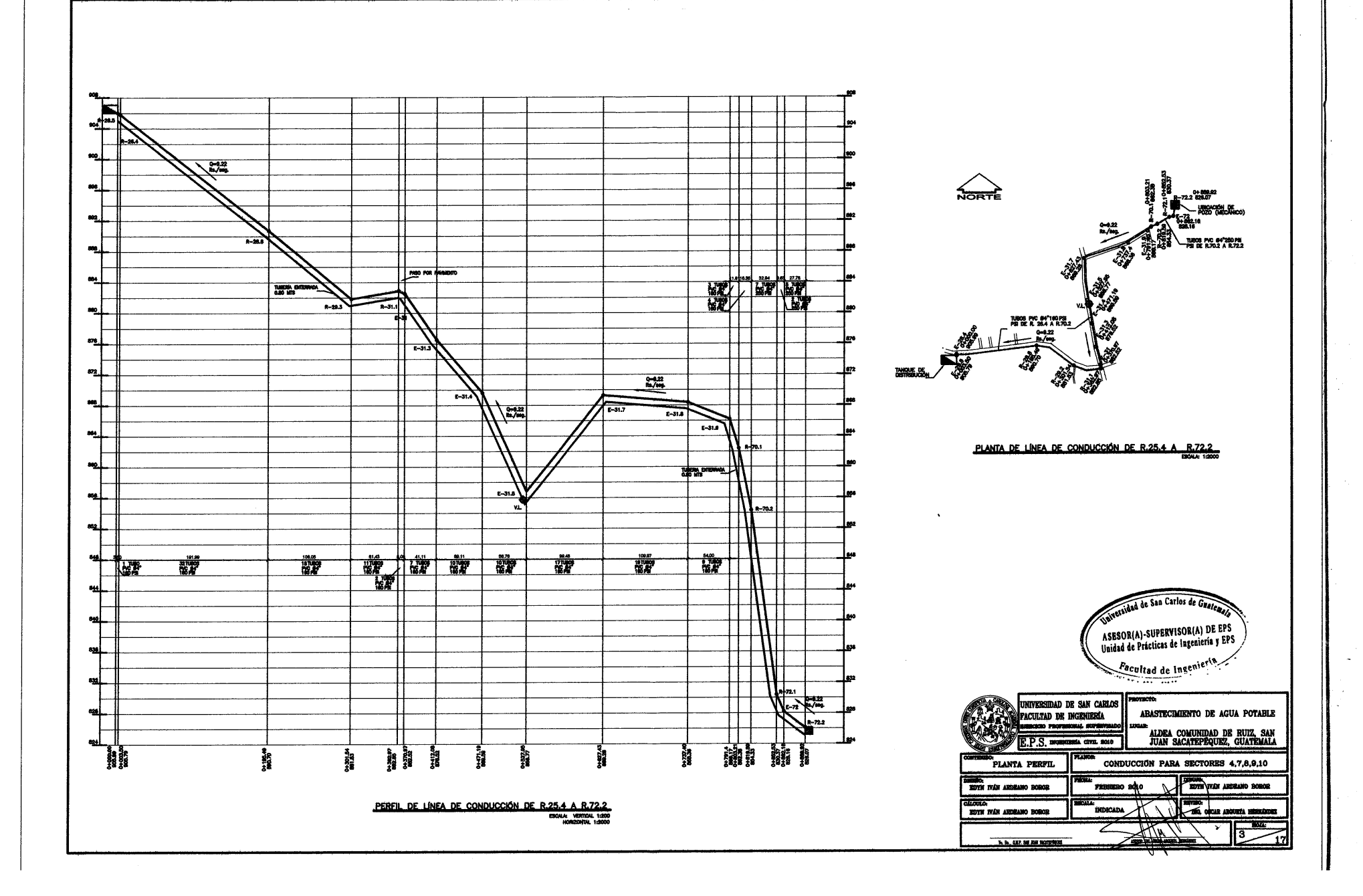

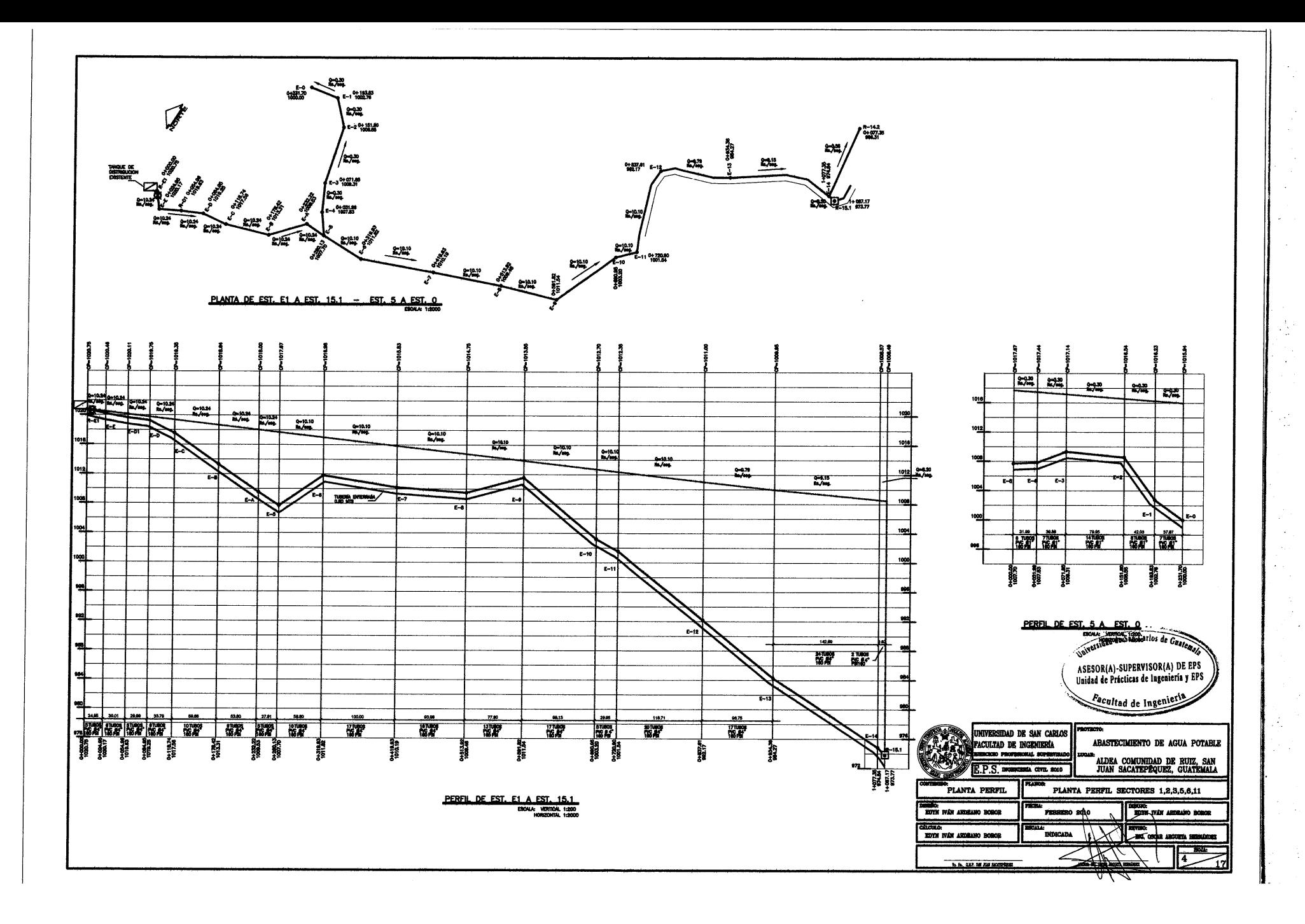

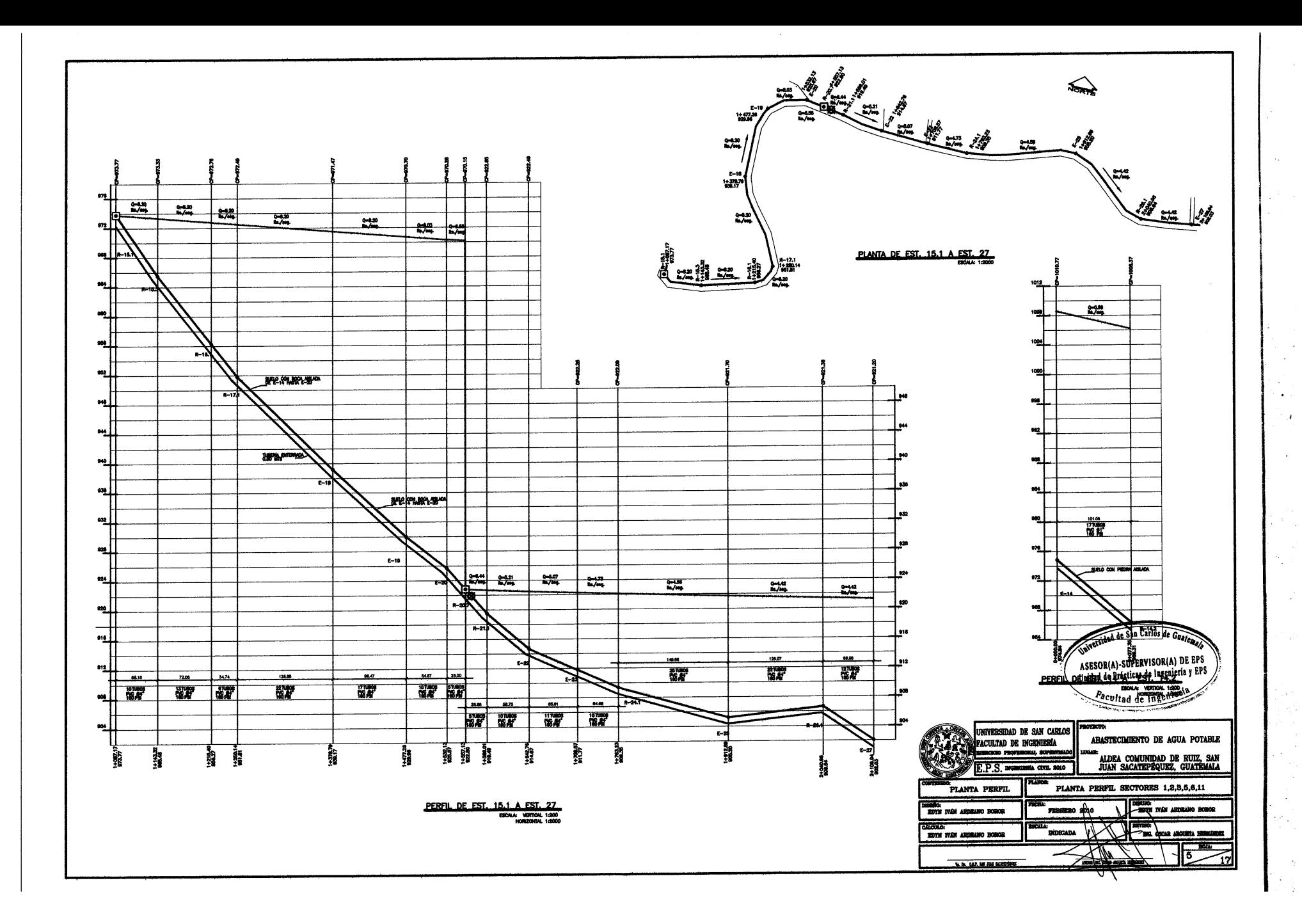

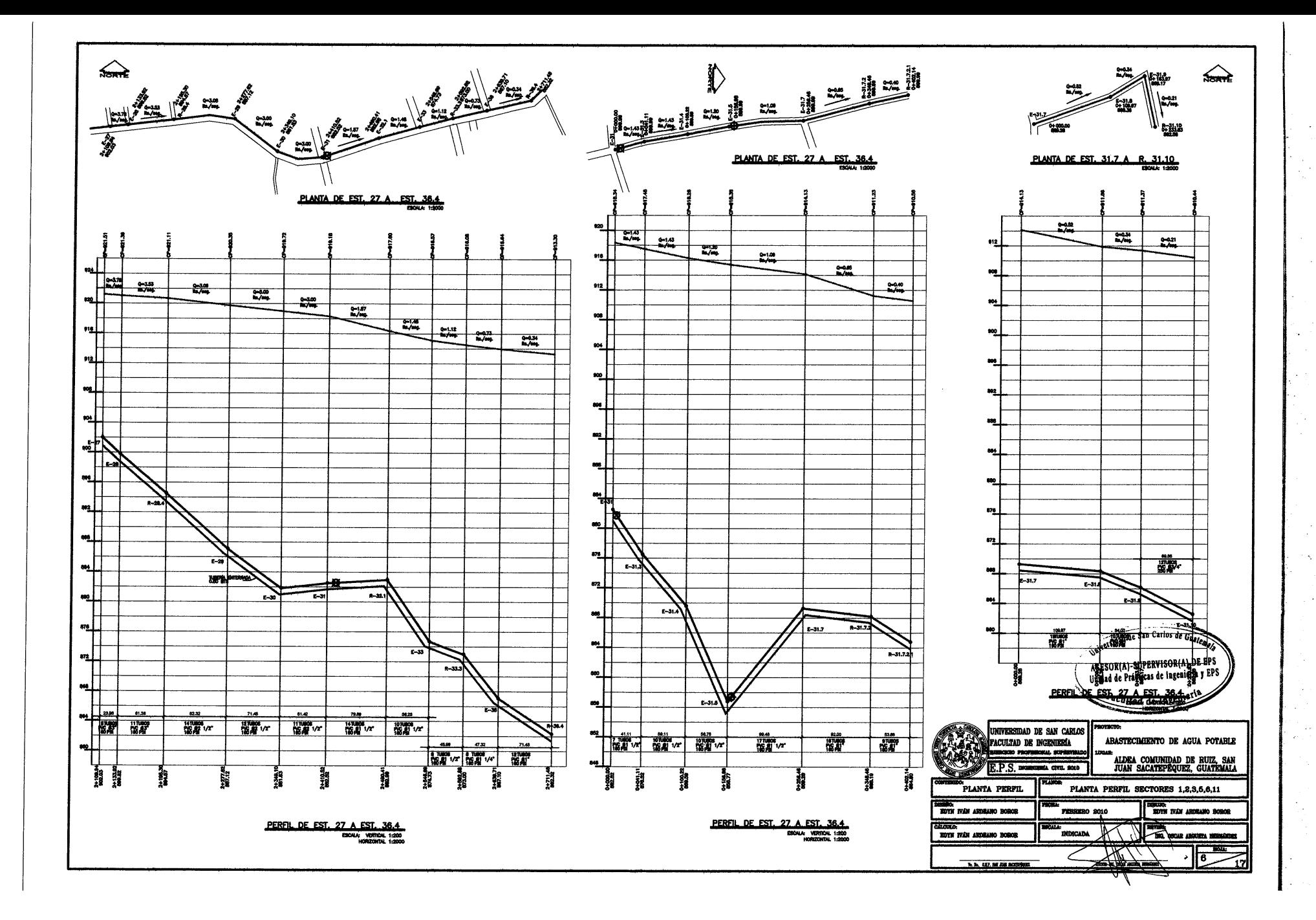

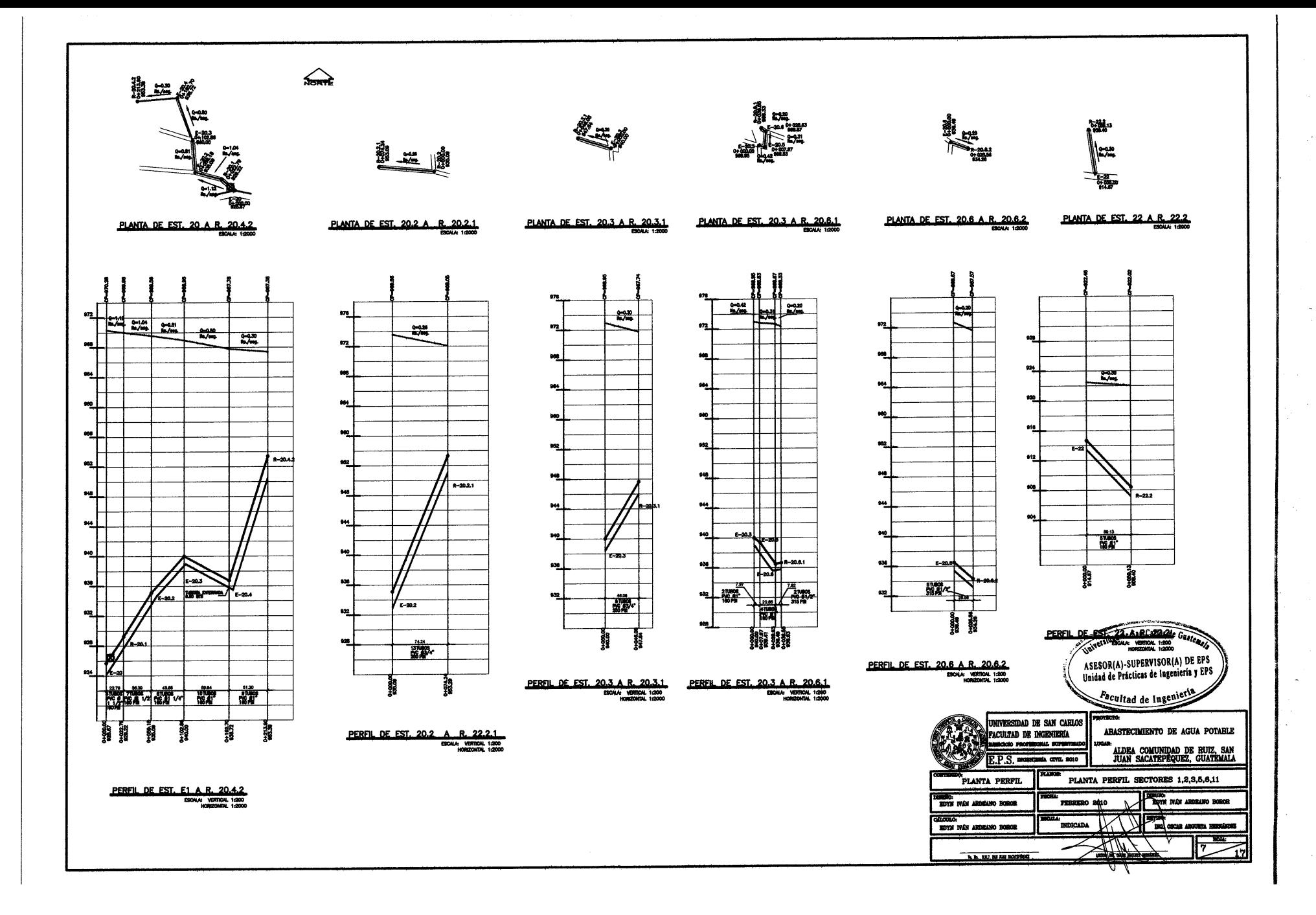

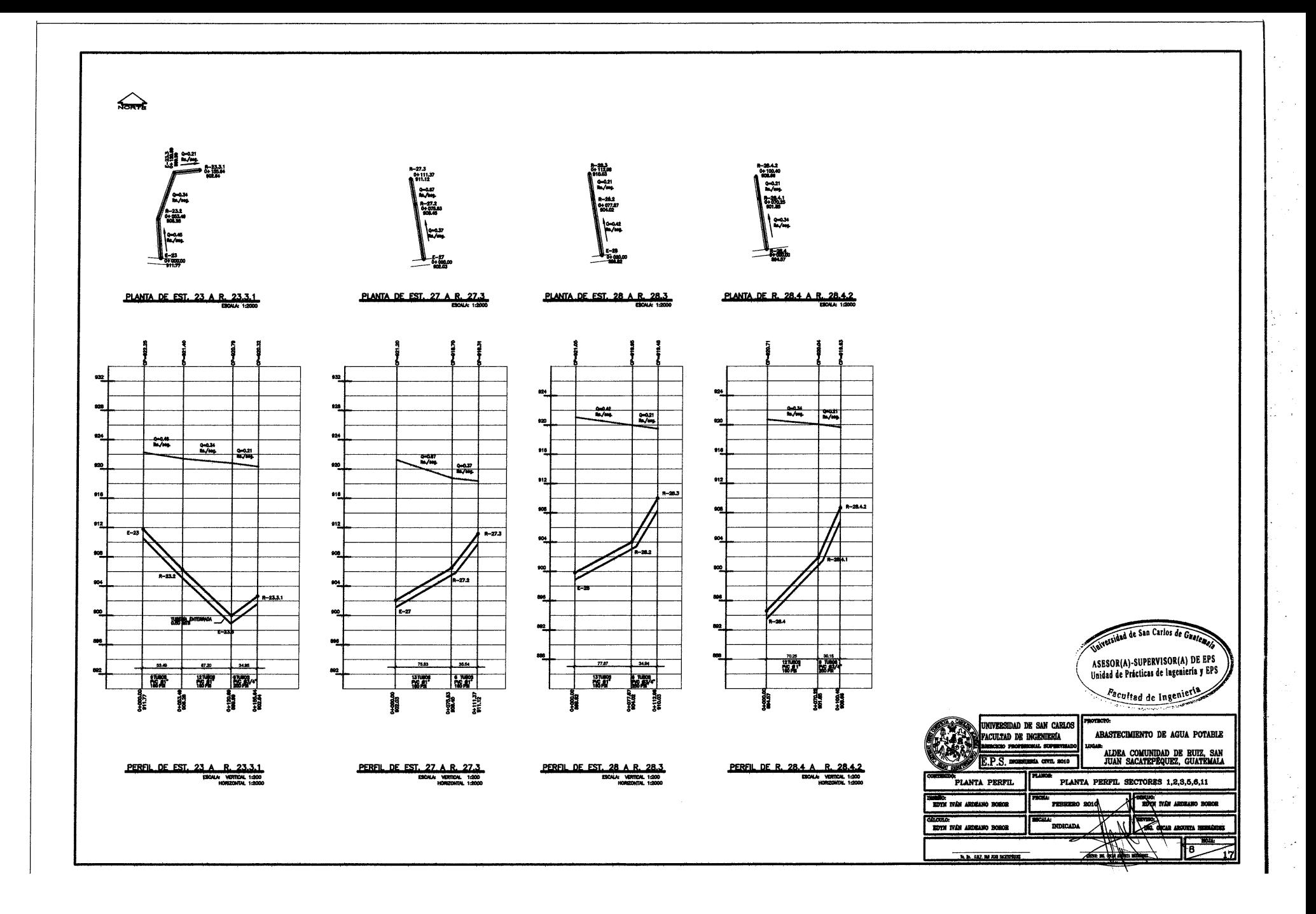

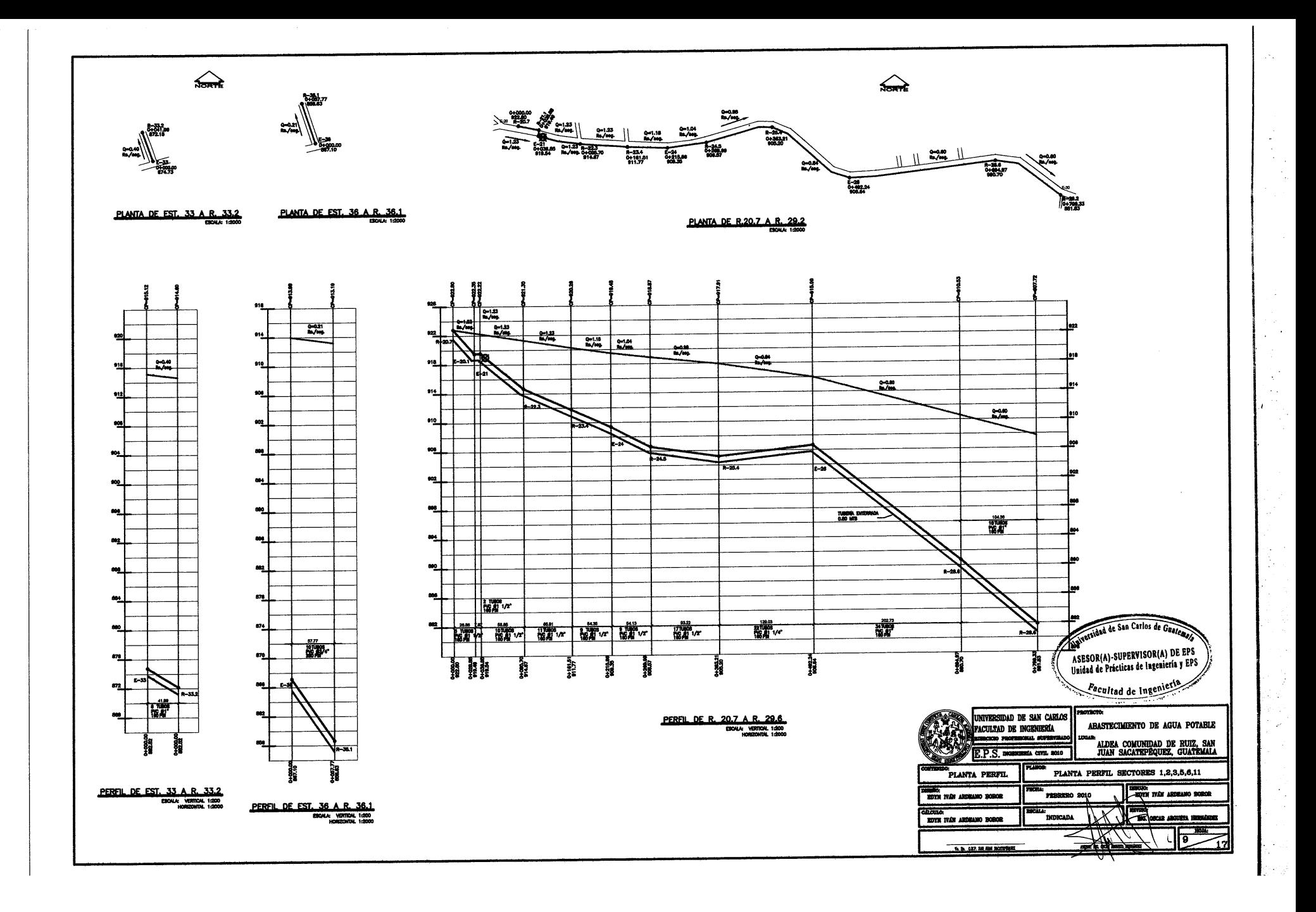

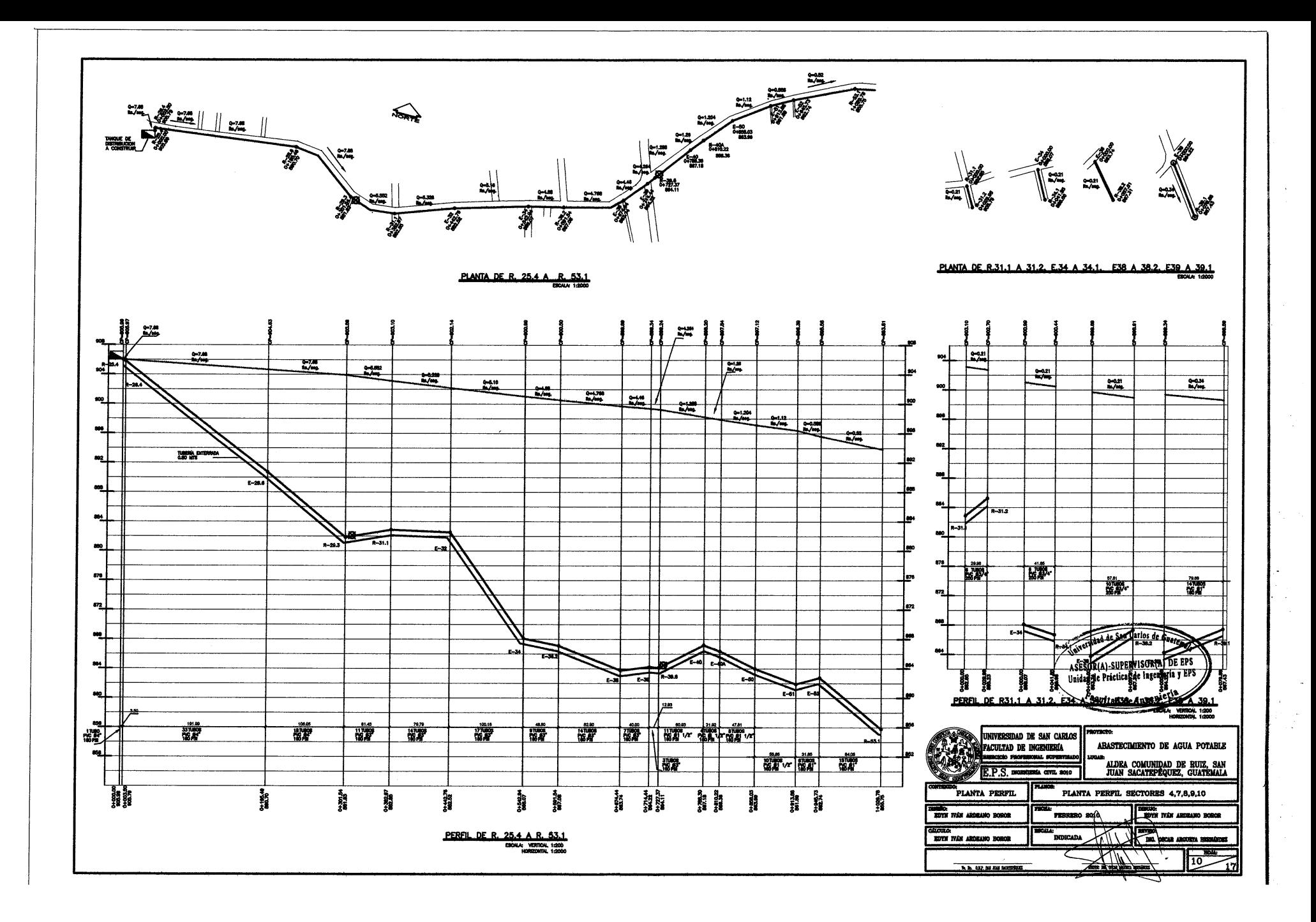

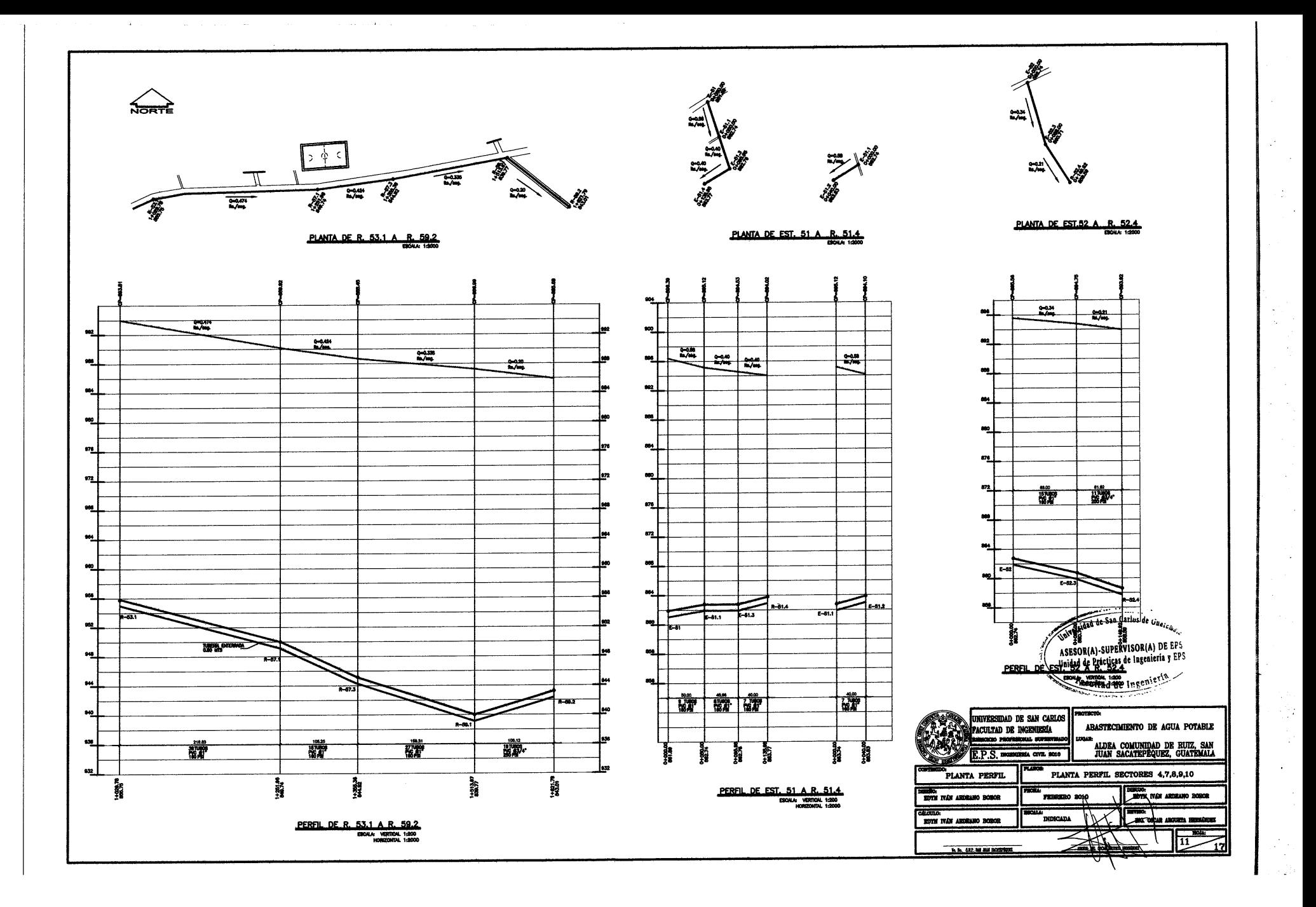

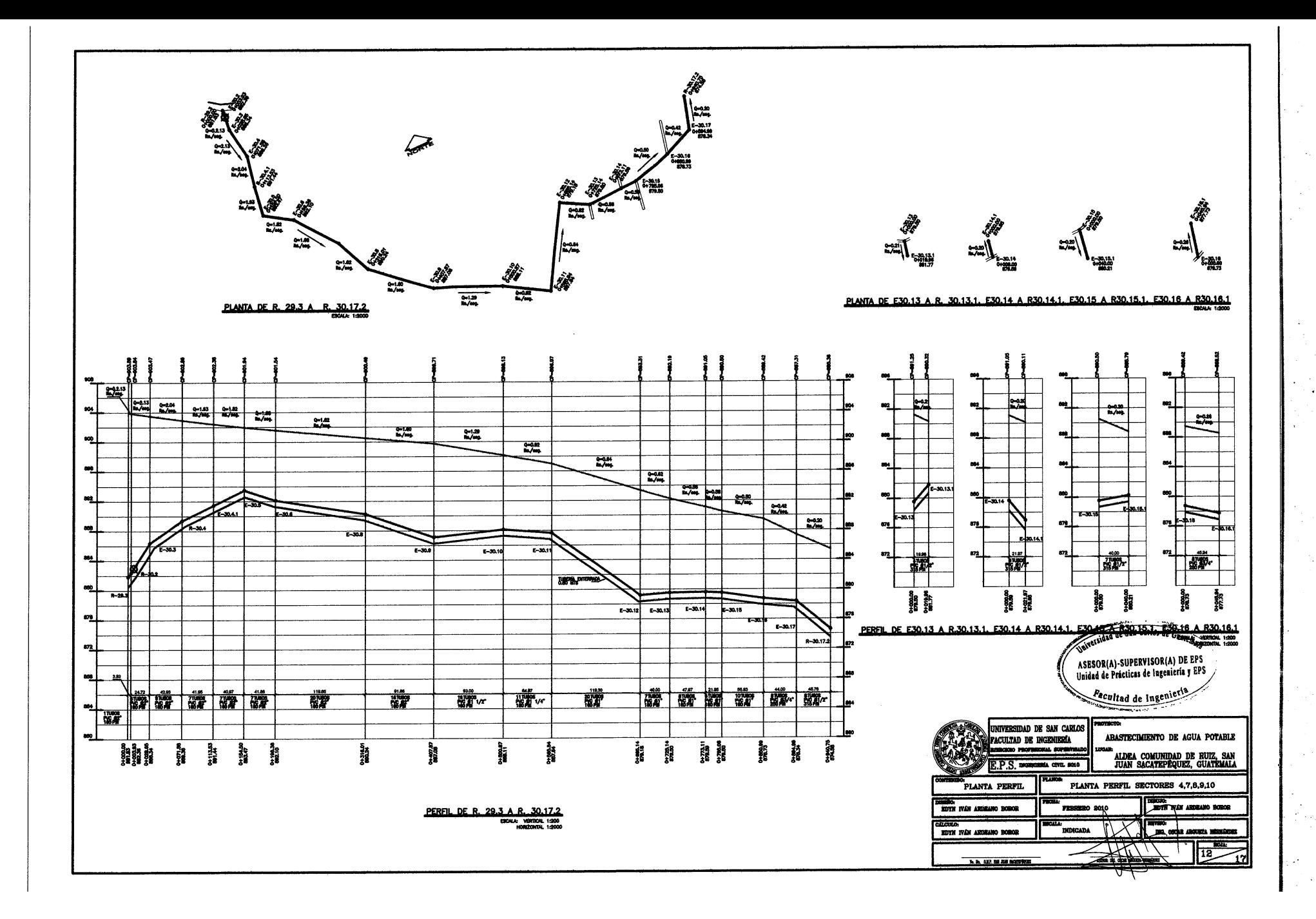

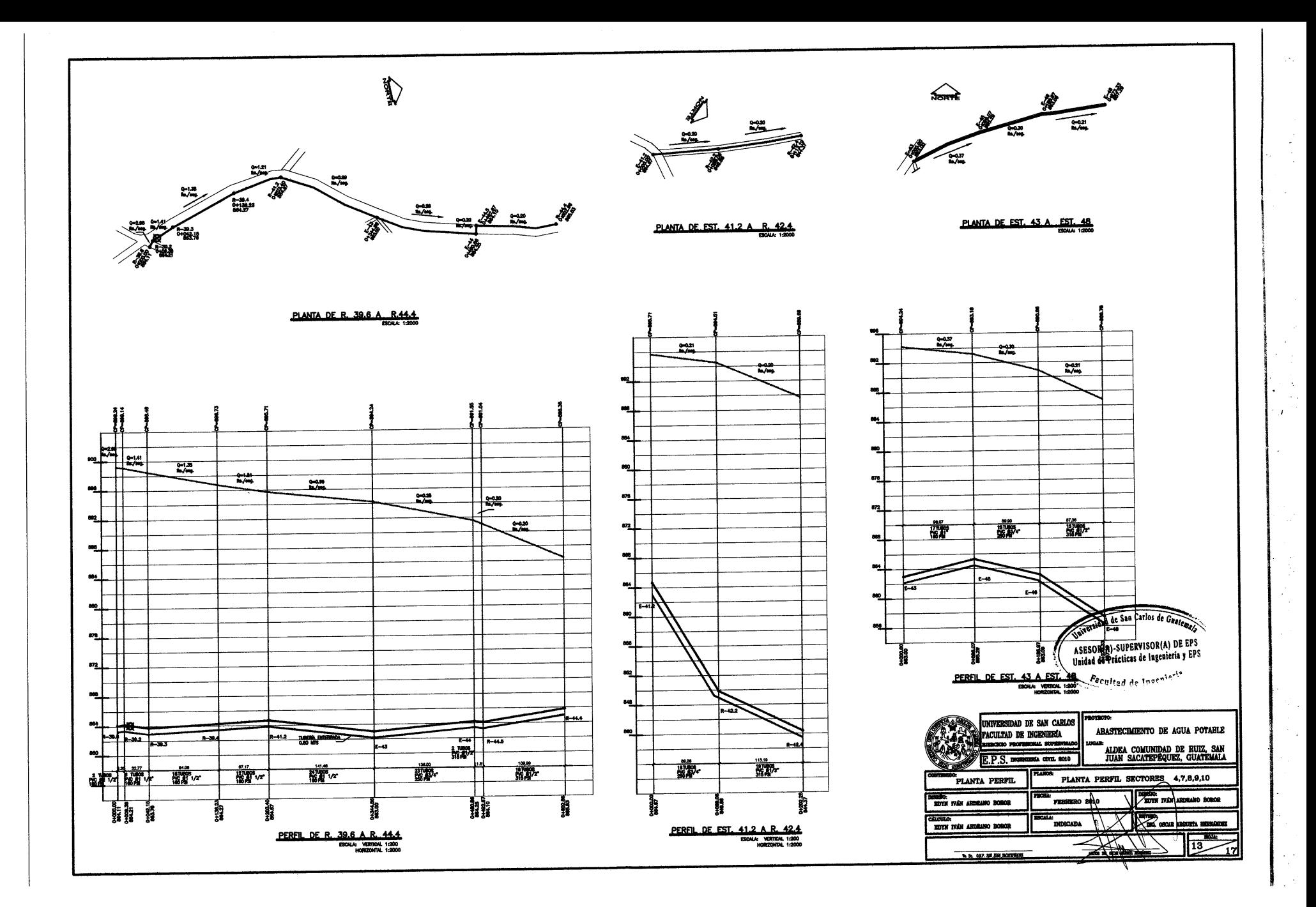

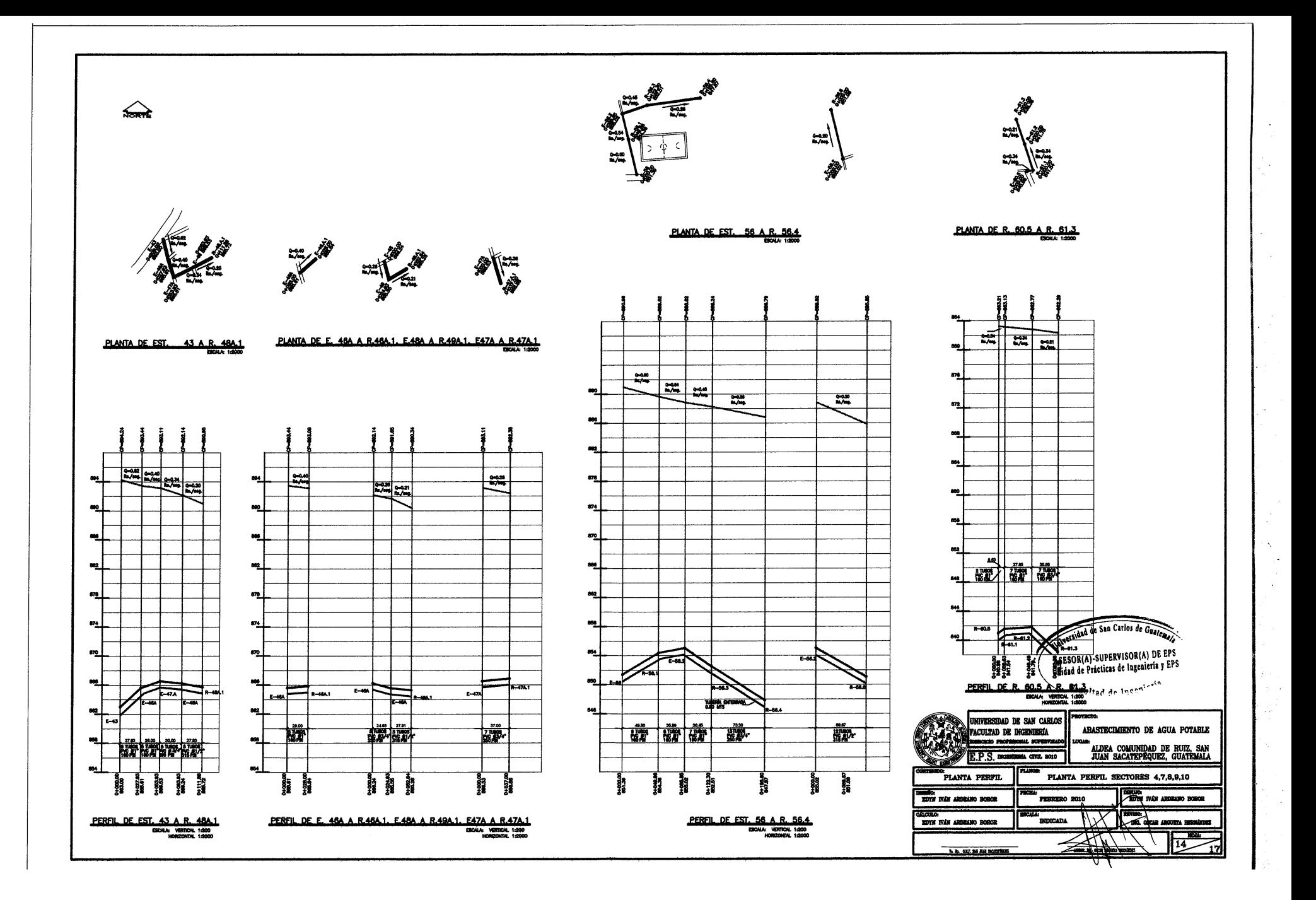

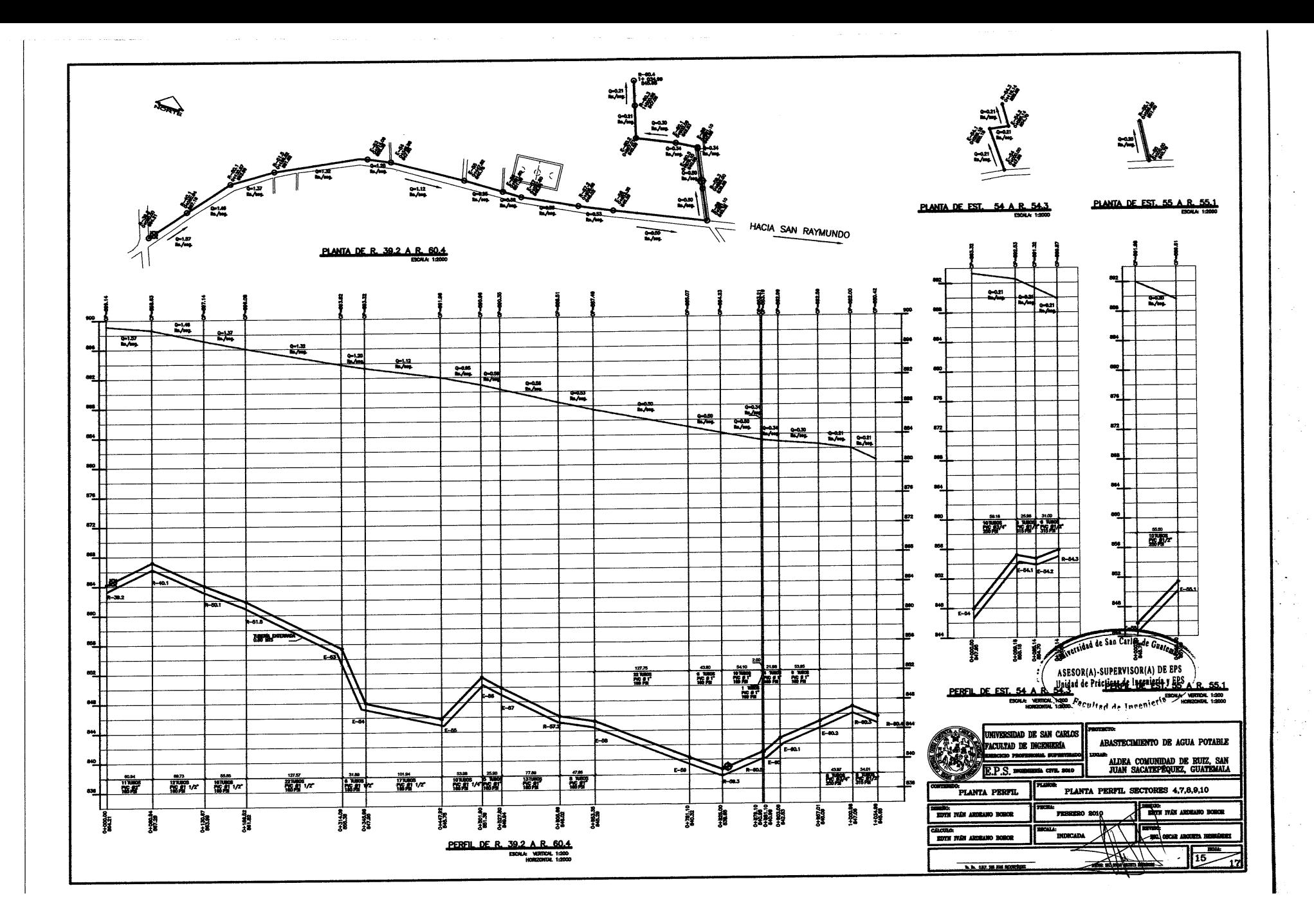

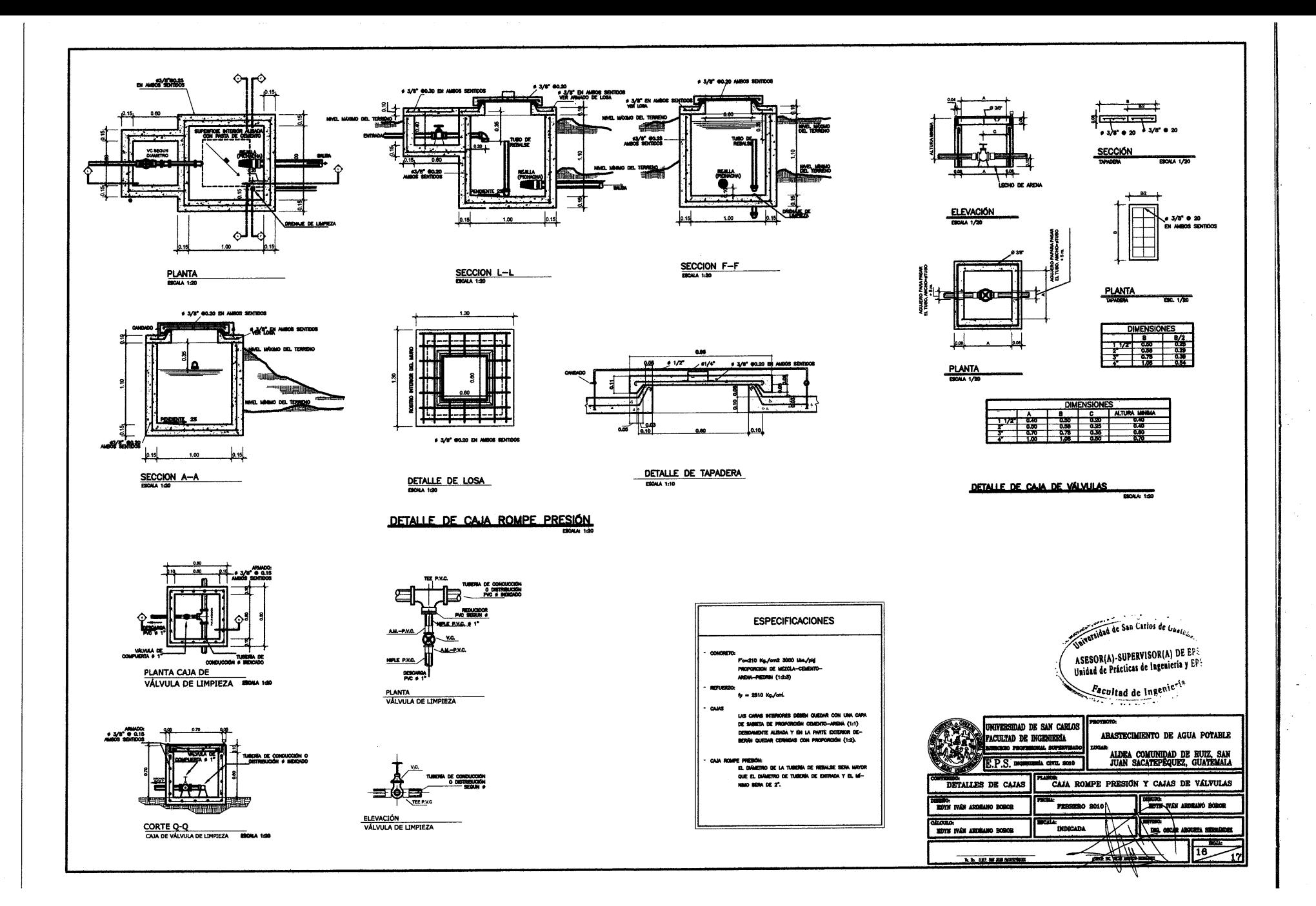

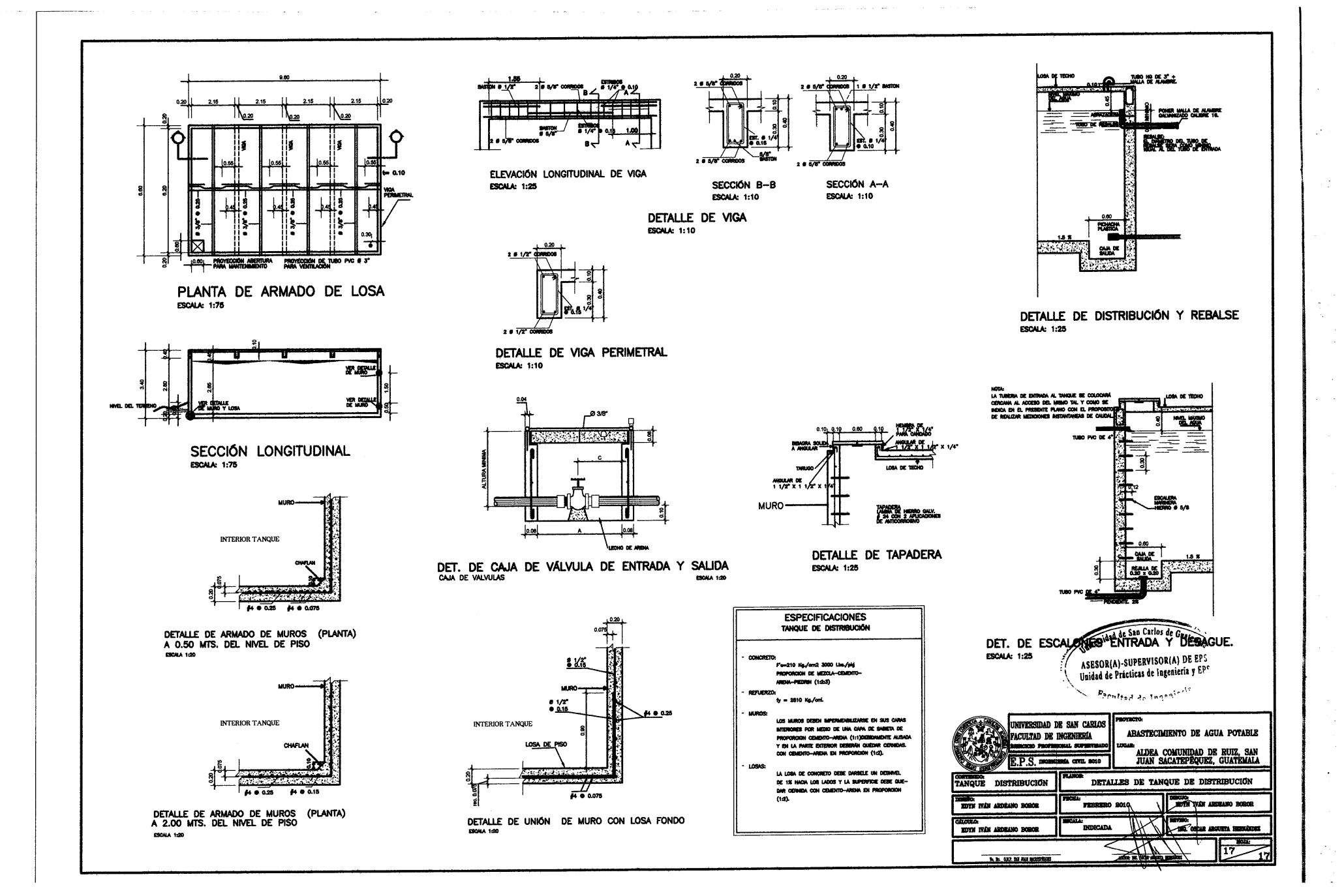